ersion dieser Diplom-/Masterarbeit ist Hauptbibliothek der Technischen Universität Wien aufgestellt (http://www.ub.tuwien.ac.at).

The approved original version of this diploma or master thesis is available at the main library of the Vienna University of Technology (http://www.ub.tuwien.ac.at/englweb/).

## DIPLOMARBEIT

# **MASTER'S THESIS**

# Wölbkrafttorsion für den einfachsymmetrischen Kastenträger

# mit geneigten Stegen

# unter Berücksichtigung sekundärer Schubverformungen

ausgeführt am Institut für Baustatik

der Fakultät für Bauingenieurwesen

der Technischen Universität Wien

Unter der Anleitung von

O. Univ.-Prof. Dipl.-Ing. Dr.techn.

Helmut Rubin

Technische Universität Wien

unter Betreuung von

Univ. Ass.-Prof. Dipl.-Ing. Dr.techn.

Mehdi Aminbaghai

Technische Universität Wien

durch

Spitzenberger Edmund

Pernerstorfergasse 11/9 1100 Wien

Matr.nr.:95 26 816

geboren am 10.8 1973 in Salzburg

Wien, im Juni 2007

#### **Vorwort**

Ohne die Unterstützung der folgenden Personen wäre die Realisierung dieser Diplomarbeit nicht möglich gewesen.

Im besonderem bedanke ich mich bei Herrn O.Univ-Prof Dipl.-Ing. Dr. techn. Helmut Rubin, Vorstand des Instituts für Baustatik der Technischen Universität Wien, der mir die Erstellung der Diplomarbeit ermöglichte.

Weiters möchte ich Herrn Univ. Ass.-Prof. Dipl.-Ing, Dr. techn. Mehdi Aminbaghai für seine wertvollen Denkanstöße und Anregungen danken, die den Fortgang der Arbeit maßgeblich forderten.

Besondere Anerkennung und Dank spreche ich meinen Eltern, Marianne und Edmund Spitzenberger aus, die mir dieses Studium ermöglichten und mir immer mit großer Unterstützung zur Seite gestanden sind.

Für das Korrekturlesen und die Unterstützung bei der Gestaltung des Layouts bedanke ich mich bei Barbara.

### **Zusammenfassung**

In der vorliegenden Arbeit wird die Wölbkrafttorsion eines einfachsymmetrischen Kastenquerschnittes unter Berücksichtigung sekundärer Schubverformungen untersucht.

Während bei offenen Querschnitten die sekundären Schubverformungen in der Regel vernachlässigt werden können [6] müssen sie bei geschlossenen Querschnitten immer berücksichtigt werden.

Da es bisher kaum fertige Formeln für bestimmte Querschnittsformen gibt, werden einfach zu verwendende Formeln, für die Einheitsverwölbung  $\omega$ , das sekundäre

Torsionssteifigkeitsmoment  $I_{Ts}$ , das statische Wölbmoment S<sub>ω</sub> und für A<sub>ov</sub> und A<sub>Oz</sub>, für einen zur vertikalen z-Achse symmetrischen Kastenquerschnitt mit allgemeinen Abmessungen hergeleitet.

Der Querschnitt setzt sich aus mehreren biegesteif miteinander verbundenen Einzelquerschnitten zusammen, deren Dicken als abschnittsweise konstant angenommen werden.

Jeder dieser Einzelquerschnitte hat eine eigene Stabbezeichnung, sowie eine allgemeine Breite und Dicke.

Die hergeleiteten Formeln wurden auf verschiedene Querschnitte angewendet und die erhaltenen Ergebnisse mit dem Program DUENQ der Firma Ing. Software Dlubal GmbH, überprüft.

#### **Summary**

In the following work the warping torsion under considering of shear deformation of a singel symmetrical box cross-section are analysed.

While for open sections the shear deformation can be neglected, they have to be encluded in the case of hollow-sections.

Until now there are only few formulars for special sections, in this work we are deriving formulars for  $I_{Ts}$ ,  $S_{\omega}$ ,  $A_{Oy}$  and  $A_{Oz}$ .

The section is made up of several single-sections, which are assumed as rigid connected. The thickness is constant for every single segment.

The derived formulars were applied on various sections and the results were checked with the program DUENQ of the firm Ing. Software Dlubal GmbH.

 $\overline{a}$ 

 $\sim$ 

 $\ddot{\phantom{a}}$ 

 $\sim$ 

 $\hat{\boldsymbol{\beta}}$ 

# Inhaltsverzeichnis

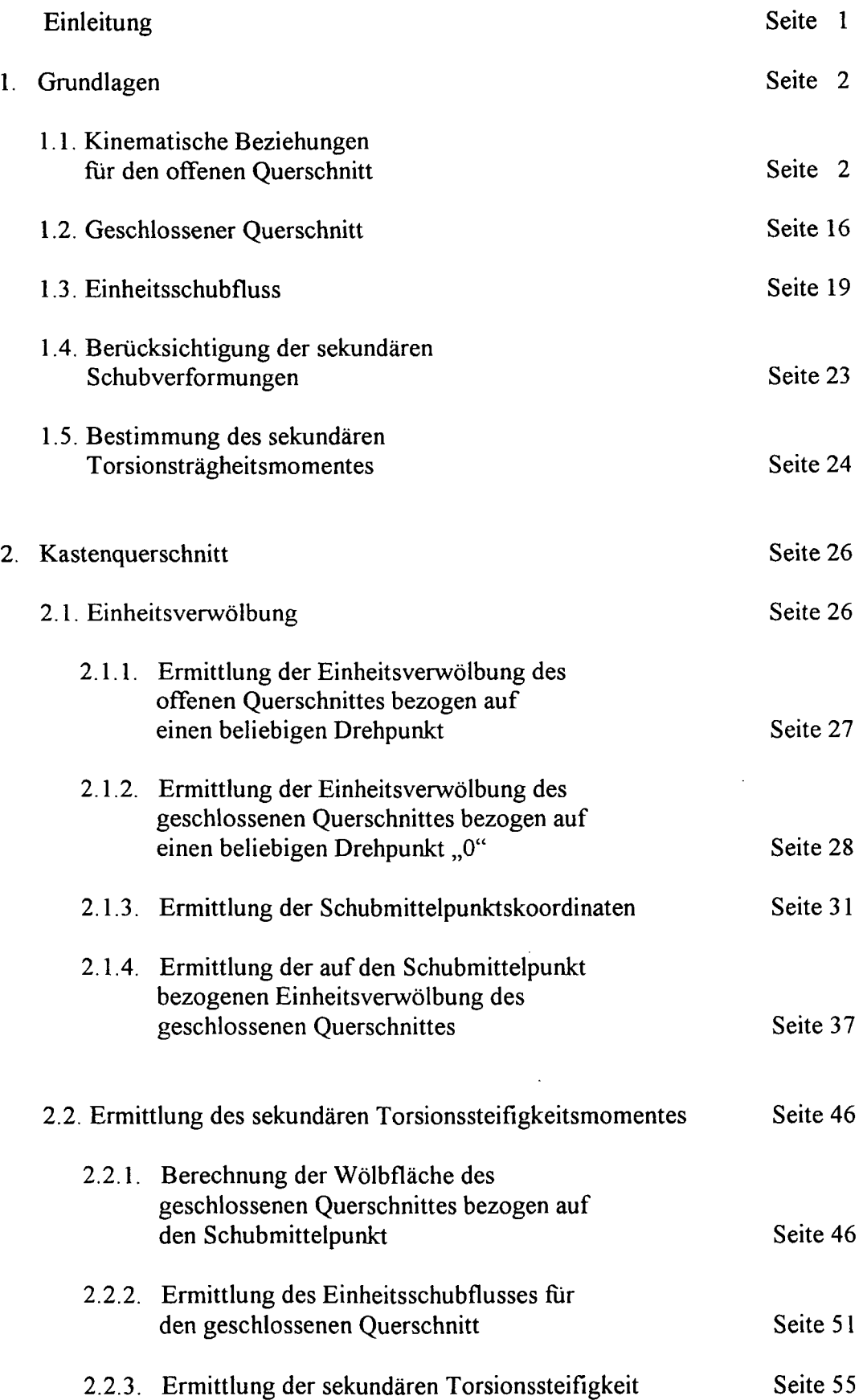

 $\bar{\beta}$ 

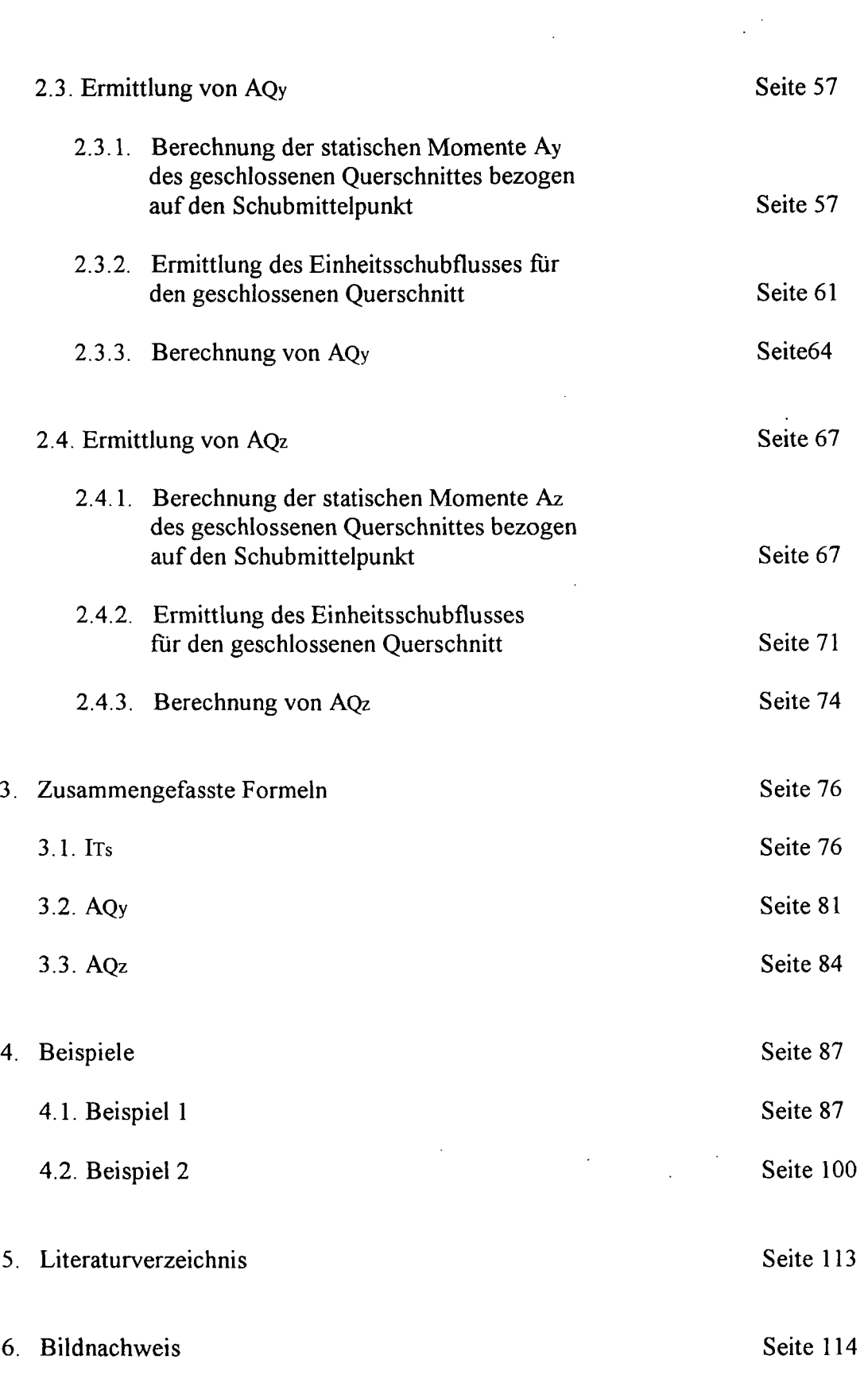

 $\bar{\mathcal{A}}$ 

#### **Einleitung**

In dieser Diplomarbeit wird ein gemischt offener- geschlossener einfach symmetrischer Kastenquerschnitt, mit schrägen Stegen und auskragendem Obergurt, hinsichtlich Wölbkrafttorsion, unter Berücksichtigung sekundärer Schubverformungen, untersucht.

Die Arbeit unterteilt sich in die Kapitel:

- 1. Grundlagen
- 2. Kastenquerschnitt
- 3. Zusammengefasste Formeln
- 4. Beispiele

Das erste Kapitel orientiert sich hinsichtlich der geometrischen Zusammenhänge an [3] und [4]. In diesem Kapitel werden alle für das zweite Kapitel erforderlichen allgemeinen Formeln hergeleitet bzw. angegeben.

Im zweiten Kapitel werden Formeln für die Einheitsverwölbung um den Schubmittelpunkt, das sekundäre Torsionssteifigkeitsmoment, das statische Wölbmoment  $S_{\omega}$  und für A<sub>Qy</sub> bzw. A<sub>Qz</sub> hergeleitet.

Die Formeln beziehen sich auf einen allgemeinen einfach symmetrischen Kastenquerschnitt wie im Bild 14 dargestellt.

Da das Ziel dieser Arbeit die Herleitung einfach zu verwendender Formeln war, werden im dritten Kapitel alle relevanten Formeln soweit wie möglich vereinfacht angegeben. Damit stehen fertige Formeln für unterschiedliche, gemischt offen - geschlossene oder nur geschlossene, um die vertikale z-Achse einfach symmetrische Kastenquerschnitte zur Verfugung.

Sie gelten für jeden beliebigen Kastenquerschnitt ähnlicher Form zu Bild 14. So erhält man z.B. durch Null setzen der Stäbe 7, 8, 9 und 10 einen im Ingenieurbau sehr häufig verwendeten Hohlkästenquerschnitt.

Im vierten Kapitel werden schließlich zwei verschiedene Kastenquerschnitte mit den Formeln nach Kapitel 3 berechnet.

Seite 2

## 1. Grundlagen:

(Als Grundlagen für dieses Kapitel dienen [1], [2], [3],[4] und [5].)

<sup>1</sup> • <sup>1</sup> Kinematische Beziehungen für den offenen Querschnitt: (Als Grundlage für dieses Kapitel dient [3].)

- 1.) Querschnittsabmessungen sind über den gesamten Stab konstant
- 2.) Querschnittsform bleibt auch bei Verformung erhalten

Wir betrachten einen beliebigen Querschnitt, z.B. eine Kastenträger wie im Bild <sup>1</sup> dargestellt. Er soll ein gerader dünnwandiger Stab mit der Wandstärke t sein. Da die Wandstärke gering ist, teilt die Mittelfläche der Einzelquerschnitte die Profilwände in annähernd gleiche Teile.

Als Mittellinie wird jene Linie bezeichnet die in der Mitte zwischen dem Aussen- und Innenrand der Wandung liegt. Verbindet man die Mittellinie vom Profilanfang mit der vom Profilende dann erhält man die Mittelfläche.

Die Achsen X, Y und Z sind die globalen Achsen (Hauptsystem). Die X-Achse verbindet alle Kastenschwerpunkte, Y und Z-Achsen gehen horizontal bzw. vertikal durch den Schwerpunkt des Querschnittes. Zusätzlich zu den globalen Achsen die sich auf den Gesamtquerschnitt beziehen definieren wir noch die lokale Achsen ω, ξ und η welche auch die Verschiebungen paralell zu den globalen Achsen X,Y, Z beschreiben.

Die Verschiebungen u, v, w beziehen sich auf den jeweils betrachteten Einzelquerschnitt. <sup>V</sup> verläuft in Richtung von s, und u steht normal auf v, w verläuft paralell zu X. Die Laufkoordinate s beginnt an einem beliebigen Punkt O und läuft entlang der Mittellinie.

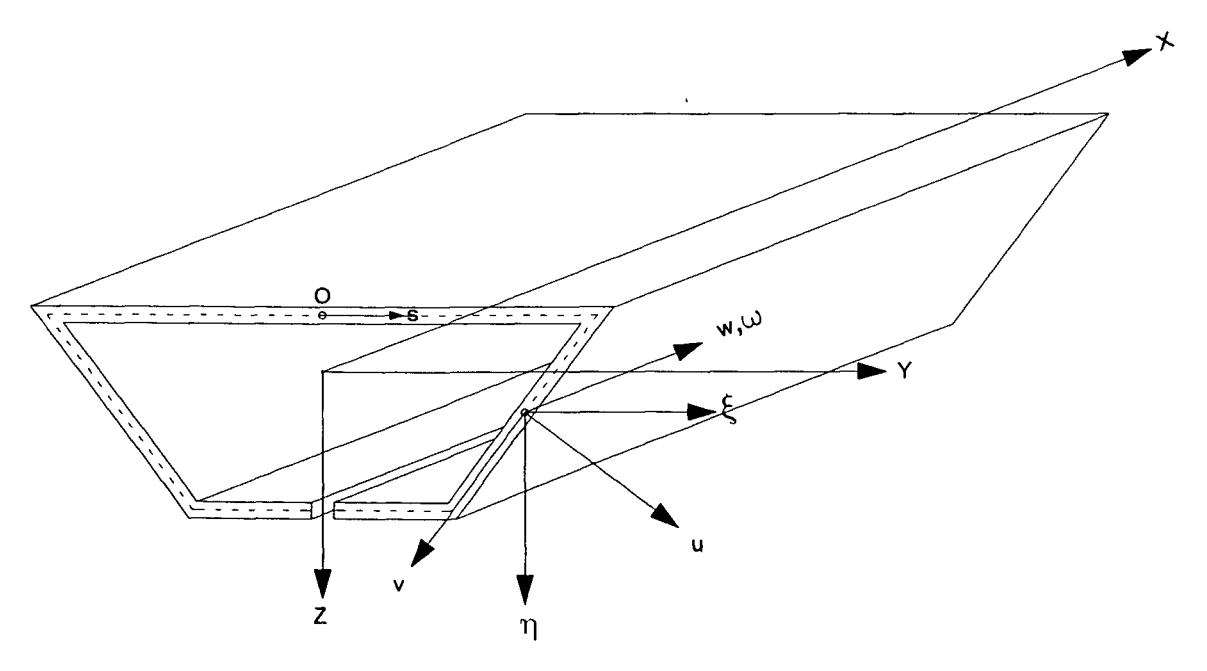

Bild 1: Darstellung der globalen und lokalen Achsen

Die St. Venantschen Schubspannungen eines offenen Querschnittes sind auf der Mittellinie s Null, das bedeutet, dass alle Elemente der Profilmittellinie verzerrungsfrei bleiben.

Die Gleitungen  $\gamma_{\text{XS}}$  sind null.  $(\gamma_{\text{XS}} = 0)$ dv  $dx$  $\frac{dw}{2}$ ds S b ጞ  $\overline{Z}$  $\boldsymbol{q}$  $\sqrt{1-\alpha^2}$  $\mathsf{C}$ .)  $a.)$ 

Bild 2 a-b: Gleitung eines kleinen Elementes

$$
\gamma_{\text{XS}} = \frac{\partial}{\partial x} v + \frac{\partial}{\partial s} w \qquad \qquad \frac{\partial}{\partial s} w = -\frac{\partial}{\partial x} v \qquad (1)
$$

Die Querschnittsform bleibt auch bei Verformung erhalten.

Durch Integration über ds erhalten wir die Verschiebung in Längsrichtung:

$$
w(s,x) = -\int_0^s \frac{\partial}{\partial x} v \, ds + w_0(x) \tag{2}
$$

V... Verschiebung der Profilmittellinienpunkte in Richtung der Tangente t an <sup>s</sup> u.. Verschiebung der Profilmittellinienpunkte in Richtung der normalen n aufs w... Verschiebung der Profilmittellinienpunkte in x-Richtung

Bild 3 zeigt zwei beliebige Punkte P und Q auf demselben Querschnitt, verschiebt man die Punkte P und Q um die selben Beträge *r\* und ^^, dann bezeichnen wir ihre neue

Position als Pl und (Ql).

Bei Torsion erfolgt aber auch eine Verdrehung des Querschnittes, P verschiebt sich auf Pl und Q auf Ql. Bei der Verformung sind die Richtungen und Beträge der Verschiebungen von P und Q unterschiedlich groß.

Die Gesamtverformung PP1 und QQ1 kann man in zwei Einzelbewegungen zerlegen, in eine reine Translation wie oben beschrieben und eine Verdrehung des Punktes (Ql) zu Ql.

Voraussetzung ist natürlich, dass die Querschnittsform erhalten bleibt.

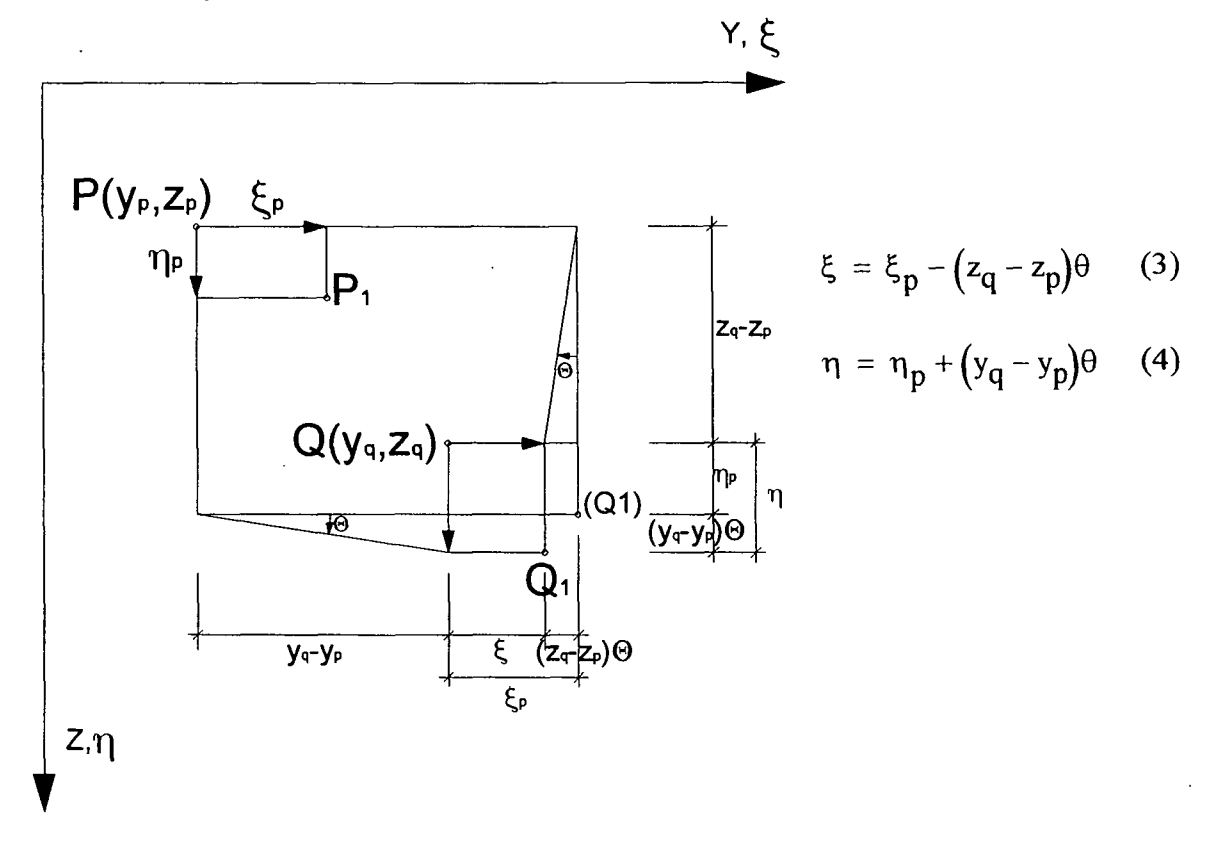

- £,... Verschiebungen parallel zu den y-Achsen
- ri... Verschiebungen parallel zu den z-Achsen
- Bild 3: Verschiebung der Punkte P und Q

Der Punkt Q verschiebt sich genauso wie der Punkt P, verdreht sich aber zusätzlich um den Winkel  $\theta$  um P der hier als Drehpunkt (Pol) angesehen werden kann.

Man kann sich die Verschiebung des Querschnitts in der Querschnittsebene auch als eine Verdrehung um einen unverschieblichen fixen Punkt D vorstellen.

Da dieser Punkt fix ist, sind seine Verschiebungskoordinaten ^ und *y\* Null, damit sind seine Lagekoordinaten leicht berechenbar. Um sie zu erhalten muss man die Gleichungen (3) und (4), welche die Verschiebungen beschreiben, null setzen.

$$
\xi_p - (z_q - z_p)\theta = 0
$$
  
\n
$$
\eta_p + (y_q - y_p)\theta = 0
$$
  
\n
$$
z_q = z_p + \frac{\xi_p}{\theta}
$$
 (5)  
\n
$$
y_q = y_p - \frac{\eta_p}{\theta}
$$
 (6)

Projiziert man die Verschiebungen  $\xi$  und  $\eta$  auf die lokalen Achsen u und v erhält man die Verschiebungen u  $(s, z)$  und v  $(s, z)$ .

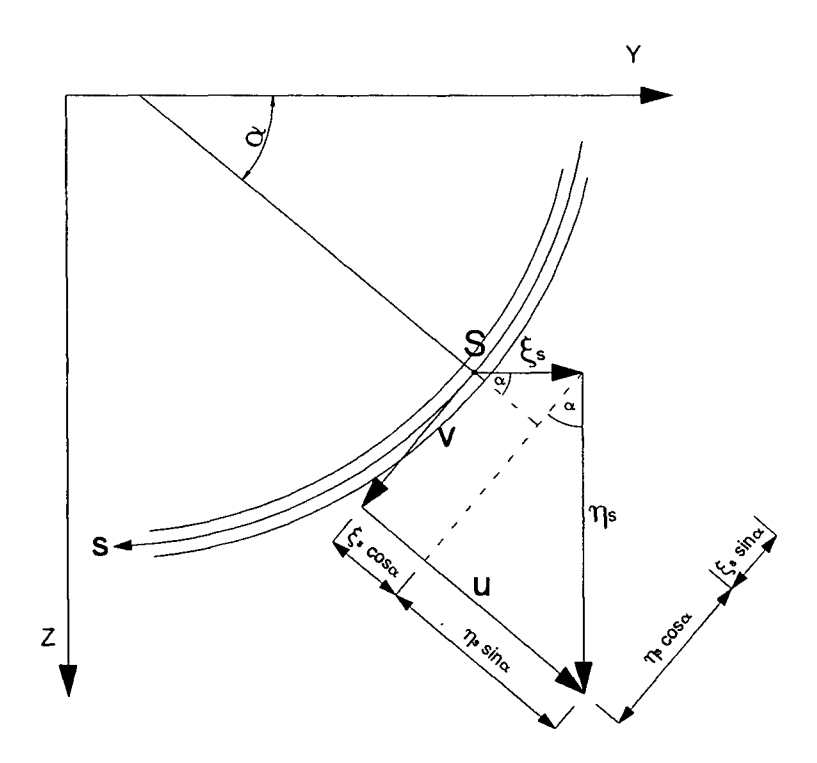

Bild 4: Projektion der Verschiebungen ξ und η auf die lokalen Achsen

$$
u(s, x) = \eta_s \sin(\alpha) + \xi_s \cos(\alpha) \qquad (7)
$$
  

$$
v(s, x) = \eta_s \cos(\alpha) - \xi_s \sin(\alpha) \qquad (8)
$$

Einsetzen der Gleichungen (3) und (4) in (7) und (8) ergeben die Verschiebungen u und v. Dabei muss in den Gleichungen (3) und (4)  $q = s$  gesetzt werden.

$$
u(s,x) = \eta_p \sin(\alpha) + (y_s - y_p)\theta \sin(\alpha) + \xi_p \cos(\alpha) - (z_s - z_p)\theta \cos(\alpha) \tag{9}
$$

$$
v(s,x) = \eta_p \cos(\alpha) + (y_s - y_p)\theta \cos(\alpha) - \xi_p \sin(\alpha) + (z_s - z_p)\theta \sin(\alpha) \tag{10}
$$

Die 0 enthaltenden Ausdrücke kann man in einer Klammer zusammenfassen und für die Klammer die Abkürzungen r und  $r_n$  wählen.

$$
u(s,x) = \eta_p \sin(\alpha) + \xi_p \cos(\alpha) + \theta \left[ \left( y_s - y_p \right) \sin(\alpha) - \left( z_s - z_p \right) \cos(\alpha) \right] \tag{11}
$$

$$
r_{n} = (y_{s} - y_{p})\sin(\alpha) - (z_{s} - z_{p})\cos(\alpha)
$$
  

$$
v(s, x) = \eta_{p}\cos(\alpha) - \xi_{p}\sin(\alpha) + \theta [(y_{s} - y_{p})\cos(\alpha) - (z_{s} - z_{p})\sin(\alpha)] \qquad (12)
$$
  

$$
r = (y_{s} - y_{p})\cos(\alpha) + (z_{s} - z_{p})\sin(\alpha)
$$

Wie im Bild 5 ersichtlich ist, bezeichnet r den Normalabstand der Tangente in S zum Punkt P.

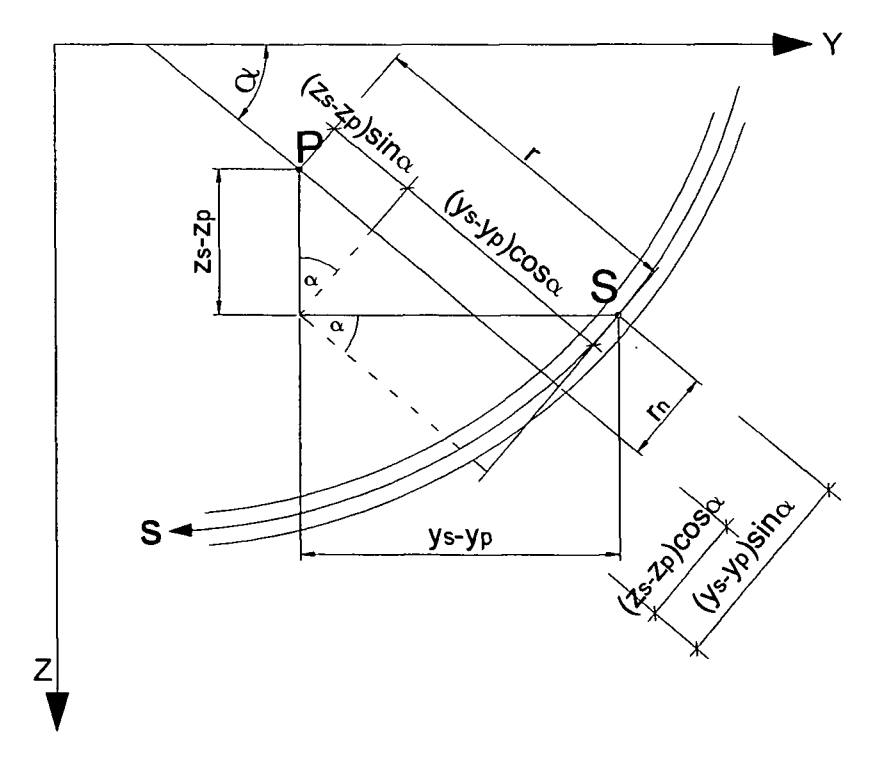

Bild 5: Normalabstand r der Punkte P und S

Die Verschiebung w in Stablängsrichtung ergibt sich, indem man Gleichung (10) in Gleichung (2) einsetzt und dabei berücksichtigt, dass  $\mathbf{r} = (\mathbf{y}_s - \mathbf{y}_p)\cos(\alpha) + (z_s - z_p)\sin(\alpha)$  gilt.

$$
\begin{array}{c} \text{Seite} \\ 7 \end{array}
$$

$$
w(s, x) = -\int_0^s \frac{\partial}{\partial x} v \, ds + w_0(x)
$$
  

$$
w(s, x) = -\int_0^s \left(\frac{d}{dx} \eta_p \cos(\alpha) - \frac{d}{dx} \xi_p \sin(\alpha) + \frac{d}{dx} \theta r\right) ds + w_0(x)
$$
(13)

es gilt:

$$
\eta'_{p} = \frac{d}{dx} \eta_{p} \qquad \theta' = \frac{d}{dx} \theta
$$

$$
\xi'_{p} = \frac{d}{dx} \xi_{p}
$$

Bild 6 zeigt die Definition der Winkel, dabei ist zu beachten, dass dy gegen die positive Y Richtung läuft.

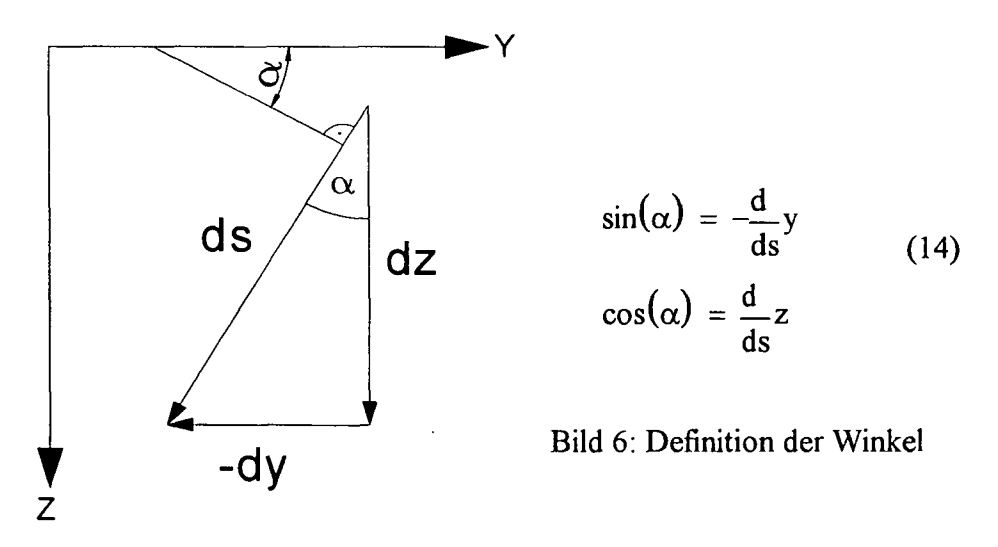

Durch Einsetzen der Gleichungen (14) in die Gleichung (13) und anschließendem integrieren über die Stablänge ds ergibt sich:

$$
w(s,x) = w_0 - \eta_p' z - \xi_p' y - \theta \int_0^s r \, ds \tag{15}
$$

da gilt:

$$
\int_0^s \eta'_p \cos(\alpha) ds = \int_0^s \eta'_p \frac{d}{ds} z ds
$$

Seite 8

$$
\int_0^s \eta'_p dz = \eta'_p z
$$
  

$$
\int_0^s \xi'_p \sin(\alpha) ds = -\int_0^s \xi'_p \frac{d}{ds} y ds
$$
  

$$
\int_0^s \xi'_p dy = \xi'_p y
$$

In Gleichung (15) bedeutet woeine Parallelverschiebung des, als starre Scheibe betrachteten Querschnitts.

Setzt man  $\theta$ <sup>'=</sup> -1 dann erhält man den folgenden Ausdruck:

$$
\omega = \int_0^s r \, ds \qquad (16)
$$

Dieser wird auch Einheitsverwölbung bezeichnet.

Bild 7 zeigt, dass der Ausdruck 16 gleich der doppelten Fläche A ist. Um  $\omega$  zu erhalten braucht man nur den Fahrstrahl über die Querschnittsfläche verfolgen und die sich ergebende Fläche verdoppeln.

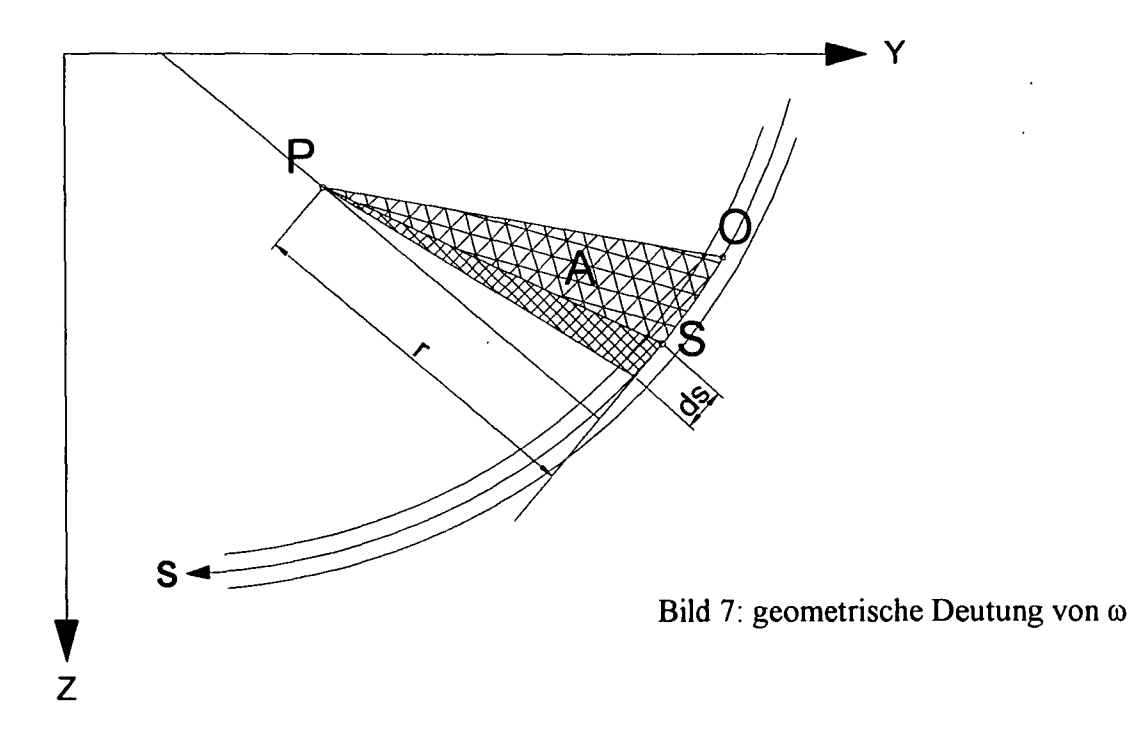

Um ein positives  $\omega$  zu erhalten muss der Umfahrungssinn ebenfalls positiv gewählt werden (y auf kürzesten Weg in die z-Achse drehen). <sup>M</sup> hängt von der Wahl des Drehpunktes P, als auch von der Wahl des Integrationsanfangspunktes O ab.

Auf den Punkt P bezogen wird aus Gleichung (15):

$$
w(s,x) = w_0 - \eta'_{p} z - \xi'_{p} y - \theta' \int_0^s r_p ds
$$
 (17)

wobei unter Berücksichtigung von Gleichung (16) das Integral wie folgt geschrieben wird:

$$
\omega_p = \int_0^s r_p ds \qquad (18)
$$

 $\omega_{\rm p} = f(s, y_{\rm p}, z_{\rm p}, O)$  ... ist <u>nur</u> von der Querschnittsgeometrie abhängig

Laut [2] lautet die Differentialgleichung des Biegetorsionsproblems:

$$
EI\omega \theta''' - GI_D\theta'' = m_D \tag{19}
$$

In dieser Differentialgleichung sind die Auswirkungen von Biegung, Längskrafl und Torsion miteinander gekoppelt.

Es gelten folgende Abhängigkeiten:

 $\mathbf{I}$ 

$$
A_{\omega} = \int \omega dA
$$
 (20) hängt von der Lage des Nullpunktes O ab.  
\n
$$
A_{\gamma\omega} = \int \gamma\omega dA
$$
 (21)  
\nhängen von der Wahl des Drehpunktes P ab.  
\n
$$
A_{Z\omega} = \int z\omega dA
$$
 (22)

Es gibt nun einen charakteristischen Drehpunkt P fur den die Wölbflächenmomente Null werden, dieser heißt Schubmittelpunkt.

Außerdem gibt es auch einen charakteristischen Nullpunkt O für den das statische Wölbmoment Null wird.

Betrachtet man wieder denselben Querschnitt und wählt man nun zwei beliebige Drehpunkte P und Q so ergeben sich folgende geometrische Zusammenhänge: (siehe auch Bild 8)

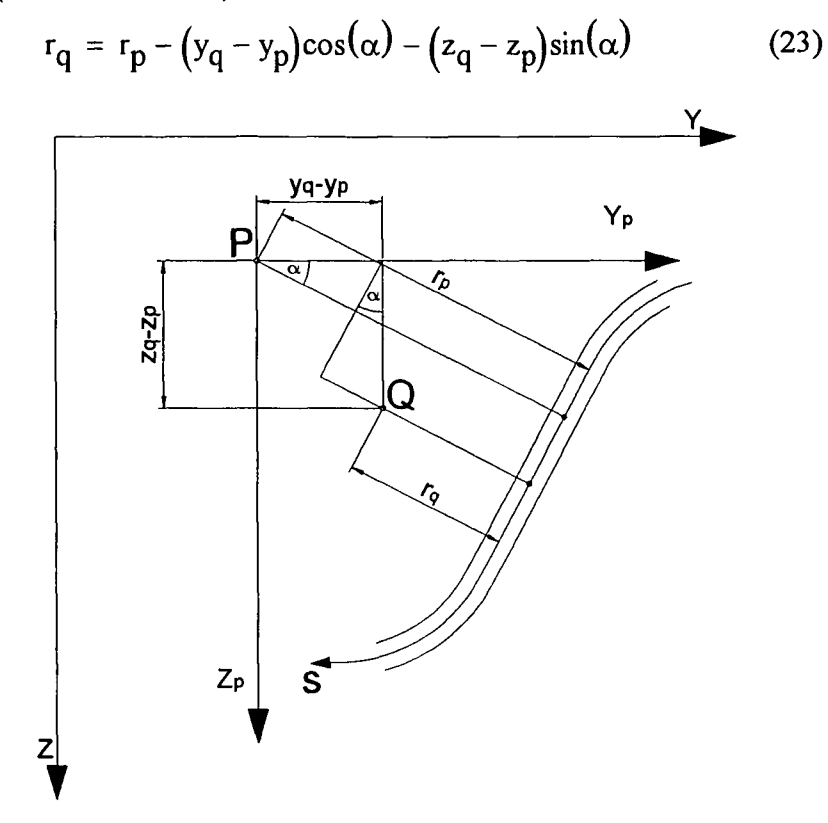

Bild 8: Beziehung zweier beliebiger Drehpunkte zueinander

unter Berücksichtigung der Gleichungen (14):

$$
r_{q} = r_{p} - (y_{q} - y_{p}) \frac{d}{ds} z + (z_{q} - z_{p}) \frac{d}{ds} y \qquad (24)
$$

Es wird nun eine Beziehung zwischen diesen beiden Drehachsen hergestellt, um eine Umrechnungsformel für verschiedene Drehachsen zu erhalten. Hierzu bedienen wir uns der im Bild 8 sichtbaren geometrischen Zusammenhänge. Umformen der Gleichung (24) nach r<sub>p</sub> ergibt:

$$
r_p = r_q - (z_q - z_p) \frac{d}{ds} y + (y_q - y_p) \frac{d}{ds} z \tag{25}
$$

$$
r_p = r_q + (z_p - z_q) \frac{d}{ds} y - (y_p - y_q) \frac{d}{ds} z \tag{26}
$$

J.

Es gilt noch weiterhin Gleichung (16), aus der man die Einheitsverwölbung bestimmen kann.

$$
\omega_{\mathbf{p}} = \int r_{\mathbf{p}} ds \qquad \omega_{\mathbf{q}} = \int r_{\mathbf{q}} ds \qquad (27)
$$

Die differentiellen Zuwächse betragen:

$$
d\omega_p = r_p d_s \qquad d\omega_q = r_q d_s
$$

Integration von (26) unter Berücksichtigung der Gleichungen (27) ergibt:

$$
\omega_p = \omega_q + (z_p - z_q)y - (y_p - y_q)z + C
$$
 (28)

C ist die noch unbekannte Integrationskonstante

Im Nullpunkt 0 muss gelten  $\omega_p(0) = \omega_q(0) = 0$  (weil noch kein Weg auf s zurückgelegt wurde), daraus kann man die Integrationskonstante C bestimmen.

$$
(z_p - z_q)y_0 - (y_p - y_q)z_0 + C = 0
$$
  

$$
C = -(z_p - z_q)y_0 + (y_p - y_q)z_0
$$

Damit erhält man:

$$
\omega_{\mathbf{p}} = \omega_{\mathbf{q}} + (z_{\mathbf{p}} - z_{\mathbf{q}})(y - y_{0}) - (y_{\mathbf{p}} - y_{\mathbf{q}})(z - z_{0}) \tag{29}
$$

Setzen wir Gleichung (28) in die Beziehungen (21) und (22) ein so ergibt sich:

$$
A_{y\omega p} = \int y\omega_p dA
$$
  

$$
\int \omega_q y dA + (z_p - z_q) \int y^2 dA - (y_p - y_q) \int z y dA + C \int y dA = A_{y\omega p}
$$
 (30)

$$
A_{\text{zop}} = \int z\omega_{p} dA
$$
  

$$
\int \omega_{q} z dA + (z_{p} - z_{q}) \int yz dA - (y_{p} - y_{q}) \int z^{2} dA + C \int z dA = A_{\text{zop}}
$$
 (31)

Ist  $\omega_p$  die auf den Schubmittelpunkt bezogene Wölbordinate, und  $\omega_q$  die auf den beliebigen Punkt q bezogene Wölbordinate, dann kann man die Gleichungen (30) und (31) neu anschreiben:

$$
\int \omega_q y dA + (z_m - z_q) \int y^2 dA - (y_m - y_q) \int z y dA + C \int y dA = 0 = A_{\text{yom}}
$$
\n(32)

$$
\int \omega_q z dA + (z_m - z_q) \int yz dA - (y_m - y_q) \int z^2 dA + C \int z dA = 0 = A_{zom}
$$
\n(33)

Wie bereits erwähnt ist der Schubmittelpunkt jener Punkt für den gilt:

$$
A_{\text{yom}} = \int \ y\omega_{m} dA = 0 \tag{34}
$$
\n
$$
A_{\text{zom}} = \int \ z\omega_{m} dA = 0 \tag{35}
$$

Ä

Wir setzen voraus, dass die y-Achse und z-Achse Hauptträgheitsachsen sind, daher muss auch gelten:

$$
A_{y} = \int y dA = 0
$$
 (36)  

$$
A_{z} = \int z dA = 0
$$
 (37)  

$$
A_{yz} = \int yz dA = 0
$$
 (38)

Durch einsetzen der Gleichungen (36), (37) und (38) in die Gleichungen (32) bzw. (33) erhält man:

$$
\int \omega_q y dA + (z_m - z_q) \int y^2 dA = 0
$$
 (39)

$$
\int \omega_q z dA - (y_m - y_q) \int z^2 dA = 0
$$
 (40)

Zur Bestimmung der Schubmittelpunktkoordinaten braucht man nur die Gleichungen (39) und (40) nach  $y<sub>m</sub>$  und  $z<sub>m</sub>$  auflösen.

$$
y_m = \frac{\int \omega_p z dA}{\int z^2 dA} \qquad y_m = \frac{A_{z\omega q}}{A_{zz}} + y_q \qquad (41)
$$
  

$$
z_m = \frac{\int \omega_p y dA}{\int y^2 dA} \qquad z_m = -\frac{A_{y\omega q}}{A_{yy}} + z_q \qquad (42)
$$

Dieser Vorgang wird nach [2] "2. Normierung" genannt, dabei wird der Drillruhepunkt in den Schubmittelpunkt verlegt und die Koordinaten des Systems in die Hauptträgheitsachsen gedreht.

Dies ist erfüllt wenn die gemischten Flächenintegrale 2. Ordnung ( Gleichungen (21),(22) und  $A_{\gamma\omega}$ ) null werden.

Berechnet man die Wölbordinaten des selben Punktes  $S_1$  bezogen auf den selben

Drehpunkt P, aber mit unterschiedlichen Anfangspunkten O und S, dann erhält man zwei verschiedene Ergebnisse (siehe Bild 9).

Die Größe der Wölbordinate hängt offensichtlich vom Startpunkt der Integration ab.

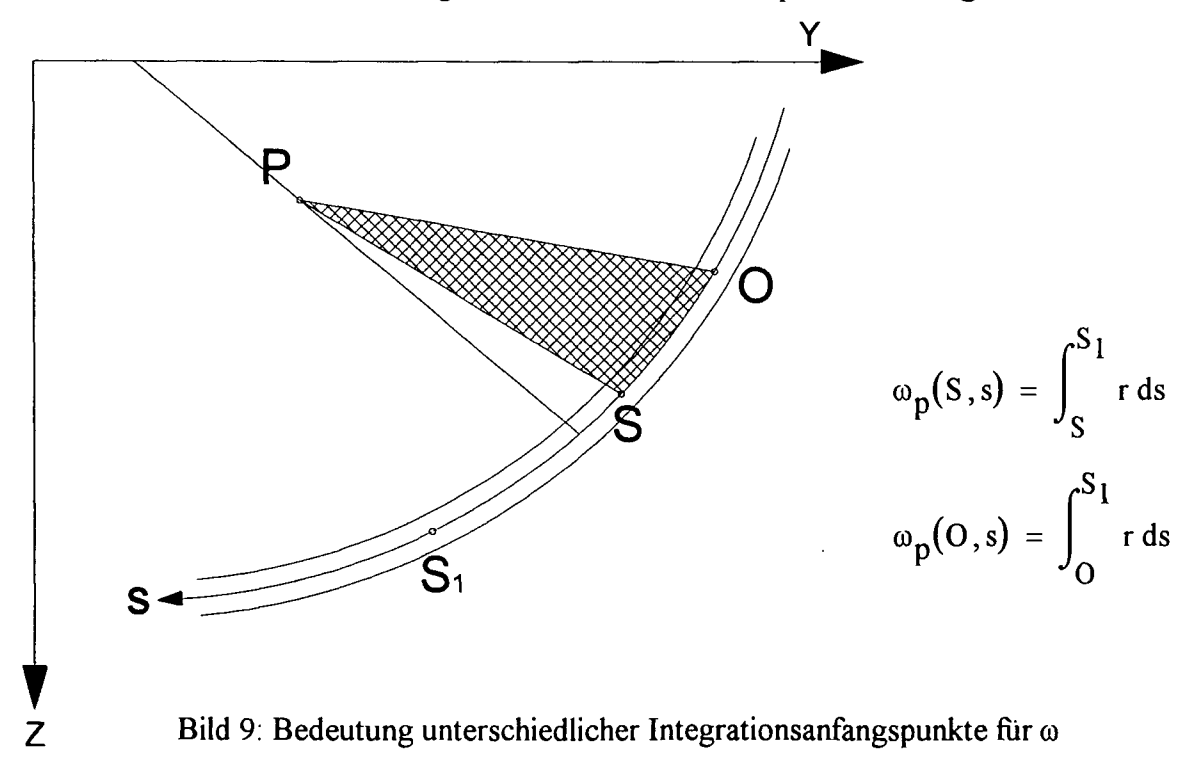

$$
\omega_p\big(O, S_1\big)-\omega_p\big(S, S_1\big)=2A\hspace{1cm}\text{A}\dots\text{karierte Fläche}
$$

Umformen des Ausdruckes ergibt:

$$
\omega_{\mathbf{p}}(\mathbf{O}, \mathbf{S}_1) = \omega_{\mathbf{p}}(\mathbf{S}, \mathbf{S}_1) + \int_{\mathbf{O}}^{\mathbf{S}} \mathbf{r} \, \mathrm{d}\mathbf{s} \tag{43}
$$

wobei gilt:

$$
2A = \int_{O}^{S} r \, ds = \omega_{op} \tag{44}
$$

Ersetzt man das Integral in Gleichung (43) durch (44), erhält man die Verwölbung für einen beliebigen Punkt S<sub>1</sub>.

$$
\omega_p(O, S_1) = \omega_p(S, S_1) + \omega_{op} \tag{45}
$$

Der Punkt S ist also der Startpunkt und die Verwölbung hat an diesem Punkt schon einen bestimmten Wert  $\omega_{\text{op}}$ .

Vom Startpunkt S aus gehend hat  $\omega_{op}$  also einen konstanten Wert.

Zur Bestimmung des Nullpunktes nutzt man Gleichung (20), sie hängt von der Lage des Integrationanfangspunktes ab.

Man kann ihn so wählen, dass die Gleichung (20) null wird.

$$
A_{\omega} = \int \omega \, dA = 0 \tag{46}
$$

Einsetzen von Gleichung (45) in Gleichung (46) gibt:

$$
A_{\omega} = \int \omega_p(O, s) dA = 0 \qquad (47)
$$

$$
A_{\text{op}} = \int \omega_{\text{p}}(S, s) dA + \omega_{\text{op}} \int 1 dA = 0 \qquad (48)
$$

Umformen ergibt:

$$
\omega_{\rm op} = \frac{-\int \omega_{\rm p}(S, s) \, dA}{A} \tag{49}
$$

Damit kann man die Einheitsverwölbung für den charakteristischen Anfangspunkt von einem beliebigen Punkt ausgehend anschreiben.

In [2] wird dieser Vorgang "1.Normierung" genannt, mit ihr kann man auch die Lage des Schwerpunktes erhalten.

Die Forderung der "LNormierung" ist, dass die Flächenintegrale erster Ordnung (Gleichungen (20), (36), (37) ) null werden müssen.

Durch die Bedingung (46) verschiebt sich nur der Integrationsanfangspunkt, die Drillachse verschiebt sich nicht.

Liegen die Drillachse und der Integrationsanfangspunkt auf einer Symmetrieachse des Querschnittes dann ist  $\omega_{op}$  null.

Nun bestimmen wir noch die Transformationsbeziehungen eines verdrehten Koordinatensystems zu seiner ursprünglichen Lage. Mit Hilfe des Bildes 10 kann man sie leicht anschreiben, sie lauten:

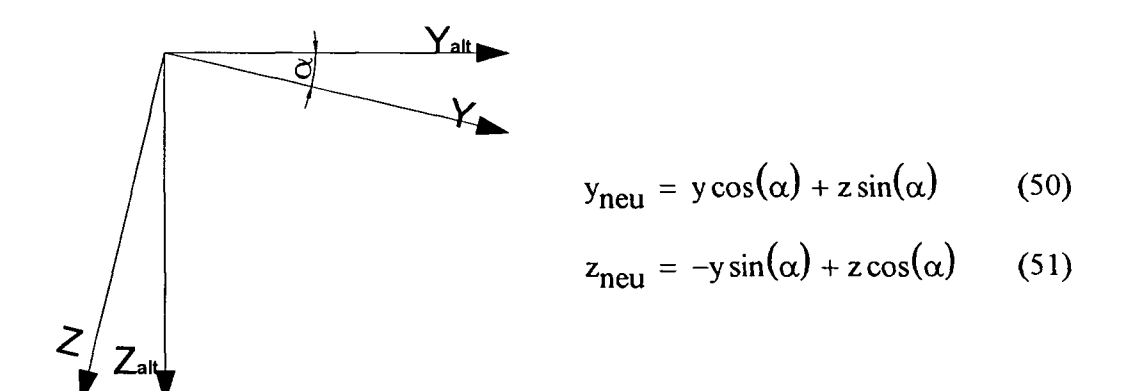

Bild 10: Transformationsbeziehungen

### 1.2 Geschlossener Querschnitt:

(Als Grundlage fiir dieses Kapitel dienen [2] und [3].)

Annahmen:

- 1.) Die SchubVerzerrungen der Profilmittellinie in Folge konstantem Schubflusses werden berücksichtigt.
- 2.) Beim vollständigen Umfahren eines geschlossenen Querschnittes muss die Wölbordinate am Anfangspunkt den Ausgangswert wieder annehmen.

Es gilt nun im Gegensatz zu den offenen Querschnitten:

$$
\gamma = \frac{\partial}{\partial x} v + \frac{\partial}{\partial s} w \neq 0
$$
 (52)

wobei gilt:

$$
\gamma = \frac{\tau}{G}
$$
 (53)  $\tau = \frac{T}{t}$  (54) t...Dicke des betrachteten  
Querschnittsteiles

Würde man die Einheitsverwölbung wie für einen offenen Querschnitt berechnen, dann käme man beim vollständigen Umfahren des geschlossenen Querschnittes nicht zum Ausgangswert der Verwölbung, sondern erhielte eine Verwölbungsdifferenz.

Es ergeben sich für einen Punkt zwei verschiedene Werte und damit ein Verwölbungssprung, dieser ist aber für einen geschlossenen Querschnitt unmöglich, da er die Verträglichkeitsbedienungen nicht erfüllt.

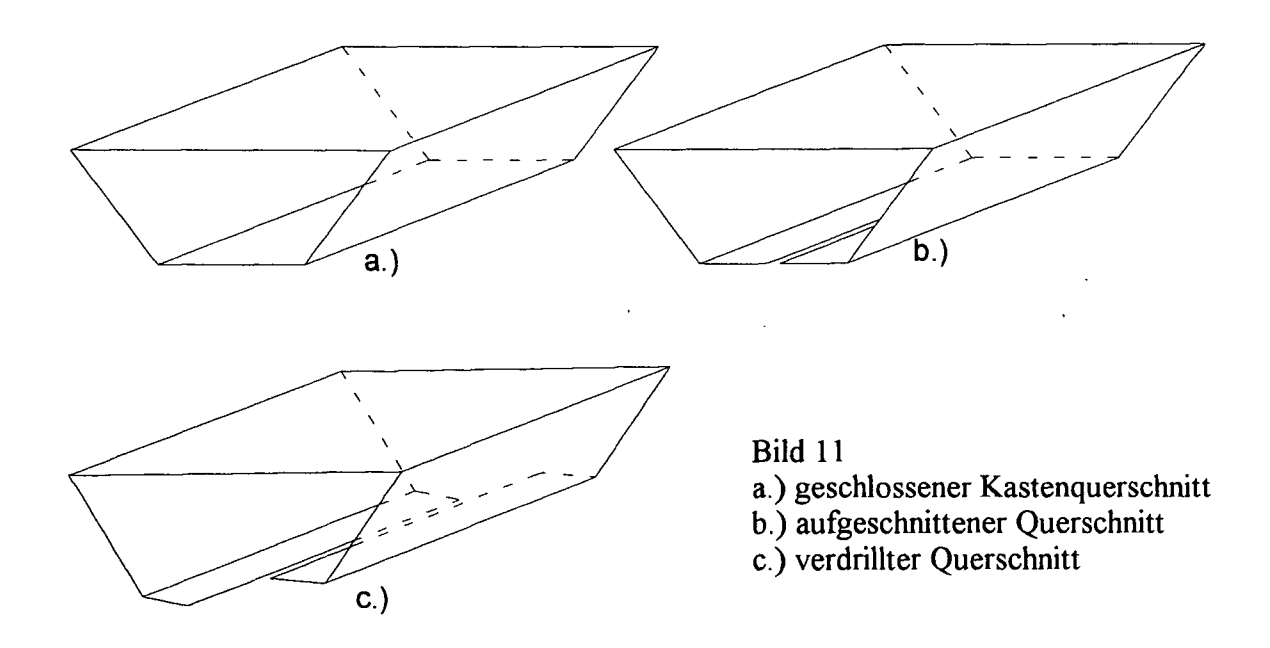

Die Schubverformung am aufgeschnittenen Querschnitt in Folge Verdrillung θ' beträgt:

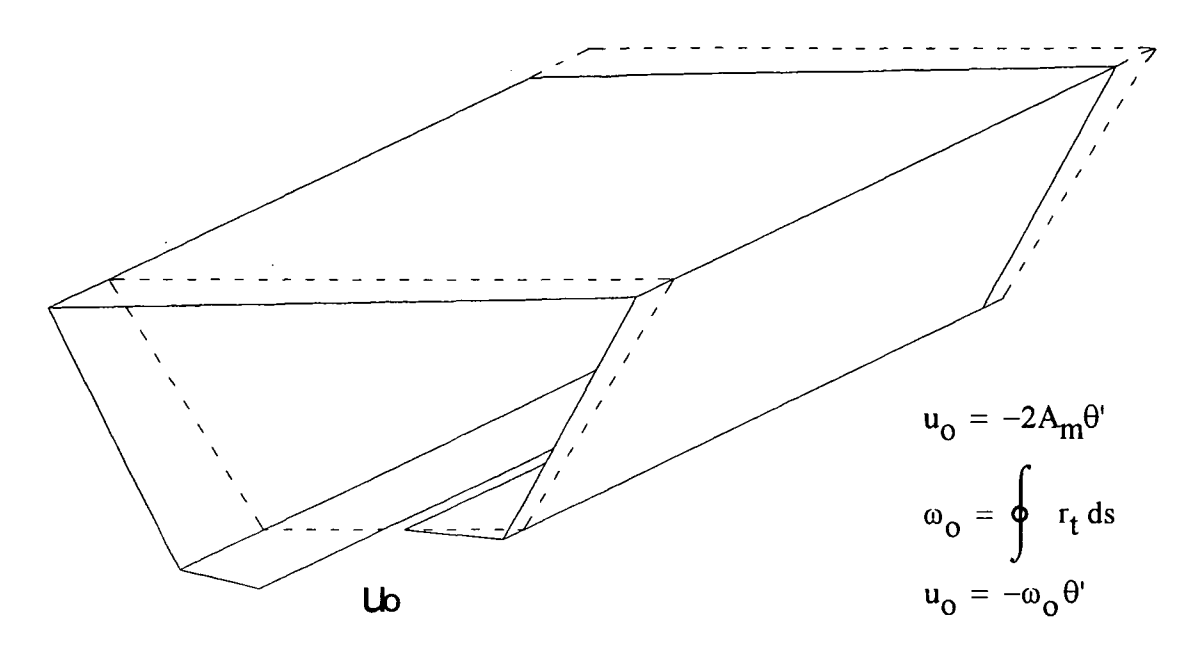

Bild 12: SchubVerformung am aufgeschnittenen Kastenquerschnitt infolge Verdrillung

Diese Verformung verletzt die Verträglichkeit u=0. Um sie wieder herzustellen wird ein konstanter Schubfluss T=l eingeprägt.

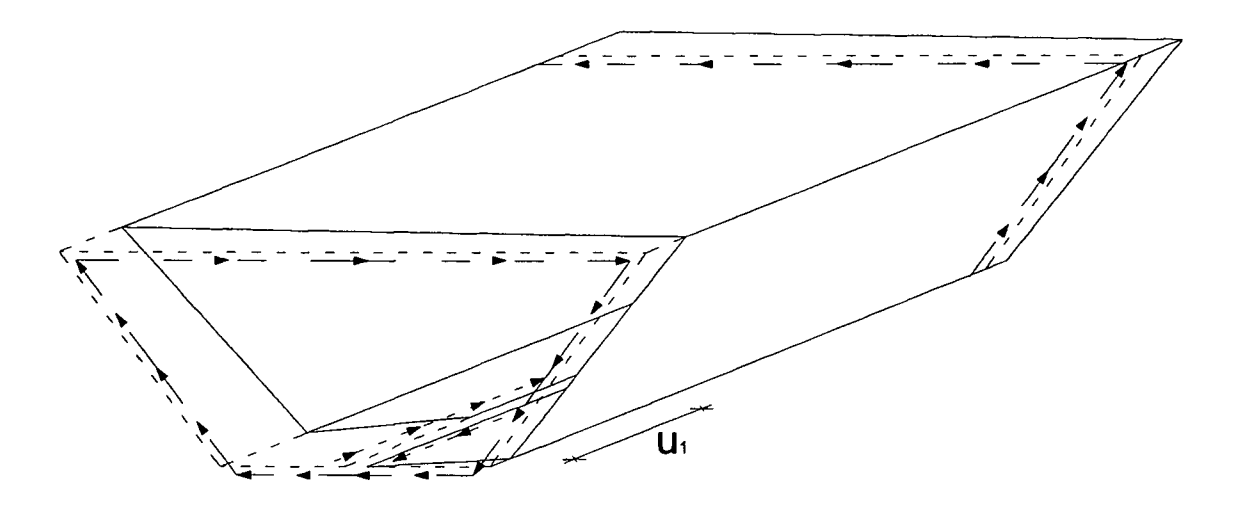

Bild 13: Schubverformung des aufgeschnittenen Kastenquerschnittes infolge eingeprägtem Schubfluss T=l

$$
u_1 = \oint \gamma ds = \frac{T}{G} \oint \frac{1}{t} ds
$$
  $\omega_1 = \frac{-u_1}{\theta'} = \frac{-T}{G\theta'} \oint \frac{1}{t} ds$ 

 $\bar{\mathbf{r}}$ 

Es muss gelten;

$$
\omega_{\text{geschlossen}} = \omega_0 + \omega_1 = \oint r \, ds - \frac{T}{G\theta} \oint \frac{1}{t} \, ds
$$
  
\nmit  $\psi = \frac{T}{G\theta}$  und  $\omega = \omega_{\text{geschlossen}} \text{ folgt: } \omega = \oint r \, ds - \psi \oint \frac{1}{t} \, ds$ 

Analog zu Gleichung 15 kann man nun schreiben:

$$
w(s,x) = w_0 - \eta'_{p} z - \xi'_{p} y - \theta' \omega_{p}
$$

wobei:

$$
\omega_p = \int_0^s \left( r_p - \frac{\psi}{t} \right) ds
$$

Beim geschlossenen Kastenquerschnitt darf, wie oben schon erwähnt, beim Umfahren keine Verwölbungsdifferenz auftreten, daher muss gelten:

$$
\omega = \oint r \, ds - \psi \oint \frac{1}{t} \, ds = 0
$$

und da  $\oint$  r ds = 2A<sub>m</sub> ist, kann man die Torsionsfunktion  $\psi$  [2] wie folgt anschreiben:

$$
2A_{m} - \psi \oint \frac{1}{t} ds = 0 \qquad \qquad \text{---} \qquad \psi \oint \frac{1}{t} ds = 2A_{m}
$$
  

$$
\psi = \frac{2A_{m}}{\oint \frac{1}{t} ds}
$$
 (55)

Für den geschlossenen Kastenquerschnitt ergibt sich damit für die Verwölbung die Formel:

$$
\omega_{\text{geschlossen}} = \omega_{\text{offen}} - \psi \oint_{0}^{s} \frac{1}{t} ds = \omega_{\text{offen}} - \frac{2A_{m}}{\int_{0}^{s} \frac{1}{t} ds} \int_{0}^{s} \frac{1}{t} ds \tag{56}
$$

## 1.3 Einheitsschubfluss:

Mit Hilfe der Gleichungen (57), (58) und (59) können die jeweiligen Schubspannungen und infolge der Beziehung (60) auch die jeweiligen Schubflüsse, für jeden beliebigen auf der Querschnittsmittellinie befindlichen Punkt, berechnet werden.

 $\ddot{\phantom{0}}$ 

Neben der Kenntnis der Werte an ausgesuchten Stellen ist es aber auch von Vorteil den Verlauf des Schubflusses über den gesamten Querschnitt zu kennen.

Um diese Idee mit den Formeln (57), (58) und (59) zu realisieren, müsste man sie fur alle Punkte, an denen Knicke oder Sprünge im Verlauf der Schubflüsse zu erwarten sind, anwenden. Dies würde einen hohen Rechenaufwand bedeuten.

$$
\tau_y = -\frac{Q_y A_y}{A_{yy} t} \tag{57}
$$

$$
\tau_{Z} = -\frac{Q_{Z} A_{Z}}{A_{ZZ} t} \tag{58}
$$

 $\sim$ 

$$
\tau_{\omega} = -\frac{M_{d\omega}A_{\omega}}{A_{\omega\omega}t}
$$
 (59)

$$
T = \tau t \tag{60}
$$

Wird  $Q_y = A_{yy}$  gesetzt [5] (nur dem Zahlenwert nach, da sie unterschiedliche Einheiten haben) und die Formel (57) unter Berücksichtigung von (60) betrachtet, dann erkennt man, dass der sich nun einstellende Schubflussverlauf allein von der Geometrie des Querschnittes abhängig ist.

Diesen Schubflussverlauf nennt man Einheitsschubfluss [5], er gibt den qualitativen Verlauf des Schubflusses wieder und ist vollkommend ausreichend um z.B. den Schubmittelpunkt zu berechnen.

$$
T_y = \frac{Q_y}{A_{yy}} A_y
$$
 (Die dem Zahlenwert nach gleichen Größen Q<sub>y</sub> und A<sub>yy</sub> kürzen  
Vernachlässigt man ihre unterschiedlichen Einheiten, wird aus dem  
Schubfluss  $T_y$  [kN/m] der Einheitschubfluß  $T_{ey}$  [m<sup>3</sup>].)

Um den Absolutverlauf des Schubflusses zu erhalten, ist der Einheitsschubfluss lediglich mit Qy/Ayy zu multiplizieren. (Er erhäh dadurch wieder die richtige Einheit [kN/m].)

Es ergeben sich folgende Zusammenhänge [5]:

$$
T_{ey}(s) = A_{ey}(s)
$$
 (61) ...*Einheit* [m<sup>2</sup>]  
...*das tiefgestellte e steht für Einheitsschubfluss*

Seite 20

$$
T_y(s) = T_{ey}(s) \frac{Q_y}{A_{yy}}
$$
 (62) ...*Einheit* [kN/m]  
...das tiefgestellte e steht für Einheitsschubfluss

Um die Einheitsschubflüsse  $T_{ez}$  und  $T_{e0}$  zu berechnen, geht man analog vor.

Wäre der Einheitsschubfluss an einer Stelle bekannt, könnte er leicht bestimmt werden indem man diese Stelle als Anfangspunkt für die Berechnung wählt (vorgehen wie bei offenem Querschnitt).

Da der Wert des Schubflusses aber an keiner Stelle des geschlossenen Querschnittes im vorhinein bekannt ist, kann der Einheitsschubfluss nicht direkt bestimmt werden. Mit Hilfe der Kraftgrößenmethode lässt sich dieses Problem elegant lösen.

Man stellt sich den Querschnitt an einer beliebigen Stelle aufgeschnitten vor (sieh Bild 11) und berechnet die in Folge  $T_{\Omega} = -\frac{\alpha}{4} \frac{u}{\epsilon} = T_{\alpha}$  entstehende Klaffung.  $\alpha$ 

$$
\delta u_{\mathbf{O}} = \oint \gamma \, \mathrm{d}s = \oint \frac{\tau}{G} \, \mathrm{d}s
$$

dabei gilt  $\tau_{\alpha} = - \frac{Q_{\alpha}A_{\alpha}}{A_{\alpha\alpha}t}$  und wenn man, wie oben erwähnt  $Q_{\alpha} = A_{\alpha\alpha}$  setzt

ergibt sich;

$$
\delta u_0 = -\oint \frac{A_{\alpha}(s)}{G t} ds
$$
  $\alpha$ ........steht für y, z oder  $\omega$   
Q <sub>$\alpha$</sub> ....steht für Q<sub>y</sub>, Q<sub>z</sub> oder M<sub>da</sub>

Der Schubmodul G ist konstant und kann vor das Integral gezogen werden, wir erhalten dann für die Klaffung  $\delta u_{\alpha}$ :

$$
\delta u_0 = -\frac{1}{G} \oint \frac{A_{\alpha}(s)}{t} ds
$$
 (63)

Das ist nun die infolge wirklicher Belastung  $T^{\alpha}$  auftretende Klaffung am aufgeschnittenen Querschnitt. Sie kann am geschlossenem Kastenprofil nicht auftreten und widerspricht der Verträglichkeit.

Um die verletzte Verträglichkeit wieder herzustellen, prägt man den konstanten  $\bar{\beta}$ Schubfluss  $T_1 = 1$  in den aufgeschnittenen Querschnitt ein und berechnet die sich dadurch einstellende Klaffung  $\delta u_1$ .

$$
\delta u_1 = \oint \gamma_1 ds = \oint \frac{T_1}{tG} ds
$$

Der konstante Schubfluss G kann wieder vor das Integral geschrieben werden:

$$
\delta u_1 = \frac{1}{G} \oint \frac{1}{t} ds \qquad (64)
$$

Da auch diese Klaffung im geschlossenem Querschnitt nicht existieren kann muss die Kompatibilitätsbedingung 6=0 erfüllt werden.

$$
\delta = 0 = \delta u_0 + X_1 \delta u_1 \tag{65}
$$

Auflösen nach der Unbekannten X<sub>1</sub> ergibt:

$$
X_1 = -\frac{\delta u_0}{\delta u_1} \tag{66}
$$

Einsetzen der Gleichungen (63) und (64) in (66) liefert:

$$
X_{1\alpha} = -\frac{\int_{0}^{1} \frac{A_{\alpha}(s)}{t} ds}{\int_{0}^{1} \frac{1}{t} ds}
$$
 (67) ....G kürzt sich heraus

 $\sim 10^{-1}$ 

Die Einheitsschubflüsse ergeben sich wegen:

1.) 
$$
T_e = T_o - X_1 T_1
$$
 (68)  
\n2.) wobei gilt  $T_o = -\frac{M_{Ts} A_o}{A_{o_0}}$  =  $-A_o$   
\n3.) $\text{da wir } M_{Ts} = A_{o_0} \text{gesetzt haben}$   
\n4.) $\text{und weil } T_1 = 1$   
\nzu:

$$
T_{e\alpha} = -A_{\alpha}(s) + \frac{\oint \frac{A_{\alpha}(s)}{t} ds}{\oint \frac{1}{t} ds}
$$
 (69)

Wobei  $\alpha$  nur als Platzhalter für die jeweils betrachtete Ordinate y, z oder  $\omega$  steht. Setzt man für  $\alpha$   $\omega$  ein, so erhält man Gleichung (70), sie stellt den Einheitsschubfluss für den geschlossenen Querschnitt dar:

$$
T_{e\omega} = \frac{\oint \frac{A_{\omega}(s)}{t} ds}{\oint \frac{1}{t} ds} - A_{\omega}(s)
$$
 (70)  
 
$$
A_{\omega}(s) \text{...statische Wölbfläche des offenenQuerschnittes}
$$

Da die Formel (71) sowohl für einen offenen als auch für einen geschlossenen Querschnitt gilt;

$$
T = \frac{M_{Ts} A_{\omega}}{A_{\omega \omega}}
$$
 (71)

erhält man den Absolutwert des Schubflusses indem man analog zu Gleichung (62) vorgeht. (Der nur von der geometrie abhängige nun korrigierte Einheitsschubfluss für den geschlossenen Querschnitt muss nur mit  $M_{Ts}$  /  $A_{\omega\omega}$  multipliziert werden.

$$
T = \frac{M_{Ts}}{A_{\omega\omega}}T_{e\omega}
$$
 (71a)

1.4 Berücksichtigung der sekundären Schubverformungen: (Als Grundlage für dieses Kapitel dienen [1] und [2].)

Unter der Voraussetzung einer bestehenden Analogie zwischen Wölbkrafttorsion und Biegetheorie II.Ordnung und unter Berücksichtigung sekundärer Schubverformungen ergeben sich folgende Zusammenhänge:

Differentialgleichung für Zugkraft unter Einfluss der Schubverformungen laut [2]:

 $w'' - \gamma_Z \frac{H}{EI} w + \gamma_Z \frac{M(x)}{EI} + \gamma_Z \frac{p_0}{GA_O} = 0$  (72)  $p_0$ .......Querlast (72)  $p_0$ .......Querlast<br>H........horizontale Zugkraft

$$
V_{Z} = \frac{1}{1 + \frac{H}{GA_{O}}}
$$

EI........Biegesteifigkeit Mit der Abkürzung: *• •**•**•**•**•* **Schubsteifigkeit <b>•** GA<sub>O</sub></del> *•* Schubsteifigkeit w........Durchbiegung  $\gamma_z = \frac{1}{\gamma}$  w" Krümmung der  $\frac{H}{1 + \frac{H}{1 + \cdots}}$  Stabachse

Modifizierte Differentialgleichung der Wölbkrafttorsion:

EIω θ''' – γ<sub>ω</sub>GI<sub>D</sub>θ'' = γ<sub>ω</sub>m<sub>D</sub> (73b) θ........siehe Bild 3  
m<sub>D</sub>....Streckentorsionsmoment  
GI<sub>D</sub>...Torsionssteifigkeit (primäre)  

$$
γω....siehe Formel (75)
$$

Aufgrund der Analogie  $H \le 5$  Gl<sub>D</sub> und GA<sub>Q</sub> $\le$  SI<sub>Ts</sub> laut [1] und [2]

$$
\gamma_{z} = \frac{1}{1 + \frac{H}{GAQ}} \qquad (74) \qquad \kappa = \frac{1}{1 + \frac{I_{T}}{I_{Ts}}} = \gamma_{\omega} \qquad (75)
$$

 $\ddot{\phantom{a}}$ 

## 1.5 Bestimmung des sekundären Torsionsträgheitsmomentes  $I_{Ts}$ : (Als Grundlage für dieses Kapitel dient [1].)

Laut [1] erhält man  $I_{Ts}$  durch Gleichsetzen der äußeren und inneren Arbeit des Schubanteils der sekundären Torsion.

$$
\frac{1}{2}M_{\text{TS}}\theta'_{\text{Q}} = \frac{1}{2}\int\limits_{A} \quad T_{\text{s}}\gamma_{\text{s}}\,\text{dA} \tag{76}
$$

mit

$$
\theta'_{Q} = \frac{M_{Ts}}{GI_{Ts}} \qquad (77)
$$

$$
\gamma_{s} = \frac{\tau_{s}}{G} = \frac{T_{s}}{Gt} \qquad (78)
$$

$$
T_s = \frac{M_{Ts}}{I_0} S \tag{79}
$$

Setzt man Gleichung (79) in (78) ein erhält man:

$$
\gamma_{\rm S} = \frac{M_{\rm Ts} S}{I_{\omega} t G} \tag{80}
$$

Einsetzen der Gleichungen (77), (79) und (80) in die Gleichung (76) ergibt:

$$
M_{Ts}\frac{M_{Ts}}{GI_{Ts}} = \int_{A} \frac{M_{Ts}}{I_{\omega}} S \frac{M_{Ts} S}{I_{\omega} tG} dA \qquad (81)
$$

Durch Umformen der Gleichung (81) erhält man:

$$
\frac{1}{I_{\text{Ts}}} = \frac{1}{I_{\omega}^{2} t} \int_{A} S^{2} dA
$$
 (82)

Unter Berücksichtigung, dass der Querschnitt aus einzelnen Teilen zusammengesetzt ist, erweitert sich die Gleichung (82) zu:

$$
I_{Ts} = \frac{I_{\omega}^{2}}{\sum_{i=1}^{n} \frac{1}{t_i} \int_{0}^{bi} S_{\omega}^{2} ds}
$$
 (83) S ....ist das statische Wölbmoment  
ti ....Dicke des Querschnittsteiles  
bi ....Breite des Querschnittsteiles

Aufgrund der Analogie kann man die Formel (83) für die Biegetheorie modifizieren und anwenden. Man erhält:

$$
A_{Q} = \frac{I^2}{\sum_{i=1}^{n} \frac{1}{t_i} \int_0^{bi} s^2 ds}
$$
 (84)

S ..... ist das statische Moment.

 $\ddot{\phantom{0}}$ 

tj ...Dicke des Querschnittsteiles

bi ....Breite des Querschnittsteiles

## 2. Kastenquerschnitt:

Für den einfachsymmetrischen Kastenträger, wie im Bild 14 dargestellt, werden die Einheitsverwölbung, der Schubfluss und das sekundäre Torsionsträgheitsmoment ermittelt.

Querschnittsabmessungen:

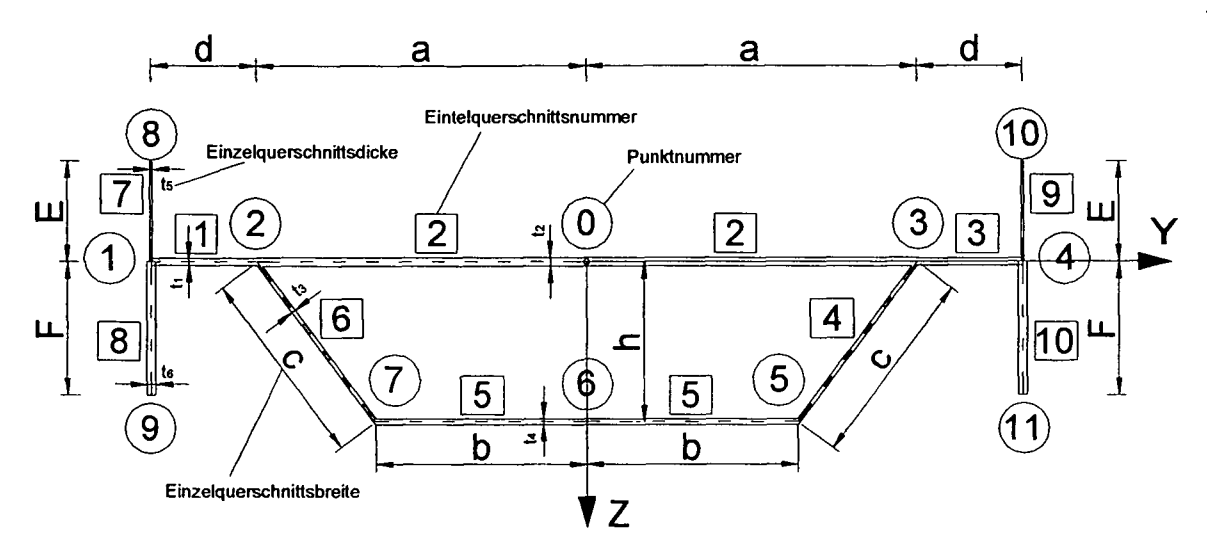

Bild 14: Abmessungen und Bezeichnungen des Querschnittes

## 2.1 Einheitsverwölbung:

Die von den Mittellinien der einzelnen Querschnittsteilen des Hohlquerschnittes

eingeschlossene Fläche wird als A<sub>m</sub> bezeichnet.  
A<sub>m</sub> = 
$$
\frac{2(a + b)}{2}h
$$
 A<sub>m</sub> =  $(a + b)h$ 

Die auf die Wandungsdicke des betrachteten Querschnittsteiles bezogenen Längen  $\lambda_j$ werden wie folgt definiert:

$$
\lambda_{i} = \frac{a_{i}}{t_{i}}
$$
 
$$
a_{i}
$$
 
$$
a_{i}
$$
 
$$
a_{i}
$$
 
$$
a_{i}
$$
 
$$
a_{i}
$$
 
$$
b
$$
 
$$
b
$$
 
$$
b
$$
 
$$
b
$$
 
$$
c
$$
 
$$
d
$$
 
$$
d
$$
 
$$
d
$$
 
$$
e
$$
 
$$
e
$$
 
$$
e
$$
 
$$
f
$$
 
$$
e
$$
 
$$
f
$$
 
$$
f
$$
 
$$
f
$$
 
$$
f
$$
 
$$
f
$$
 
$$
f
$$
 
$$
f
$$
 
$$
f
$$
 
$$
f
$$
 
$$
f
$$
 
$$
f
$$
 
$$
f
$$
 
$$
f
$$
 
$$
f
$$
 
$$
f
$$
 
$$
f
$$
 
$$
f
$$
 
$$
f
$$
 
$$
f
$$
 
$$
f
$$
 
$$
f
$$
 
$$
f
$$
 
$$
f
$$
 
$$
f
$$
 
$$
f
$$
 
$$
f
$$
 
$$
f
$$
 
$$
f
$$
 
$$
f
$$
 
$$
f
$$
 
$$
f
$$
 
$$
f
$$
 
$$
f
$$
 
$$
f
$$
 
$$
f
$$
 
$$
f
$$
 
$$
f
$$
 
$$
f
$$
 
$$
f
$$
 
$$
f
$$
 
$$
f
$$
 
$$
f
$$
 
$$
f
$$
 
$$
f
$$
 
$$
f
$$
 
$$
f
$$
 
$$
f
$$
 
$$
f
$$
 
$$
f
$$
 
$$
f
$$
 
$$
f
$$
 
$$
f
$$
 
$$
f
$$
 
$$
f
$$
 
$$
f
$$

Dadurch ergibt sich für die einzelnen Querschnittsteile:  
\n
$$
\lambda_{a} = \frac{a}{t_{2}} \qquad \lambda_{c} = \frac{c}{t_{3}} \qquad \lambda_{e} = \frac{E}{t_{5}}
$$

$$
\lambda_b = \frac{b}{t_4} \qquad \qquad \lambda_d = \frac{d}{t_1} \qquad \qquad \lambda_f = \frac{F}{t_6}
$$

Für den geschlossenen Teil des Profiles gilt:

$$
\lambda = \lambda_a + \lambda_b + \lambda_c
$$

Wie im Kapitel Grundlagen schon erläutert wurde, bezieht sich die Einheitsverwölbung des geschlossenen Querschnittes auf den Schubmittelpunkt.

Seine Ermittlung erfolgt nach den Gleichungen (41) und (42). Für ihre Anwendung ist aber die Kenntniss der Einheitsverwölbung des geschlossenen Querschnittes fiir einen beliebigen Drehpunkt erforderlich.

2.1.1 Ermittlung der Einheitsverwölbung des offenen Querschnittes bezogen auf einen beliebigen Drehpunkt:

Wir wählen den Punkt "0" als Drehpunkt und Integrationsanfangspunkt um die Einheitsverwölbung, für den am Punkt 6 aufgeschnittenen Querschnitt, zu ermitteln.

Nach Gleichung (16) gilt:  $\omega = \int_{0}^{\infty} r \, ds$ , wie im Kapitel 1 hergeleitet ist das Ergebniss

des Integrals die doppelte Fläche des vom Fahrstrahl umwanderten Teiles 0 bis 2. Mit diesem Wissen karm die Verwölbung jedes Punktes des offenen Querschnittes sofort mittels Flächenberechnung angeschrieben werden.

Auf den Kastenquerschnitt angewandt, erhält man die Einheitsverwölbung  $\omega$  für den im Punkt 6 aufgeschnittenen, offenen Querschnitt (Bild 2).

- $\omega_1 = 0$   $\omega_4 = 0$   $\omega_{61i} = -(a + b)h$   $\omega_9 = -F(a + d)$
- $\omega_2 = 0$   $\omega_5 = ah$   $\omega_7 = -ah$   $\omega_{10} = -E(a + d)$
- $\omega_3 = 0$   $\omega_{6re} = (a + b)h$   $\omega_8 = E(a + d)$   $\omega_{11} = F(a + d)$

Der Verlauf der Einheitsverwölbung ist antimetrisch, d.h.  $\omega_{\text{links}} = -\omega_{\text{rechts}}$ , wenn man die Werte rechts der y-Achse  $\omega_{\text{rechts}}$  und die Werte links der y-Achse  $\omega_{\text{links}}$ nennt.

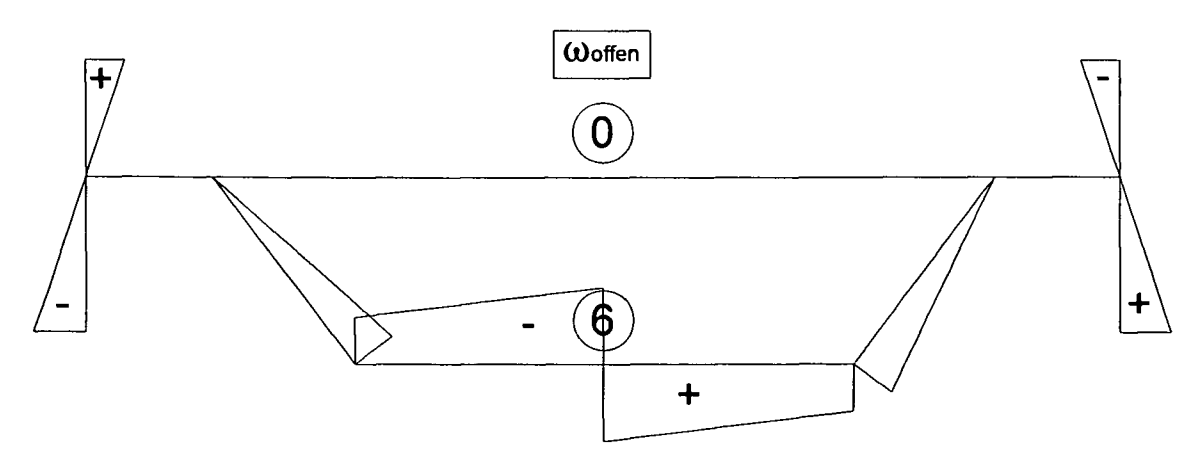

Bild 15: Einheitsverwölbung des im Punkt 6 aufgeschnittenen Querschnittes

Wie im Bild 15 zu erkennen ist, gibt es im Punkt 6 zwei verschiedene Wölbordinaten. Dieser Verwölbungssprung kann aber in einem geschlossenem Profil, wie im Kapitel <sup>1</sup> schon dargelegt wurde, nicht existieren.

Die Kontinuitätsbedingungen müssen erfüllt werden, und damit eine Korrektur der Wölbkoordinaten erfolgen.

2.1.2 Ermittlung der Einheitsverwölbung des geschlossenen Querschnittes bezogen auf einen beliebigen Drehpunkt "0":

Durch Anwendung der Gleichung (55) erhält man die Torsionsfunktion  $\psi$ . Sie ist, eine nur vom Querschnitt abhängige Größe, und ermöglicht als Korrekturwert die Berücksichtigung des Bredt'schen Schubflusses für die Berechnung der Einheitsverwölbung des geschlossenen Kastenquerschnittes.

$$
\Psi = \frac{2A_m}{\int_{0}^{1} \frac{1}{t} \, ds} = \frac{2A_m}{2\frac{a}{t_2} + 2\frac{b}{t_4} + 2\frac{c}{t_3}} = \frac{A_m}{\lambda}
$$

Für den geschlossenen Kastenquerschnitt ergab sich im Kapitel <sup>1</sup> die Gleichung (56). Sie beinhaltet die Torsionsfunktion als Korrekturwert und ermöglicht, von den schon bekannten Einheitsverwölbungen des offenen Querschnittes ausgehend, die Ermittlung der Einheitsverwölbungen für das geschlossene Profil.

Sowohl der Drehpunkt als auch der Integrationsanfangspunkt bleiben die selben wie bei der Ermittlung für den offenen Querschnitt.

Für die Berechnung der Werte rechts der Symmetrieachse z gehen wir vom Punkt "0" aus (Integrationsanfangspunkt), und laufen im Uhrzeigersinn (positive Drehrichtung für o), da sich dabei y in z dreht) bis zum Punkt 6re (für den geschlossenen Teil) und bis zu den Punkten 8 bzw. 9 (für den offenen Teil) des gemischt offenen-geschlossenen Kastenquerschnittes.

Obis3: geschlossener Teil des Profils

$$
\omega_{3g} = \omega_3 - \psi \int_0^3 \frac{1}{t_2} ds = \omega_3 - \psi \frac{a}{t_2}
$$

3 bis 5: geschlossener Teil des Profils

$$
\omega_{5g} = \omega_5 - \psi \left( \int_0^3 \frac{1}{t_2} ds + \int_3^5 \frac{1}{t_3} ds \right) = \omega_5 - \psi \left( \frac{a}{t_2} + \frac{c}{t_3} \right)
$$

$$
\begin{array}{c} \text{Seite} \\ \text{29} \end{array}
$$

#### 5 bis 6;

geschlossener Teil des Profils

$$
\omega_{6g} = \omega_{6re} - \psi \left( \int_0^3 \frac{1}{t_2} ds + \int_3^5 \frac{1}{t_3} ds + \int_5^6 \frac{1}{t_4} ds \right) = \omega_{6re} - \psi \left( \frac{a}{t_2} + \frac{c}{t_3} + \frac{b}{t_4} \right)
$$

3 bis 4: offener Teil des Profils

$$
\omega_{4g} = \omega_4 - \psi \int_0^3 \frac{1}{t_2} ds = \omega_4 - \psi \left(\frac{a}{t_2}\right)
$$

4 bis 10: offener Teil des Profils

$$
\omega_{10g} = \omega_{10} - \psi \int_0^3 \frac{1}{t_2} ds = \omega_{10} - \psi \left( \frac{a}{t_2} \right)
$$

4 bis 11: offener Teil des Profils

$$
\omega_{11g} = \omega_{11} - \psi \int_0^3 \frac{1}{t_2} ds = \omega_{11} - \psi \left(\frac{a}{t_2}\right)
$$

Für die Ermittlung der Werte links der Symmetrieachse z gehen wir wieder vom Punkt "0" aus (Integrationsanfangspunkt), aber diesesmal laufen wir gegen den Uhrzeigersinn (negative Drehrichtung für ©, da sich dabei y nicht auf dem kürzesten Weg in z dreht) bis zum Punkt 61i (für den geschlossenen Teil) und bis zu den Punkten 8 bzw. 9 (für den offenen Teil) des Querschnittes.

0 bis 2: geschlossener Teil des Profils

$$
\omega_{2g} = \omega_2 - \psi \int_0^2 \frac{1}{t_2} ds = \omega_2 - \psi \left(\frac{-a}{t_2}\right)
$$

## 2 bis 7:

geschlossener Teil des Profils

$$
\omega_{7g} = \omega_7 - \psi \left( \int_0^2 \frac{1}{t_2} ds + \int_2^7 \frac{1}{t_3} ds \right) = \omega_7 - \psi \left( -\frac{a}{t_2} - \frac{c}{t_3} \right)
$$

7 bis 6:

geschlossener Teil des Profils

$$
\omega_{\text{Glig}} = \omega_{\text{Gli}} - \psi \left( \int_0^2 \frac{1}{t_2} \, ds + \int_2^7 \frac{1}{t_3} \, ds + \int_7^6 \frac{1}{t_4} \, ds \right) = \omega_{\text{Gli}} - \psi \left( -\frac{a}{t_2} - \frac{c}{t_3} - \frac{b}{t_4} \right)
$$

2 bis 1: offener Teil des Profils

$$
\omega_{1g} = \omega_1 - \psi \int_0^2 \frac{1}{t_2} ds = \omega_1 - \psi \left(\frac{-a}{t_2}\right)
$$

<sup>1</sup> bis 8: offener Teil des Profils

$$
\omega_{8g} = \omega_8 - \psi \int_0^2 \frac{1}{t_2} ds = \omega_8 - \psi \left(\frac{-a}{t_2}\right)
$$

<sup>1</sup> bis 9: offener Teil des Profils

$$
\omega_{9g} = \omega_9 - \psi \int_0^2 \frac{1}{t_2} ds = \omega_9 - \psi \left(\frac{-a}{t_2}\right)
$$

Beim offenen Teil des Querschnittes werden die, für den offenen Querschnitt, ermittelten Wölbordinaten mit einem konstanten Wölbwert korrigiert.

Man kann das auch so betrachten, dass sich nur der geschlossenen Teil des Querschnittes verwölb, während in den offenen Teilen nur auf Grund der Kontinuitätsbedingungen die Verwölbungen des geschlossenen Querschnittes an den gemeinsamen Punkten 2 und 3 eingeprägt werden.

Beim offenen Querschnitt bleiben die Mittelflächen des Querschnittes für primäre Schubspannungen schubverzerrungsfrei, in ihnen wirkt kein Bredt'scher Schubfluss.

**.8;**

**0**

 $\frac{1}{t}$  ds ti

In den geschlossenen Querschnittsteilen gilt die Annahme der Schubverzerrungsfreiheit

auf Grund des Bredt'schen Schubflusses nicht, daher ist der Wert des Integrals

hier im Gegensatz zum offenen Profil nicht konstant. Die eben ermittelten Verläufe der Einheitsverwölbung sind im Bild 16 dargestellt. Es ist dabei auch im Bild 16 erkennbar, dass sich die Werte  $\omega_i$  vom

Integrationsanfangspunkt "0" ausgehend um den Wert  $\psi \int_{t_1}^{t_1} \frac{1}{t_1}$  ds ändern.

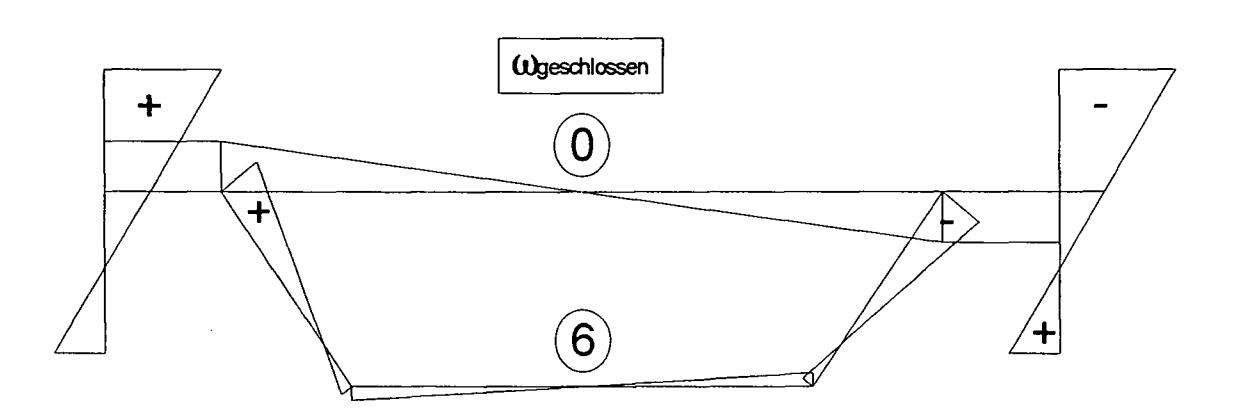

Bild 16: Einheitsverwölbung des geschlossenen Kastenträgers

Nach der Korrektur existieren nun auch keine Verwölbungssprünge mehr, jeder Punkt des Profils hat genau einen Wölbwert.

Die Kontinuitätsbedingung ist erfüllt, die berechneten Verwölbungen entsprechen aber noch immer nicht den tatsächlichen Verwölbungen des Kastenträgers, da als Drehpunkt nicht der Schubmittelpunkt gewählt wurde.

Uns sind daher lediglich die Einheitsverwölbungen des geschlossenen Querschnittes für den Drehpunkt "0" bekannt.

## 2.1.3 Ermittlung der Schubmittelpunktkoordinaten:

Um die Lage des Schubmittelpunktes bestimmen zu können, benötigen wir laut den Gleichungen (41) und (42) noch die Trägheitsmomente  $A_{yy}$  und  $A_{zz}$  sowie die Wölbflächenmomente  $A_{\gamma\omega g}$  und  $A_{\gamma\omega g}$ .

Da der Querschnitt einfach symmetrisch um die z-Achse ist, muss sich der Schubmittelpunkt auf einer zur z-Achse parallelen Linie durch den Schwerpunkt befinden ( $y_m$ =0), durch diese Kenntniss ersparen wir uns die Bestimmung von A<sub>zog</sub>.

$$
(A_{Z00} = 0)
$$
Die Anwendung des Satzes von Steiner liefert das Trägheitsmoment um die y-Achse:

$$
A_{yy} = 2dt_1a^2 + 2d^2t_1a + \frac{2}{3}d^3t_1 + \frac{2}{3}a^3t_2 + \frac{2}{3}ct_3b^2 + \frac{2}{3}ct_3ba ...
$$
  
+  $\frac{2}{3}ct_3a^2 + \frac{2}{3}b^3t_4 + 2[(a+d)(a+d)Et_5] + 2[(a+d)(a+d)Ft_6]$ 

Nun erfolgt durch Anwendung der Gleichung (21) die Berechnung des Wölbflächenmomentes  $A_{y\omega g}$  des geschlossenen Querschnittes für einen beliebig gewählten Punkt:

$$
A_{y\omega g} = \int y \omega(s) dA = \sum_{i} \int y_{i}(s) \omega_{i}(s) t_{i} ds
$$

Da die Stärken der einzelnen Querschnittsteile über ihre jeweilige Länge konstant sind, darf man die Wandungsstärke t vor das Integral schreiben.

$$
A_{y\omega g} = \sum_{i} t_i \int y_i(s) \omega_i(s) ds
$$

Ermittlung der Wölbflächenmomente für die einzelnen Querschnittsteile:

Ouerschnittsteil 1:

$$
A_{y\omega g1} = t_1 \int_0^d y_i(s) \omega_i(s) ds \qquad i = 1
$$
  

$$
A_{y\omega g1} = \frac{1}{6} d \left[ \omega_{1g}(-3a - 2d) + \omega_{2g}(-3a - d) \right] t_1
$$

Ouerschnittsteil 2:

$$
A_{y\omega g2} = t_2 \int_0^{2a} y_i(s) \omega_i(s) ds
$$
   
  $i = 2$   

$$
A_{y\omega g2} = \frac{1}{3} a(-\omega_{2g} a + \omega_{3g} a) t_2
$$

 $\hat{\mathcal{A}}$ 

 $\hat{\boldsymbol{\beta}}$ 

Querschnittsteil 3:

$$
A_{y \omega g3} = t_1 \int_0^d y_i(s) \omega_i(s) ds \qquad i = 3
$$
  

$$
A_{y \omega g3} = \frac{1}{6} d \left[ \omega_{3g} (3a + d) + \omega_{4g} (3a + 2d) \right] t_1
$$

Querschnittsteil 4:

$$
A_{y\omega g4} = t_3 \int_0^c y_i(s) \omega_i(s) ds \qquad i = 4
$$
  

$$
A_{y\omega g4} = \frac{1}{6} c \left[ \omega_{3g} (2a + b) + \omega_{5g} (2b + a) \right] t_3
$$

Querschnittsteil 5:

$$
A_{y\omega g5} = t_4 \int_0^{2b} y_i(s) \omega_i(s) ds
$$
   
  $i = 5$   

$$
A_{y\omega g5} = \frac{1}{3} b(-\omega_{7g} b + \omega_{5g} b) t_4
$$

Querschnittsteil 6:

$$
A_{y\omega g6} = t_3 \int_0^c y_i(s) \omega_i(s) ds \qquad i = 6
$$
  

$$
A_{y\omega g6} = \frac{1}{6} c \left[ \omega_{2g}(-2a - b) + \omega_{7g}(-2b - a) \right] t_3
$$

Querschnittsteil 7:

 $\langle \cdot \rangle$ 

$$
A_{y\omega g7} = t_5 \int_0^E y_i(s) \omega_i(s) ds \qquad i = 7
$$
  

$$
A_{y\omega g7} = \frac{1}{6} E[\omega_{1g}(-3a - 3d) + \omega_{8g}(-3a - 3d)] t_5
$$

Ouerschnittsteil 8:

$$
A_{y \omega g8} = t_6 \int_0^F y_i(s) \omega_i(s) ds \qquad i = 8
$$
  

$$
A_{y \omega g8} = \frac{1}{6} F \left[ \omega_{9g}(-3a - 3d) + \omega_{1g}(-3a - 3d) \right] t_6
$$

 $\bar{\gamma}$ 

Querschnittsteil 9:

$$
A_{y\omega g9} = t_5 \int_0^E y_i(s) \omega_i(s) ds \qquad i = 9
$$
  

$$
A_{y\omega g9} = \frac{1}{6} E \left[ \omega_{4g} (3a + 3d) + \omega_{10g} (3a + 3d) \right] t_5
$$

Ouerschnittsteil 10:

$$
A_{y\omega g10} = t_6 \int_0^F y_i(s) \omega_i(s) ds \qquad i = 10
$$
  

$$
A_{y\omega g10} = \frac{1}{6} F \left[ \omega_{11g} (3a + 3d) + \omega_{4g} (3a + 3d) \right] t_6
$$

gesamtes Trägheitsmoment:

$$
A_{y\omega g} = A_{y\omega g1} + A_{y\omega g2} + A_{y\omega g3} + A_{y\omega g4} + A_{y\omega g5} ... + A_{y\omega g6} + A_{y\omega g7} + A_{y\omega g8} + A_{y\omega g9} + A_{y\omega g10}
$$

Unter Ausnutzung der Symmetrie ist es möglich das Gesamtträgheitsmoment vereinfacht anzuschreiben:

 $\ddot{\phantom{a}}$ 

J.

$$
A_{y\omega g} = 2A_{y\omega g1} + 2A_{y\omega g7} + 2A_{y\omega g8} + A_{y\omega g2} + 2A_{y\omega g4} + A_{y\omega g5}
$$

Durch Anwendung der Gleichung (42) ergibt sich die z-Koordinate des Schubmittelpunktes zu:

$$
z_{m} = \frac{-A_{y\omega g}}{A_{yy}}
$$

 $y_{q}$  ist Null, da unser Ausgangspunkt Punkt "0" zugleich der Koordinatenursprung unseres Hauptkoordinatensystems  $X, Y, Z$  ist.

Die y-Koordinate des Schubmittelpunktes ist auf Grund der Symmetrie Null.

 $y_m = 0$ 

Um den Anfangspunkt der Integration zu erhalten, muss die Wölbfläche  $A_{\alpha}$  wie im ersten Kapitel erklärt null werden.

Anwendung der Gleichungen (48) und (49) liefert:

$$
A_{\omega} = 0 = \int (\omega - \omega_a) dA
$$

$$
\omega_A = \frac{A_{\omega}}{A}
$$

wobei

$$
A = 2dt_1 + 2at_2 + 2ct_3 + 2bt_4 + 2Et_5 + 2Ft_6
$$

Bei einem einfach symmetrischen Querschnitt liegen sowohl der Integrationsanfangspunkt als auch der Schubmittelpunkt, auf der selben Symmetrieachse, das ist dadurch zu erkennen, dass das Integral der Wölbordinaten über den gesamten Querschnitt null ist.

$$
A_{\omega g} = \int \omega_g(s) dA = 0
$$

Deshalb ist auch  $\omega_A$  Null.

$$
\omega_{\mathbf{A}} = 0
$$

Die Lage des Schwerpunktes erhält man aus analogen Überlegungen, auch hier gilt, dass die statischen Momente zu null werden müssen (siehe Gleichungen (36) und (37)). Die genannten Gleichungen gelten nur wenn sie sich auf den Schwerpunkt beziehen. Unser Hauptkoordinatensystem liegt aber im Punkt "0", weshalb wir die Gleichungen auf unsere Situation anpassen müssen.

Für die y-Koordinate angeschrieben ergibt sich laut [2]:

$$
A_{y} = 0 = \int (y - y_{s}) dA
$$

$$
y_{s} = \frac{A_{y}}{A} = 0
$$

Für die z-Koordinate angeschrieben ergibt sich laut [2]:

$$
A_{z} = 0 = \int (z - z_{s}) dA
$$

$$
z_{s} = \frac{A_{y}}{A}
$$

Das  $y_S = 0$  gilt erkennt man durch Betrachtung des Bildes 17, da das Integral der Y-Ordinaten über den gesamten Querschnitt null ist.

(Die y-Fläche rechts der Symmetrieachse = der y-Fläche links der Symmetrieachse, die jedoch negativ ist)

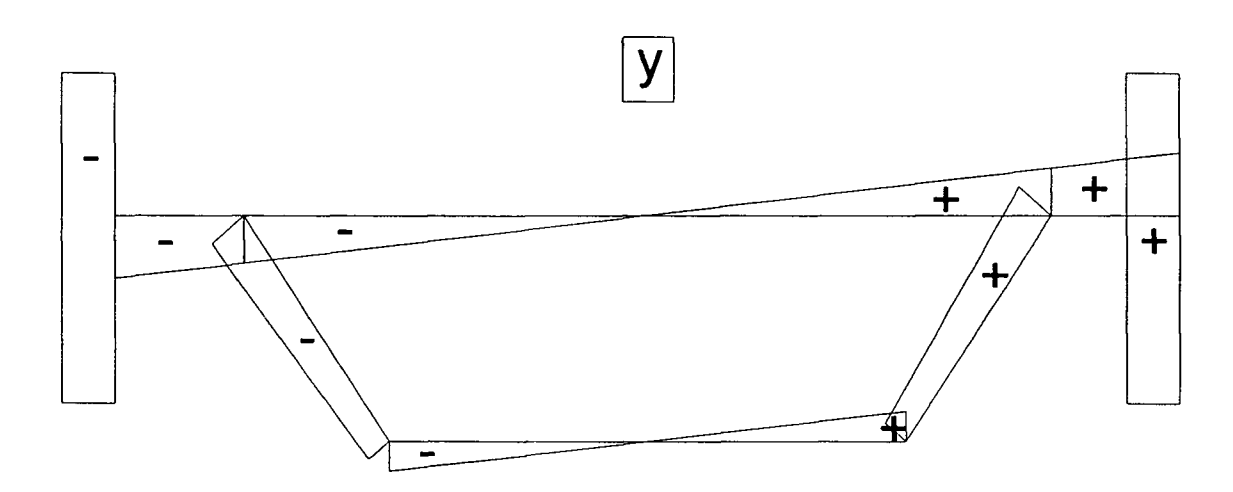

Bild 17: Verlauf der Grundfunktion y für den Querschnitt

Für die z-Koordinate des Schwerpunktes ergibt sich:

$$
A_Z = h ct_3 + 2h b t_4 + Et_5(-E) + F t_6 F
$$

$$
z_S = \frac{A_Z}{A}
$$

2.1.4 Ermittlung der auf den Schubmittelpunkt bezogenen Einheitsverwölbung des geschlossenen Querschnittes:

Bei einer torsionserzeugenden Belastung des Querschnittes verdreht sich dieser um den Schubmittelpunkt m, der als Drillachse angesehen werden kann.

Die tatsächliche Verwölbung hängt direkt von der Lage von m ab, kennt man diese braucht man nur die Verwölbung auf den Schubmittelpunkt bezogen zu berechnen. Daher ist zur Bestimmung der tatsächlichen Verwölbungen die Kenntnis der Lage des Schubmittelpunktes wichtig.

Durch Anwendung der Gleichung (29) erhalten wir folgende Transformationsbeziehung:

$$
\omega_m = \omega_g + (z_m - z_b)(y - y_s) - (y_m - y_b)(z - z_s)
$$

wobei gilt: b.. ..Bezugspunkt, m... Schubmittelpunkt

Sowohl die y-Koordinate, als auch die z-Koordinate des Bezugspunktes sind hier null, da der Bezugspunkt "0" direkt im Ursprung unseres Koordinatensystems liegt und daher weder einen y- noch einen z-Abstand vom Ursprung hat.

$$
z_b = 0 \t y_b = 0
$$

Y<sub>qi</sub> und Z<sub>qi</sub> sind die Koordinaten des jeweils betrachteten Querschnittpunktes im

Hauptachsensystem welches unter der Neigung  $\alpha$  durch den Schwerpunkt verläuft. Da der Kastenquerschnitt einfachsymmetrisch ist, ist die Neigung  $\alpha$  des Hauptachsensystems gegenüber dem Hauptkoordinatensystem null.

$$
\alpha\,=\,0
$$

Die Transformationsbeziehungen für die einzelnen Punkte i=1-11 lauten: {wobei Yi und Zi die auf das Hauptachsensystem bezogenen Koordinaten sind)

$$
\begin{aligned}\n\text{Punkt 8:} \quad Z_8 &= -E \qquad Y_8 = -(a+d) \\
\text{Y}_{q8} &= Y_8 - Y_8 \\
\text{Z}_{q8} &= Z_8 - Z_8 \\
\text{Y}_{m8} &= Y_{q8} \cos(\alpha) + Z_{q8} \sin(\alpha) \\
\text{Z}_{m8} &= -Y_{q8} \sin(\alpha) + Z_{q8} \cos(\alpha) \\
\omega_{m8} &= \omega_{8g} + (z_m - z_b)Y_{q8} - (y_m - y_b)Z_{q8}\n\end{aligned}
$$

 $\sim$ 

 $\bar{z}$ 

 $\hat{\mathcal{A}}$ 

 $\ddot{\phantom{a}}$ 

 $\hat{\mathcal{L}}$ 

| Punkt 9:                                                            | $Z_9 = F$ | $Y_9 = -(a + d)$ |
|---------------------------------------------------------------------|-----------|------------------|
| $Y_{q9} = Y_9 - Y_s$                                                |           |                  |
| $Z_{q9} = Z_9 - Z_s$                                                |           |                  |
| $Y_{m9} = Y_{q9} \cos(\alpha) + Z_{q9} \sin(\alpha)$                |           |                  |
| $Z_{m9} = -Y_{q9} \sin(\alpha) + Z_{q9} \cos(\alpha)$               |           |                  |
| $\omega_{m9} = \omega_{9g} + (z_m - z_b)Y_{q9} - (y_m - y_b)Z_{q9}$ |           |                  |

| Punkt 1:                                                            | $Z_1 = 0$ | $Y_1 = -(a + d)$ |
|---------------------------------------------------------------------|-----------|------------------|
| $Y_{q1} = Y_1 - Y_s$                                                |           |                  |
| $Z_{q1} = Z_1 - Z_s$                                                |           |                  |
| $Y_{m1} = Y_{q1} \cos(\alpha) + Z_{q1} \sin(\alpha)$                |           |                  |
| $Z_{m1} = -Y_{q1} \sin(\alpha) + Z_{q1} \cos(\alpha)$               |           |                  |
| $\omega_{m1} = \omega_{1g} + (z_m - z_b)Y_{q1} - (y_m - y_b)Z_{q1}$ |           |                  |

$$
Punkt 2: Z2 = 0 Y2 = -a
$$
  
\nY<sub>q2</sub> = Y<sub>2</sub> - Y<sub>s</sub>  
\nZ<sub>q2</sub> = Z<sub>2</sub> - Z<sub>s</sub>  
\nY<sub>m2</sub> = Y<sub>q2</sub> cos(α) + Z<sub>q2</sub> sin(α)  
\nZ<sub>m2</sub> = -Y<sub>q2</sub> sin(α) + Z<sub>q2</sub> cos(α)  
\nω<sub>m2</sub> = ω<sub>2g</sub> + (z<sub>m</sub> - z<sub>b</sub>)Y<sub>q2</sub> - (y<sub>m</sub> - y<sub>b</sub>)Z<sub>q2</sub>

 $\hat{\mathcal{A}}$ 

 $\mathcal{L}_{\mathcal{L}}$ 

 $\mathcal{A}^{\mathcal{A}}$ 

 $\hat{\mathcal{A}}$ 

 $\ddot{\phantom{0}}$ 

 $\sim$ 

$$
y_{3} = a
$$
\n
$$
Z_{3} = 0 \t Y_{3} = a
$$
\n
$$
Y_{q3} = Y_{3} - Y_{s}
$$
\n
$$
Z_{q3} = Z_{3} - Z_{s}
$$
\n
$$
Y_{m3} = Y_{q3} \cos(\alpha) + Z_{q3} \sin(\alpha)
$$
\n
$$
Z_{m3} = -Y_{q3} \sin(\alpha) + Z_{q3} \cos(\alpha)
$$
\n
$$
ω_{m3} = ω_{3g} + (z_{m} - z_{b})Y_{q3} - (y_{m} - y_{b})Z_{q3}
$$

$$
x4 = 0 \t Y4 = a + d
$$
  
\n
$$
Yq4 = Y4 - Ys
$$
  
\n
$$
Zq4 = Z4 - Zs
$$
  
\n
$$
YmA = Yq4 cos(α) + Zq4 sin(α)
$$
  
\n
$$
ZmA = -Yq4 sin(α) + Zq4 cos(α)
$$
  
\n
$$
ωmA = ω4g + (zm - zb)Yq4 - (ym - yb)Zq4
$$

 $\bar{\mathcal{A}}$ 

$$
Punkt 10: Z10 = -E Y10 = a + d
$$
  
\nY<sub>q10</sub> = Y<sub>10</sub> - Y<sub>s</sub>  
\nZ<sub>q10</sub> = Z<sub>10</sub> - Z<sub>s</sub>  
\nY<sub>m10</sub> = Y<sub>q10</sub>cos(α) + Z<sub>q10</sub>sin(α)  
\nZ<sub>m10</sub> = -Y<sub>q10</sub>sin(α) + Z<sub>q10</sub>cos(α)  
\nω<sub>m10</sub> = ω<sub>10g</sub> + (z<sub>m</sub> - z<sub>b</sub>)Y<sub>q10</sub> - (y<sub>m</sub> - y<sub>b</sub>)Z<sub>q10</sub>

 $\hat{\mathcal{A}}$ 

 $\hat{\mathcal{L}}$ 

$$
Punkt 11: Z11 = F Y11 - Ys
$$
  
\nY<sub>q11</sub> = Y<sub>11</sub> - Y<sub>s</sub>  
\nZ<sub>q11</sub> = Z<sub>11</sub> - Z<sub>s</sub>  
\nY<sub>m11</sub> = Y<sub>q11</sub> cos(α) + Z<sub>q11</sub> sin(α)  
\nZ<sub>m11</sub> = -Y<sub>q11</sub> sin(α) + Z<sub>q11</sub> cos(α)  
\nω<sub>m11</sub> = ω<sub>11g</sub> + (z<sub>m</sub> - z<sub>b</sub>)Y<sub>q11</sub> - (y<sub>m</sub> - y<sub>b</sub>)Z<sub>q11</sub>

| Punkt 5:                                                            | $Z_5 = h$ | $Y_5 = b$ |
|---------------------------------------------------------------------|-----------|-----------|
| $Y_{q5} = Y_5 - Y_s$                                                |           |           |
| $Z_{q5} = Z_5 - Z_s$                                                |           |           |
| $Y_{m5} = Y_{q5} \cos(\alpha) + Z_{q5} \sin(\alpha)$                |           |           |
| $Z_{m5} = -Y_{q5} \sin(\alpha) + Z_{q5} \cos(\alpha)$               |           |           |
| $\omega_{m5} = \omega_{5g} + (z_m - z_b)Y_{q5} - (y_m - y_b)Z_{q5}$ |           |           |

$$
Punkt 6li: Z6 = h \t Y6 = 0
$$
  
\n
$$
Yq6 = Y6 - Ys
$$
  
\n
$$
Zq6 = Z6 - Zs
$$
  
\n
$$
Ym6 = Yq6 cos(α) + Zq6 sin(α)
$$
  
\n
$$
Zm6 = -Yq6 sin(α) + Zq6 cos(α)
$$
  
\n
$$
ωm6 = ω6lig + (zm - zb)Yq6 - (ym - yb)Zq6
$$

 $\ddot{\phantom{a}}$ 

$$
\begin{aligned}\n\text{Punkt 6re:} \quad Z_6 &= \mathbf{h} & \quad Y_6 &= 0 \\
\mathbf{Y}_{q6} &= \mathbf{Y}_6 - \mathbf{Y}_s \\
Z_{q6} &= Z_{6.} - Z_s \\
\mathbf{Y}_{\text{m6}} &= \mathbf{Y}_{q6} \cos(\alpha) + Z_{q6} \sin(\alpha) \\
Z_{\text{m6}} &= -\mathbf{Y}_{q6} \sin(\alpha) + Z_{q6} \cos(\alpha) \\
\omega_{\text{m6}} &= \omega_{6\text{reg}} + (z_{\text{m}} - z_{\text{b}}) \mathbf{Y}_{q6} - (\mathbf{y}_{\text{m}} - \mathbf{y}_{\text{b}}) Z_{q6}\n\end{aligned}
$$

$$
Punkt 7: Z7 = h Y7 = -b
$$
  
\n
$$
Yq7 = Y7 - Ys
$$
  
\n
$$
Zq7 = Z7 - Zs
$$
  
\n
$$
Ym7 = Yq7 cos(α) + Zq7 sin(α)
$$
  
\n
$$
Zm7 = -Yq7 sin(α) + Zq7 cos(α)
$$
  
\n
$$
ωm7 = ω7g + (zm - zb)Yq7 - (ym - yb)Zq7
$$

Im Bild 18 ist die Einheitsverwölbung des gemischt offenen-geschlossenen Kastenträgers mit dem Schubmittelpunkt als Drehpunkt dargestellt.

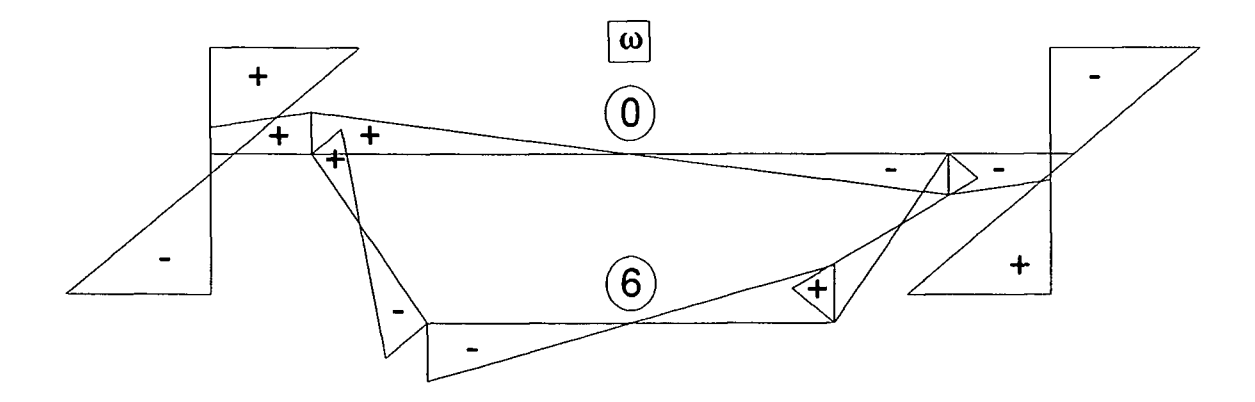

Bild 18: Einheitsverwölbung des geschlossenen Kastenträgers

Der Verlauf der Wölbordinaten ist linear und kann daher mit einer Geradengleichung beschrieben werden, er lautet ganz allgemein:

$$
\omega_i = \frac{\omega_{re} - \omega_{li}}{l_j} + \omega_{li}
$$

 $\omega_{ij}$  ...... Wölbordinate links

 $\omega_{\text{re}}$  ......Wölbordinate rechts

1: Länge des betrachteten Einzelquerschnittes bzw. Teilstückes j

©j gesuchte Ordinate im Zwischenpunkt <sup>i</sup>

Berechnung des Wölbwiderstandes A $\omega$  og des geschlossenen Querschnittes für einen beliebig gewählten Punkt:

$$
A_{\omega \omega g} = \int \omega(s) \omega(s) dA = \sum_{i} \int \omega_{i}(s) \omega_{i}(s) t_{i} ds
$$

Da die Stärke der einzelnen Querschnittsteile über ihre jeweilige Länge konstant sind, darf man die Wandungsstärke t vor das Integral schreiben.

$$
A_{\omega\omega g} = \sum_{i} t_i \int \omega_i(s) \omega_i(s) ds
$$

Querschnittsteil 1:

$$
A_{\omega\omega g1} = \int_0^d \omega_i(s) \omega_i(s) ds \qquad i = 1
$$
  

$$
I_{\omega\omega g1} = \frac{1}{6} d \left[ \omega_{1g} (2\omega_{1g} + \omega_{2g}) + \omega_{2g} (2\omega_{2g} + \omega_{1g}) \right] t_1
$$

 $\mathcal{A}^{\mathcal{A}}$ 

Querschnittsteil 2:

$$
A_{\omega\omega g2} = \int_0^{2a} \omega_i(s) \omega_i(s) ds \qquad i = 2
$$
  

$$
I_{\omega\omega g2} = \frac{1}{3} a \left[ \omega_{2g} (2\omega_{2g} + \omega_{3g}) + \omega_{3g} (2\omega_{3g} + \omega_{2g}) \right] t_2
$$

 $\bar{z}$ 

Querschnittsteil 3:

 $\hat{\mathcal{A}}$ 

 $\sim$ 

$$
A_{\omega\omega g3} = \int_0^d \omega_i(s) \omega_i(s) ds \qquad i = 3
$$
  

$$
I_{\omega\omega g3} = \frac{1}{6} d \left[ \omega_{3g} (2\omega_{3g} + \omega_{4g}) + \omega_{4g} (2\omega_{4g} + \omega_{3g}) \right] t_1
$$

Querschnittsteil 4:

$$
A_{\omega\omega g4} = \int_0^c \omega_i(s) \omega_i(s) ds \qquad i = 4
$$
  

$$
I_{\omega\omega g4} = \frac{1}{6} c \left[ \omega_{3g} (2\omega_{3g} + \omega_{5g}) + \omega_{5g} (2\omega_{5g} + \omega_{3g}) \right] t_3
$$

Querschnittsteil 5:

$$
A_{\omega\omega g5} = \int_0^{2b} \omega_i(s) \omega_i(s) ds \qquad i = 5
$$
  

$$
I_{\omega\omega g5} = \frac{1}{3} b \left[ \omega_{7g} (2\omega_{7g} + \omega_{5g}) + \omega_{5g} (2\omega_{5g} + \omega_{7g}) \right] t_4
$$

 $\sim$ 

 $\mathcal{A}^{\mathcal{A}}$ 

 $\bar{.}$ 

Querschnittsteil 6:

$$
A_{\omega\omega g6} = \int_0^c \omega_i(s) \omega_i(s) ds \qquad i = 6
$$
  

$$
I_{\omega\omega g6} = \frac{1}{6} c \left[ \omega_{2g} (2\omega_{2g} + \omega_{7g}) + \omega_{7g} (2\omega_{7g} + \omega_{2g}) \right] t_3
$$

Querschnittsteil 7:

$$
A_{\omega\omega g7} = \int_0^E \omega_i(s) \omega_i(s) ds \qquad i = 7
$$
  

$$
I_{\omega\omega g7} = \frac{1}{6} E \left[ \omega_{1g} (2\omega_{1g} + \omega_{8g}) + \omega_{8g} (2\omega_{8g} + \omega_{1g}) \right] t_5
$$

 $\bar{z}$ 

Querschnittsteil 8:

$$
A_{\omega\omega g8} = \int_0^F \omega_i(s) \omega_i(s) ds \qquad i = 8
$$
  

$$
I_{\omega\omega g8} = \frac{1}{6} L \left[ J_1(2K_1 + K_2) + J_2(2K_2 + K_1) \right] t_6
$$

Querschnittsteil 9:

$$
A_{\omega\omega g9} = \int_0^E \omega_i(s) \omega_i(s) ds \qquad i = 9
$$
  

$$
I_{\omega\omega g9} = \frac{1}{6} E \left[ \omega_{4g} (2\omega_{4g} + \omega_{10g}) + \omega_{10g} (2\omega_{10g} + \omega_{4g}) \right] t_5
$$

Querschnittsteil 10:  
\n
$$
A_{\omega\omega g10} = \int_0^F \omega_i(s) \omega_i(s) ds \qquad i = 10
$$
\n
$$
I_{\omega\omega g10} = \frac{1}{6} F \left[ \omega_{4g} (2\omega_{4g} + \omega_{11g}) + \omega_{11g} (2\omega_{11g} + \omega_{4g}) \right] t_6
$$

Durch Aufsummieren, der Wölbwiderstände aller einzelnen Querschnittsteile erhält man die Formel für den, auf den vorher beliebigen gewählten Punkt bezogenen Wölbwiderstand des geschlossenen Querschnittes.

$$
A_{\omega\omega g} = A_{\omega\omega g1} + A_{\omega\omega g2} + A_{\omega\omega g3} + A_{\omega\omega g4} + A_{\omega\omega g5} \dots
$$

$$
+ A_{\omega\omega g6} + A_{\omega\omega g7} + A_{\omega\omega g8} + A_{\omega\omega g9} + A_{\omega\omega g10}
$$

Unter Ausnutzung der Symmetrie kann man den Ausdruck folgendermaßen vereinfachen:

$$
I_{\omega g} = I_{\omega g2} + 2I_{\omega g3} + 2I_{\omega g4} + I_{\omega g5} + 2I_{\omega g9} + 2I_{\omega g10}
$$

wobei gilt  $A^{\alpha}_{\alpha\alpha} = I^{\alpha}_{\alpha\alpha}$ 

J.

Der Platzhalter  $\alpha$  steht hierbei für die jeweils betrachtete Ordinate, in diesem Fall  $\omega$ .

 $\hat{\boldsymbol{\beta}}$ 

# 2.2 Ermittlung des sekundären Torsionssteifigkeitsmomentes:

Betrachtet man Gleichung (83), dann erkennt man dass folgende Größen ermittelt werden

müssen: 
$$
A_{\omega\omega}
$$
,  $A_{\omega}$ ,  $T_{\omega}$ ,  $\sum_{i=1}^{n} \frac{1}{t_i} \int_{0}^{1} T_{\omega}^{2} ds$ 

2.2.1 Berechnung der Wölbfläche  $A^{\dagger}_{0}$  des geschlossenen Querschnittes bezogen auf den Schubmittelpunkt:

Anschreiben der Gleichung (20) aus dem ersten Kapitel für unseren Kastenträger liefert:

$$
A_{\omega m} = \int \omega(s) dA = \sum_{i} \int \omega_{i}(s) t_{i} ds
$$

Da die Stärken der einzelnen Querschnittsteile über ihre jeweilige Länge konstant sind, darf man die Wandungsstärke t vor das Integral schreiben.

$$
A_{\omega m} = \sum_{i} t_i \int \omega_i(s) \, ds
$$

Es werden nun die Einzelwölbflächen der einzelnen Querschnittsteile berechnet, anschließend erhält man den Wölbwert des Gesamtquerschnittes für einen betrachteten Punkt, indem man die einzelnen Ergebnisse der Integrale bis zu diesem Punkt aufsummiert.

Knoten sind besondere Punkte, in ihnen treffen bzw. schneiden sich zwei oder mehrere Einzelquerschnittmittellinien.

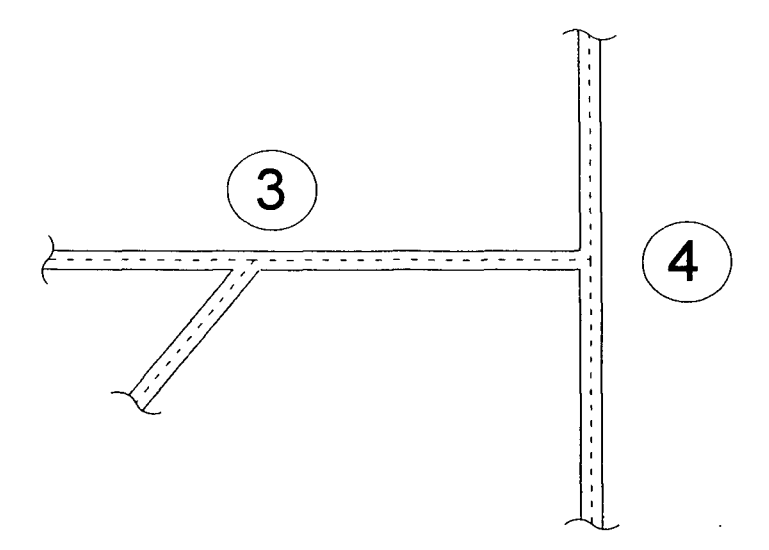

Bild 19: Darstellung der Knoten 3 und 4

Für den Verlauf des Schubflusses gilt, wenn man einen Knoten aus dem Querschnitt herausschneidet sich alle, in diesem Knoten, wirkenden Schubkräfte im Gleichgewicht befinden.

Wie im Abschnitt "Einheitsschubfluss" des ersten Kapitels schon dargestellt wurde, kann, wenn man Q = A setzt, das statische Moment bzw. die statische Wölbfläche dem Schubfluss gleichgesetzt werden (Gleichung (61)).

Deshalb muss für das statische Wölbmoment auch die selbe Überlegung, wie oben genannt, (Gleichgewicht für alle Schubkräfte) wie für den Schubfluss gelten.

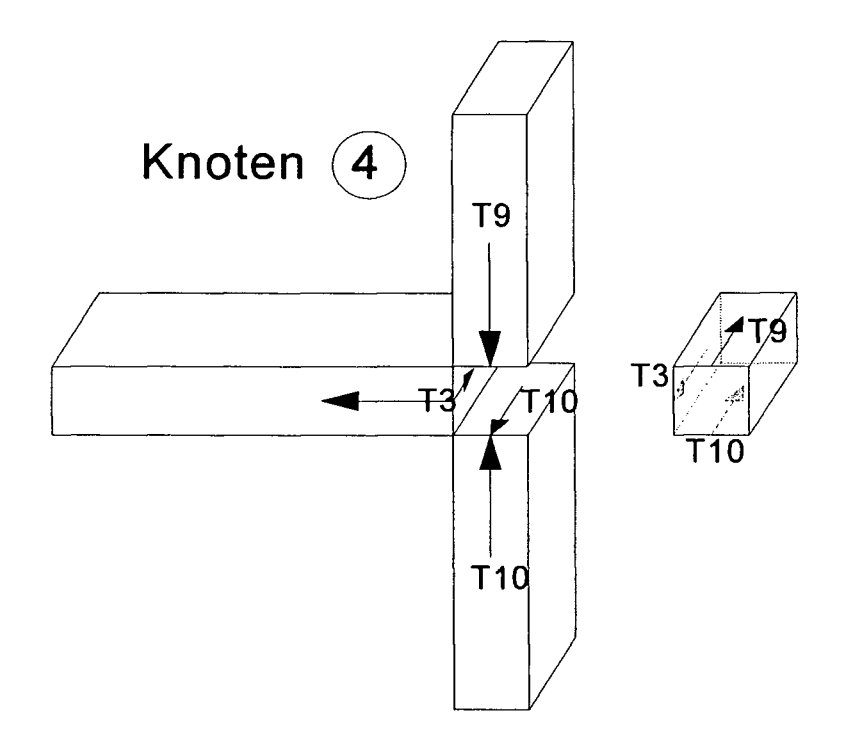

Bild 20: Schubfluss im Knoten 4

Diese Bedingung, des einhalten des Gleichgewichtes kann man auch mit dem Wasserfluss in einem Rohr mit Abzweigungen vergleichen, wobei eine Abzweigung für einen Knoten steht.

Die Kontinuitätsgleichung der technischen Hydraulik besagt, dass die selbe Menge Wasser die zu einem Knoten hinfließt auch wieder von ihm wegfließen muss. Die Formel für einen allgemeinen Einzelquerschnitt lautet:

$$
S_{\omega m i} = t_i \int_0^{l_i} \omega(s) \, ds
$$

Da die Stärken der einzelnen Querschnittsteile über ihre jeweilige Länge konstant sind, darf man die Wandungsstärke t vor das Integral schreiben.

Auf den Kastenquerschnitt angewendet:

Querschnittsteil 2: nur bis zum Punkt 0

$$
S_{\omega m0} = t_2 \int_0^a \omega(s) \, ds
$$

$$
S_{\omega m0} = \frac{1}{2} a t_2 \omega_{m3}
$$

Querschnittsteil 3:

$$
S_{\omega m3} = t_1 \int_0^d \omega(s) \, ds
$$

$$
S_{\omega m3} = \frac{1}{2} dt_1 (\omega_{m3} + \omega_{m4})
$$

$$
S_{\omega m3M} = t_1 \int_0^{\frac{d}{2}} \omega(s) \, ds
$$

....das grosse M steht für Mitte

$$
S_{\omega m3M} = \frac{1}{4} dt_1 \left( \frac{3}{2} \omega_{m4} + \frac{1}{2} \omega_{m3} \right)
$$

Querschnittsteil 4:

$$
S_{\text{om}4} = t_3 \int_0^c \omega(s) \, ds
$$
  

$$
S_{\text{om}4} = \frac{1}{2} c t_3 \left(\omega_{\text{m}5} + \omega_{\text{m}3}\right)
$$

 $\Delta \sim 1$ 

$$
S_{\omega m4M} = t_3 \int_0^{\frac{c}{2}} \omega(s) ds
$$

$$
S_{\omega m4M} = \frac{1}{4} ct_3 \left( \frac{3}{2} \omega_{m5} + \frac{1}{2} \omega_{m3} \right)
$$

 $\mathcal{L}^{\text{max}}_{\text{max}}$ 

....das grosse M steht für Mitte

Querschnittsteil 5:

 $\sim$ 

$$
S_{\omega m 5} = t_4 \int_0^E \omega(s) ds
$$
  

$$
S_{\omega m 5} = \frac{1}{2} b t_4 \omega_{m 5}
$$

Querschnittsteil 9:

$$
S_{\omega m9} = t_5 \int_0^E \omega(s) \, ds
$$

$$
S_{\omega m9} = \frac{1}{2} E t_5 \left( \omega_{m10} + \omega_{m4} \right)
$$

$$
S_{\omega m9M} = t_5 \int_0^{\frac{E}{2}} \omega(s) ds
$$

 $\ldots$ das grosse M steht für Mitte

$$
S_{\omega m9M} = \frac{1}{4} E t_5 \left( \frac{3}{2} \omega_{m10} + \frac{1}{2} \omega_{m4} \right)
$$

Querschnittsteil 10:

$$
S_{\omega m10} = t_6 \int_0^F \omega(s) ds
$$
  

$$
S_{\omega m10} = \frac{1}{2} F t_6 (\omega_{m11} + \omega_{m4})
$$

$$
S_{\omega m10M} = t_6 \int_0^{\frac{F}{2}} \omega(s) ds
$$
...das grosse M steht für Mitte  

$$
S_{\omega m10M} = \frac{1}{4} F t_6 \left( \frac{3}{2} \omega_{m11} + \frac{1}{2} \omega_{m4} \right)
$$

Wie zuvor schon erwähnt wurde, erhält man die Wölbflächen durch Summation der Einzelwölbflächen.

Der Wert an der Stelle 6 muss auf Grund der Symmetrie des Kastenquerschnittes null ergeben.

Damit bietet sich dieser Punkt an um von ihm aus mit der Summation zu beginnen.

Wie schon erwähnt summieren wir mit der Idee der Analogie des fließenden Wassers, wobei jeder Knoten als eine Verzweigung des Wasserrohres angesehen wird.

Die statischen Wölbmomente werden von ihrer Bezeichnung her auf den Stab und den auf ihm befindlichen und betrachteten Punkt bezogen.

So bedeutet z.B.  $A_{\text{comp4}}$  die Wölbfläche des auf dem Stab e befindlichen Punkt 4, also oberhalb des Punktes 4.

M steht wieder für Mitte, und m dafür das  $\omega$  für den Schubmittelpunkt als Drehpunkt herangezogen wurde.

Durch diese Definition wird jede Stelle genau beschrieben, und damit eine Verwechslung der verschiedenen Werte die zu einem Knoten gehören vermieden.

 $A_{\text{com6}} = 0$ 

 $A_{\text{om5}} = A_{\text{om6}} + S_{\text{om5}}$ 

 $A_{\text{amcM}} = A_{\text{am5}} + S_{\text{am4M}}$ 

 $A_{\text{omc3}} = A_{\text{om5}} + S_{\text{om4}}$ 

An allen freien Enden des Querschnittes müssen die Werte für die Wölbflächen null sein. Diese Forderung trifft für die Querschnittspunkte 8,9,10 und 11 zu, diese Punkte bieten sich deshalb als Kontrollpunkte an.

Ergibt sich an einem dieser Punkte ein Widerspruch in der Art, z.B. für den Punkt 10:  $A_{\text{com1O}} \neq 0$  so hat man die Wölbfläche nicht korrekt ermittelt, und muss den Fehler suchen.

 $A_{\text{com10}} = 0$ 

 $A_{\text{om}} = S_{\text{om}}$ 9M  $A_{\text{om}} = S_{\text{om}}$  $A_{\text{com11}} = 0$  $A_{\text{comfM}} = S_{\text{com10M}}$ 

 $A_{\text{omf4}} = S_{\text{om10}}$ 

Im Punkt 4 treffen sich die Stäbe 3, 9 und 10, deshalb muss man die "Ströme" addieren. Stellt man sich den Knoten 4 wieder als eine Rohrverzweigung vor, dann fließt das Wasser der Stäbe 9 und 10 in ihm zusammen (addiert sich) und fließt im Stab 3 ab:

 $A_{\text{omd4}} = A_{\text{ome4}} + A_{\text{omf4}}$  $A_{\omega \text{md}3} = A_{\omega \text{md}4} + S_{\omega \text{md}3}$  $A_{\text{comdM}} = A_{\text{omd4}} + S_{\text{om3M}}$  $A_{\omega ma3} = A_{\omega mc3} + A_{\omega md3}$  $A_{\omega m0} = A_{\omega m a3} + S_{\omega m0}$ 

Da der Querschnitt symmetrisch um die z-Achse ist, sind auch die Ergebnisse symmetrisch.

Es ist also möglich die Ergebnisse um die z-Achse zu spiegeln, deshalb gilt z.B. für die Knoten <sup>1</sup> und 4 der Stäbe d:

 $A_{\omega \text{mdl}} = A_{\omega \text{mdl}}$ 

2.2.2 Ermittlung des Einheitsschubflusses fur den geschlossenen Querschnitt:

Nach Gleichung (70) ergibt sich der Einheitsschubfluss 201:

$$
T = \frac{\int \frac{A_{\omega}(s)}{t} ds}{\int \frac{1}{t} ds} - A_{\omega}(s)
$$

wobei folgende Zusammenhänge gelten:

$$
\tau_{sek} = \frac{M_{Ts}A_{\omega}}{A_{\omega\omega}t}
$$

nach Gleichung (71):

$$
T_{sek} = \frac{M_{Ts} A_{\omega}}{A_{\omega \omega}} \qquad T_{sek} = \frac{M_{Ts} T}{A_{\omega \omega}} \qquad \text{wegen Gleichung (61)}
$$

*A^* (s) ist nun bekannt, als nächstes berechnen wir

 $A_{\omega}(s)$ ds indem wir wieder

wie schon zuvor das Integral nur auf die einzelnen Querschnittsteile anwenden, und erst anschliessend alles aufsummieren.

Für den allgemeinen Querschnittsteil <sup>i</sup> gilt:

$$
A_i = \int_0^{li} \frac{A_{\omega}(s)}{t} \, ds
$$

Da die Stärke der einzelnen Querschnittsteile über ihre jeweilige Länge konstant sind, darf man die Wandungsstärke t vor das Integral schreiben.

$$
A_{i} = \frac{1}{t_{j}} \int_{0}^{li} A_{\omega}(s) ds
$$

Auf den Kastenquerschnitt angewendet, wobei darauf zu achten ist dass man wie im ersten Kapitel schon erwähnt nur über die geschlossenen Teile des Querschnittes integriert, da ja nur bei denen die Grosse des Schubflusses nicht bekannt ist. Wie aus Gleichung (70) ersichtlich bleiben die Werte für die offenen Teile unverändert.

Querschnittsteil 2:

$$
A_2 = \frac{1}{t_2} \int_0^a A_{\omega}(s) ds
$$
  

$$
A_2 = \frac{a}{t_2} A_{\omega m0} + \frac{1}{3} \frac{a}{t_2} (A_{\omega m2} - A_{\omega m0})
$$

Querschnittsteil 4:

$$
A_4 = \frac{1}{t_3} \int_0^c A_{\omega}(s) ds
$$
  

$$
A_4 = \frac{c}{6t_3} (A_{\omega m5} + 4A_{\omega mcM} + A_{\omega mc3})
$$

Querschnittsteil 5:

$$
A_5 = \frac{1}{t_4} \int_0^b A_{\omega}(s) ds
$$
  

$$
A_5 = \frac{1}{3} \frac{b}{t_4} A_{\omega m 5}
$$

Der Korrekturwert  $X_1$  nach Gleichung (67) ist:

 $A_{\omega}(s)$ ds  $1_{\omega} =$   $\frac{1_{\omega}}{c}$  da gilt  $T_{1_{\omega}} = X_1 T_1$  und weil  $T_1 = 1$  gewählt wurde.  $\frac{1}{t}$  ds Weiters gilt  $\int \frac{1}{t} ds = \lambda$  mit  $\lambda = \sum_i \lambda_i = \lambda_a + \lambda_b + \lambda_c$ , da i nur über die

geschlossenen Teile summiert wird, wobei für die auf die Wandungsdicke bezogene Länge gilt  $\lambda_i = \frac{a_i}{t_i}$  $\mathbf{r}$ 

T<sub>10</sub> vereinfacht sich daher auf:

$$
T_{1\omega} = \frac{\int \frac{A_{\omega}(s)}{t} ds}{\int \frac{1}{t} ds} = \frac{(2A_2 + 2A_4 + 2A_5)}{\sum_{i} \lambda_i}
$$

Wie bereits erwähnt, bleibt die Werte der Schubflüsse für die offenen Querschnittsteile unverändert

Nach Stäbe sortiert (siehe Bild 14):

 $T_{\omega 5} = T_{1\omega} - A_{\omega m5}$ 

Stab d:  $T_{\omega d4} = A_{\omega m d4}$   $T_{\omega dM} = A_{\omega m dM}$   $T_{\omega d3} = A_{\omega m d3}$ Stab E:  $T_{\omega e4} = A_{\omega me4}$   $T_{\omega eM} = A_{\omega meM}$   $T_{\omega 10} = A_{\omega me10}$ Stab F:  $T_{\omega}f4 = A_{\omega}mfa$   $T_{\omega}fM = A_{\omega}mfM$   $T_{\omega}11 = A_{\omega}mfi$ 

Die vorherigen Werte für den geschlossenen Querschnittsteil werden mit *T^^^* korrigiert:

Stab c:  
\n
$$
T_{\omega c3} = T_{1\omega} - A_{\omega mc3}
$$
\n
$$
T_{\omega c} = T_{1\omega} - A_{\omega mc}
$$
\nStab b:  
\n
$$
T_{\omega 6} = T_{1\omega} - A_{\omega m6}
$$
\nStab a:  
\n
$$
T_{\omega a3} = T_{1\omega} - A_{\omega ma3}
$$
\n
$$
T_{\omega 0} = T_{1\omega} - A_{\omega m0}
$$

Der Wert des Schubflusses für den Knoten gilt für beide Stäbe (b und c), da es für den Knoten 5 nur einen Wert gibt. Das gilt auch für die Knoten 0 und 7.

(Wasserrohridee: die zu- und abfließenden Mengen müssen gleich gross sein)

$$
\frac{1}{\sqrt{1-\frac{1}{\sqrt{1-\frac{1}{\sqrt
$$

Bild 21: Schubfluss  $T_{\omega}$  des geschlossenen Querschnittes

 $\mathcal{L}$ 

### 2.2.3 Ermittlung der sekundären Torsionssteifigkeit:

Um nun  $I<sub>Ts</sub>$  zu bestimmen wenden wir Gleichung (83) an.

Die Vorgehensweise ist wieder analog zu vorher, erst erfolgt die Berechnung für die Querschnittseinzelteile und anschliessend wird die Summation über alle Werte durchgeführt.

Unter Berücksichtigung, dass der Querschnitt aus einzelnen Teilen zusammengesetzt ist:

$$
I_{Ts} = \frac{I_{\omega}^{2}}{\sum_{i=1}^{n} \frac{1}{t_i} \int_{0}^{1} T_{\omega}^{2} ds} = \frac{I_{\omega}^{2}}{S}
$$

wobei:

$$
S_{\text{com}} = \sum_{i=1}^{n} \frac{1}{t_i} \int_0^1 T_{\omega}^2(s) \, ds
$$

$$
S_{\text{omi}} = \frac{1}{t_i} \int_0^1 T_{\omega}^2(s) \, ds
$$

Querschnittsteil 2:

$$
S_2 = \frac{1}{t_2} \int_0^{2a} T_{\omega}^2(s) ds
$$
  

$$
S_2 = \frac{1}{15} \Big[ \left( 4T_{\omega a3} + T_{\omega 0} \right)^2 - 10 \left( T_{\omega a3} \right)^2 + 15 \left( T_{\omega 0} \right)^2 \Big] \frac{a}{t_2}
$$

Querschnittsteil 3:

$$
S_3 = \frac{1}{t_1} \int_0^d T_{\omega}^2(s) ds
$$
  

$$
S_3 = \frac{1}{30} \Big[ \left( 2T_{\omega d3} + T_{\omega dM} + 2T_{\omega d4} \right)^2 - 10T_{\omega d3} T_{\omega d4} + 15 \left( T_{\omega dM} \right)^2 \Big] \frac{d}{t_1}
$$

 $\ddot{\phantom{0}}$ 

Querschnittsteil 4:

$$
S_4 = \frac{1}{t_3} \int_0^c T_{\omega}^2(s) ds
$$
  

$$
S_4 = \frac{1}{30} \Big[ \left( 2T_{\omega 5} + T_{\omega cM} + 2T_{\omega c3} \right)^2 - 10T_{\omega 5} T_{\omega c3} + 15 \left( T_{\omega cM} \right)^2 \Big] \frac{c}{t_3}
$$

 $\bar{\beta}$ 

Ouerschnittsteil 5:

$$
S_5 = \frac{1}{t_4} \int_0^{2b} T_{\omega}^2(s) ds
$$
  

$$
S_5 = \frac{1}{15} \Big[ \left( 4T_{\omega 5} + T_{\omega 6} \right)^2 - 10 \left( T_{\omega 5} \right)^2 + 15 \left( T_{\omega 6} \right)^2 \Big] \frac{b}{t_4}
$$

Querschnittsteil 9:

$$
S_9 = \frac{1}{t_5} \int_0^E T_{\omega}^2(s) ds
$$
  
\n
$$
S_9 = \frac{1}{30} \Big[ \left( 2T_{\omega e4} + T_{\omega eM} + 2T_{\omega 10} \right)^2 - 10T_{\omega e4} T_{\omega 10} + 15 \left( T_{\omega eM} \right)^2 \Big] \frac{E}{t_5}
$$

Querschnittsteil 10:

 $\sim$ 

$$
S_{10} = \frac{1}{t_6} \int_0^F T_{\omega}^2(s) ds
$$
  

$$
S_{10} = \frac{1}{30} \Big[ \left( 2T_{\omega e4} + T_{\omega fM} + 2T_{\omega 11} \right)^2 - 10T_{\omega e4} T_{\omega 11} + 15 \left( T_{\omega fM} \right)^2 \Big] \frac{F}{t_6}
$$

Für den gesamten Querschnitt ergibt sich S zu:

$$
S = S_2 + 2S_3 + 2S_4 + S_5 + 2S_9 + 2S_{10}
$$

Das sekundäre Torsionsträgheitsmoment ergibt sich damit zu:  $I_{Ts} = \frac{I_{\omega}^2}{S}$ 

 $\hat{\boldsymbol{\cdot} }$ 

# 2.3 Ermittlung von  $A_{\text{OV}}$ :

Betrachtet man Gleichung (84), dann erkennt man dass folgende Größen ermittelt werden

müssen: I<sub>z</sub>, S<sub>y</sub>, T<sub>y</sub>, 
$$
\sum_{i=1}^{n} \frac{1}{t_i} \int_0^l T_y^2 ds
$$
  
  
A<sub>Q</sub> =  $\frac{I^2}{\sum_{i=1}^{n} \frac{1}{t_i} \int_0^{bi} s^2 ds}$  (84)

S ist das statische Moment.

Die Vorgehensweise entspricht der zur Bestimmung von  $I<sub>Ts</sub>$ -Als erstes berechnen wir das statische Moment für den geschlossenen Querschnitt.

2.3.1 Berechnung der statischen Momente Ay des geschlossenen Querschnittes bezogen auf den Schubmittelpunkt:

Anschreiben der Gleichung (20) aus dem ersten Kapitel für unseren Kastenträger liefert: (Alle Werte beziehen sich auf den Schwerpunkt.)

$$
A_y = \int y(s) dA = \sum_i \int y(s) t_i(s) ds
$$

da die Stärke der einzelnen Querschnittsteile über ihre jeweilige Länge konstant sind, darf man die Wandungsstärke t vor das Integral schreiben.

$$
A_{y} = \sum_{i} t_{i} \int y(s) \, ds
$$

Es werden nun die statischen Momente der einzelnen Querschnittsteile berechnet, anschließend erhält man das statische Moment des Gesamtquerschnittes für einen betrachteten Punkt, indem man die einzelnen Ergebnisse der Integrale bis zu diesem Punkt aufsummiert.

Auch hier gelten wieder die selben Überlegungen bezüglich des Schubflusses bzw. des Einheitsschubflusses, die im Kapitel Grundlagen erklärt, und für die Ermittlung des sekundären Torsionssteifigkeitsmomentes angewendet wurden.

 $\mathcal{L}$ 

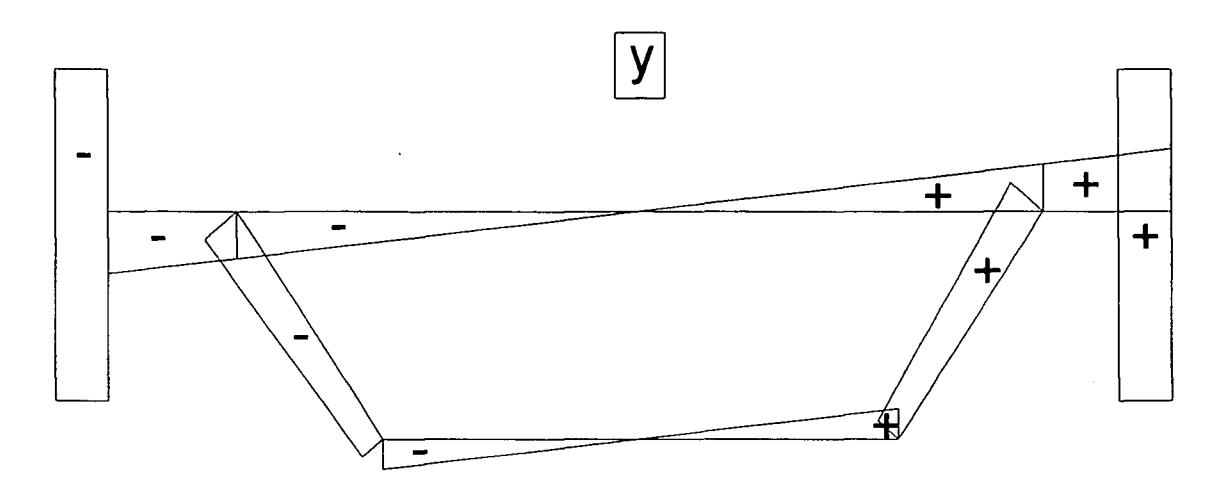

Bild 22: Grundfunktion y des Querschnittes

Die Formel fur einen allgemeinen Einzelquerschnitt lautet:

$$
S_{yi} = t_i \int_0^{l_i} y(s) \, ds
$$

Auf den Kastenquerschnitt angewendet:

Querschnittsteil 9:

$$
S_{y9} = t_5 \int_0^E y(s) ds
$$
  

$$
S_{y9} = Et_5 Y_{q4}
$$

$$
S_{y9M} = t_5 \int_0^{\frac{E}{2}} y(s) ds
$$
  

$$
S_{y9M} = \frac{1}{2} E t_5 Y_{q4}
$$

....M steht für Mitte

 $\hat{\mathcal{A}}$ 

Seite 59

Ouerschnittsteil 10:

 $\sim$ 

$$
S_{y10} = t_6 \int_0^F y(s) \, ds
$$

$$
S_{y10} = F t_6 Y_{q4}
$$

$$
S_{y10M} = t_6 \int_0^{\frac{F}{2}} y(s) ds
$$

$$
S_{y10M} = \frac{1}{2} F t_6 Y_{q4}
$$

....M steht für Mitte

Querschnittsteil 5:

$$
S_{y5} = t_4 \int_0^b y(s) ds
$$
  

$$
S_{y5} = \frac{1}{2} b t_4 Y_{q5}
$$

Ouerschnittsteil 4:

$$
S_{y4} = t_3 \int_0^c y(s) ds
$$
  

$$
S_{y4} = \frac{1}{2} c t_3 (Y_{q5} + Y_{q3})
$$

 $\bar{\omega}$ 

$$
S_{y4M} = t_3 \int_0^{\frac{c}{2}} y(s) ds
$$
....  

$$
S_{y4M} = \frac{1}{4} c t_3 \left( \frac{3}{2} Y_{q5} + \frac{1}{2} Y_{q3} \right)
$$

If steht für Mitte

Seite 60

Ouerschnittsteil 3:

$$
S_{y3} = t_1 \int_0^d y(s) ds
$$
  

$$
S_{y3} = \frac{1}{2} dt_1 (Y_{q4} + Y_{q3})
$$

$$
S_{y3M} = t_1 \int_0^{\frac{d}{2}} y(s) ds
$$
  

$$
S_{y3M} = \frac{1}{4} dt_1 \left(\frac{3}{2} Y_{q4} + \frac{1}{2} Y_{q3}\right)
$$

....M steht für Mitte

Querschnittsteil 2:

$$
S_{y2} = t_2 \int_0^a y(s) ds
$$
  

$$
S_{y2} = \frac{1}{2} a t_2 Y_{q3}
$$

$$
S_{y2M} = t_2 \int_0^{\frac{a}{2}} y(s) ds
$$
 ....M steht für Mitte  

$$
S_{y2M} = \frac{1}{8} a t_2 Y_{q3}
$$

Werte der Ouerschnittspunkte:

Durch Summation der gerade ermittelten Einzelwerte erhalten wir: (An allen freien Enden des Querschnittes müssen die Werte null sein.)

$$
A_{y0} = 0
$$
  
\n
$$
A_{y10} = 0
$$
  
\n
$$
A_{y10} = 0
$$
  
\n
$$
A_{y11} = 0
$$
  
\n
$$
A_{y11} = 0
$$
  
\n
$$
A_{y11} = 0
$$
  
\n
$$
A_{y11} = 0
$$
  
\n
$$
A_{y11} = 0
$$
  
\n
$$
A_{y11} = 0
$$
  
\n
$$
A_{y11} = 0
$$
  
\n
$$
A_{y11} = 0
$$
  
\n
$$
A_{y11} = 0
$$
  
\n
$$
A_{y11} = 0
$$
  
\n
$$
A_{y11} = 0
$$
  
\n
$$
A_{y11} = 0
$$
  
\n
$$
A_{y11} = 0
$$
  
\n
$$
A_{y11} = 0
$$
  
\n
$$
A_{y11} = 0
$$
  
\n
$$
A_{y11} = 0
$$

Spitzenberger Edmund

Seite 61

$$
A_{yd4} = A_{ye4} + A_{yfd4}
$$
  
\n
$$
A_{ya3} = A_{yc3} + A_{yd3}
$$
  
\n
$$
A_{yd3} = A_{yd4} + S_{y3}
$$
  
\n
$$
A_{yd5} = A_{ya3} + S_{y2}
$$
  
\n
$$
A_{yd5} = A_{yd4} + S_{y3}
$$
  
\n
$$
A_{yd6} = A_{ya3} + S_{y2}
$$

Da der Querschnitt symmetrisch um die z-Achse ist, sind auch die Ergebnisse symmetrisch.

Es ist also möglich die Ergebnisse um die z-Achse zu spiegeln, deshalb gilt z.B. für die Knoten <sup>1</sup> und 4 der Stäbe d:

$$
A_{yd1} = A_{yd4}
$$

### 2.3.2 Ermittlung des Einheitsschubflusses für den geschlossenen Querschnitt:

Nach Gleichung (70) ergibt sich der Einheitsschubfluss zu:

$$
T = \frac{\int \frac{A_y(s)}{t} ds}{\int \frac{1}{t} ds} - A_y(s)
$$

wobei folgende Zusammenhänge gelten:

$$
\tau_\alpha = -\frac{Q_\alpha A_\alpha}{A_{\alpha\alpha}t}
$$

nach Gleichung (62):

$$
T_y(s) = T_{ey}(s) \frac{Q_y}{A_{yy}}
$$
 wobei  $T_{ey}(s) = A_{ey}(s)$  siehe Gleichung (61)

 $A_v(s)$  ist nun bekannt, als nächstes berechnen wir  $A_V(s)$ t ds indem wir wieder wie

schon zuvor das Integral nur auf die einzelnen Querschnittsteile anwenden, und erst anschliessend alles aufsummieren.

Für den allgemeinen Querschnittsteil i gilt:

$$
A_i = \int_0^{l_i} \frac{A_y(s)}{t} \, ds
$$

Da die Stärke der einzelnen Querschnittsteile über ihre jeweilige Länge konstant sind, darf man die Wandungsstärke t vor das Integral schreiben.

$$
A_i = \frac{1}{t_j} \int_0^{li} A_y(s) \, ds
$$

Auf den Kastenquerschnitt angewendet, wobei darauf zu achten ist dass man wie im ersten Kapitel schon erwähnt nur über die geschlossenen Teile des Querschnittes integriert, da nur bei denen die Grosse des Schubflusses nicht bekannt ist.

Wie aus Gleichung (69) ersichtlich bleiben die Werte für die offenen Teile unverändert.

Ouerschnittsteil 2

$$
A_{2y} = t_2 \int_0^{2a} \frac{A_y(s)}{t} ds
$$
  

$$
A_{2y} = \frac{1}{3t_2} (A_{ya3} + 4A_{y0} + A_{ya3}) a
$$

Ouerschnittsteil 4:

$$
A_{4y} = t_3 \int_0^c \frac{A_y(s)}{t} ds
$$
  

$$
A_{4y} = \frac{1}{6t_3} (A_{y5} + 4A_{ycM} + A_{yc3}) c
$$

 $\bar{z}$ 

Querschnittsteil 5:

$$
A_{5y} = t_4 \int_0^{2b} \frac{A_y(s)}{t} ds
$$

$$
A_{5y} = \frac{4}{3} \frac{b}{t_4} A_{y5}
$$

Der Korrekturwert  $X_1$  nach Gleichung (67) ist:

$$
T_{1y} = \frac{\int \frac{A_y(s)}{t} ds}{\int \frac{1}{t} ds}
$$
 da gilt  $T_{1y} = X_1 T_1$  und weil  $T_1 = 1$  gewählt wurde.

Weiters gilt 
$$
\int \frac{1}{t} ds = \lambda
$$
 mit  $\lambda = \sum_{i} \lambda_{i} = \lambda_{a} + \lambda_{b} + \lambda_{c}$ , da i nur über die

geschlossenen Teile summiert wird, wobei für die auf die Wandungsdicke bezogene Länge gilt  $\lambda_i = \frac{a_i}{t_i}$ 

 $T_{1y}$  vereinfacht sich daher auf:

$$
T_{1y} = \frac{\int \frac{A_y(s)}{t} ds}{\int \frac{1}{t} ds} = \frac{(2A_2 + 2A_4 + 2A_5)}{\sum_i \lambda_i}
$$

Wie bereits erwähnt, bleibt die Werte der Schubflüsse für die offenen Querschnittsteile unverändert

Nach Stäbe sortiert:

Stab d:

$$
T_{\text{ydd}} = A_{\text{ydd}} \qquad T_{\text{ydM}} = A_{\text{ydM}} \qquad T_{\text{ydd}} = A_{\text{ydd}}
$$

Stab E:  $T_{\text{ye4}} = A_{\text{ye4}}$   $T_{\text{yeM}} = A_{\text{yeM}}$   $T_{\text{y10}} = 0$ 

Stab F:

$$
T_{\gamma f4} = A_{\gamma f4} \qquad T_{\gamma fM} = A_{\gamma fM} \qquad T_{\gamma 11} = 0
$$

Die vorherigen Werte für den geschlossenen Querschnittsteil werden mit T $_{1\omega}$  korrigiert:

Stab c:  $T_{yc3} = T_{1y} - A_{yc3}$   $T_{ycM} = T_{1y} - A_{ycM}$ 

Stab b:

 $T_{\gamma 6} = T_{1v} - A_{v6}$ 

Stab a:

$$
T_{ya3} = T_{1y} - A_{ya3}
$$
  $T_{y0} = T_{1y} - A_{y0}$ 

Der Wert des Schubflusses fiir den Knoten 5 gilt für beide Stäbe (b und c), da es für den Knoten 5 nur einen Wert gibt. Das gilt auch für die Knoten 0 und 7.

$$
T_{y5} = T_{1y} - A_{y5}
$$

2.3.3 Berechnung von *AQ^.*

Um nun AQy zu bestimmen wenden wir Gleichung (84) an.

Die Vorgehensweise ist wieder analog zu vorher, erst die Berechnung für die Querschnittseinzelteile und anschliessende Summation über alle Werte.

Unter Berücksichtigung dass der Querschnitt aus einzelnen Teilen zusammengesetzt ist:

 $\ddot{\phantom{a}}$ 

$$
A_{Qy} = \frac{I_y^2}{\sum_{i=1}^{n} \frac{1}{t_i} \int_0^{bi} T_y^2 ds} = \frac{I_z^2}{S}
$$

Seite 65

 $\mathcal{L}_{\text{eff}}$ 

wobei:

 $\sim$   $\sim$ 

$$
S = \sum_{i=1}^{n} \frac{1}{t_i} \int_0^{bi} T_y^2(s) ds
$$
  

$$
S_i = \frac{1}{t_i} \int_0^{bi} T_y^2(s) ds
$$

 $\mathcal{L}^{\text{max}}_{\text{max}}$ 

Querschnittsteil 2:

$$
S_2 = \frac{1}{t_2} \int_0^{2a} T_y^2(s) ds
$$
  
\n
$$
S_2 = \frac{1}{15} \Big[ \left( 4T_{ya3} + T_{y0} \right)^2 - 10 \left( T_{ya3} \right)^2 + 15 \left( T_{y0} \right)^2 \Big] \frac{a}{t_2}
$$

 $\bar{\beta}$ 

 $\bar{\mathcal{L}}$ 

Querschnittsteil 3:

$$
S_3 = \frac{1}{t_1} \int_0^d T_y^2(s) ds
$$
  
\n
$$
S_3 = \frac{1}{30} \Big[ \left( 2T_{yd3} + T_{ydM} + 2T_{yd4} \right)^2 - 10T_{yd3} T_{yd4} + 15 \left( T_{ydM} \right)^2 \Big] \frac{d}{t_1}
$$

Querschnittsteil 4:

$$
S_4 = \frac{1}{t_3} \int_0^c T_y^2(s) ds
$$
  
\n
$$
S_4 = \frac{1}{30} \Big[ \left( 2T_{y5} + T_{ycM} + 2T_{yc3} \right)^2 - 10T_{y5} T_{yc3} + 15 \left( T_{ycM} \right)^2 \Big] \frac{c}{t_3}
$$

Querschnittsteil 5:

$$
S_5 = \frac{1}{t_4} \int_0^{2b} T_y^2(s) ds
$$
  
\n
$$
S_5 = \frac{1}{15} \Big[ \left( 4T_{y5} + T_{y6} \right)^2 - 10 \left( T_{y5} \right)^2 + 15 \left( T_{y6} \right)^2 \Big] \frac{b}{t_4}
$$

Seite  $66$ 

Querschnittsteil 9:

$$
S_9 = \frac{1}{t_5} \int_0^E T_y^2(s) ds
$$
  
\n
$$
S_9 = \frac{1}{30} \Big[ \left( 2T_{ye4} + T_{yeM} + 2T_{y10} \right)^2 - 10T_{ye4} T_{y10} + 15 \left( T_{yeM} \right)^2 \Big] \frac{E}{t_5}
$$

Querschnittsteil 10:

$$
S_{10} = \frac{1}{t_6} \int_0^F T_y^2(s) ds
$$
  
\n
$$
S_{10} = \frac{1}{30} \Big[ \left( 2T_{yf4} + T_{yfM} + 2T_{y11} \right)^2 - 10T_{yf4} T_{y11} + 15 \left( T_{yfM} \right)^2 \Big] \frac{F}{t_6}
$$

Für den gesamten Querschnitt ergibt sich 8 zu:

$$
S = S_2 + 2S_3 + 2S_4 + S_5 + 2S_9 + 2S_{10}
$$

Damit vereinfacht sich AQy zum Ausdruck:

 $\ddot{\phantom{0}}$ 

$$
A_{Qy} = \frac{I_z^2}{s}
$$

 $\sim$ 

# 2.4 Ermittlung von  $A_{Qz}$ :

Betrachtet man Gleichung (84), dann erkennt man dass folgende Größen ermittelt werden

müssen: y, S<sub>z</sub>, T<sub>z</sub>, 
$$
\sum_{i=1}^{n} \frac{1}{t_i} \int_0^l T_z^2 ds
$$
  
\n
$$
A_Q = \frac{I^2}{\sum_{i=1}^{n} \frac{1}{t_i} \int_0^{bi} s^2 ds}
$$
\n(84)

S ist das statische Moment.

Die Vorgehensweise entspricht der zur Bestimmung von ITs. Als erstes berechnen wir das statische Moment für den geschlossenen Querschnitt.

2.4.1 Berechnung der statischen Momente Az des geschlossenen Querschnittes bezogen auf den Schubmittelpunkt:

Anschreiben der Gleichung (20) aus dem ersten Kapitel fiir unseren Kastenträger liefert: (Alle Werte beziehen sich auf den Schwerpunkt.)

$$
A_{z} = \int z(s) dA = \sum_{i} \int z(s) t_{i}(s) ds
$$

da die Stärke der einzelnen Querschnittsteile über ihre jeweilige Länge konstant sind, darf man die Wandungsstärke t vor das Integral schreiben.

$$
A_z = \sum_i t_i \int z(s) \, ds
$$

Es werden nun die statischen Momente der einzelnen Querschnittsteile berechnet, anschließend erhält man das statische Moment des Gesamtquerschnittes für einen betrachteten Punkt, indem man die einzelnen Ergebnisse der Integrale bis zu diesem Punkt aufsummiert.

Auch hier gelten wieder die selben Überlegungen bezüglich des Schubflusses bzw. des Einheitsschubflusses, die im Kapitel Grundlagen erklärt, und für die Ermittlung des sekundären Torsionssteifigkeitsmomentes angewendet wurden.
i,

Die Formel für einen allgemeinen Einzelquerschnitt lautet:

 $\ddot{\phantom{a}}$ 

$$
S_{zi} = t_i \int_0^{l_i} z(s) \, ds
$$

Auf den Kastenquerschnitt angewendet:

Querschnittsteil 2:

$$
S_{z2} = t_2 \int_0^a z(s) ds
$$
  

$$
S_{z2} = at_2 Z_{q3}
$$

Querschnittsteil 3:

$$
S_{z3} = t_1 \int_0^d z(s) ds
$$

$$
S_{z3} = d t_1 Z_{q4}
$$

$$
S_{z3M} = t_1 \int_0^{\frac{d}{2}} z(s) ds
$$
  

$$
S_{z3M} = \frac{1}{2} dt_1 Z_{q4}
$$

d

....M steht für Mitte

 $\bar{\zeta}$ 

Ouerschnittsteil 4:

$$
S_{z4} = t_3 \int_0^c z(s) ds
$$
  

$$
S_{z4} = \frac{1}{2} c t_3 (Z_{q5} + Z_{q3})
$$

Seite 69

$$
S_{z4M} = t_3 \int_0^{\frac{c}{2}} z(s) ds
$$
  

$$
S_{z4M} = \frac{1}{4} ct_3 \left( \frac{3}{2} Z_{q5} + \frac{1}{2} Z_{q3} \right)
$$

....M steht für Mitte

Querschnittsteil 5:

$$
S_{z5} = t_4 \int_0^b z(s) ds
$$
  

$$
S_{z5} = b t_4 Z_{q5}
$$

Querschnittsteil 9;

$$
S_{z9} = t_5 \int_0^E z(s) ds
$$
  
\n
$$
S_{z9} = \frac{1}{2} E t_5 (Z_{q4} + Z_{q10})
$$
  
\n
$$
S_{z9M} = t_5 \int_0^{\frac{E}{2}} z(s) ds
$$
  
\n
$$
S_{z9M} = \frac{1}{4} E t_5 \left( \frac{1}{2} Z_{q4} + \frac{3}{2} Z_{q10} \right)
$$

....M steht für Mitte

Ouerschnittsteil 10:

$$
S_{z10} = t_6 \int_0^F z(s) ds
$$
  

$$
S_{z10} = \frac{1}{2} F t_6 (Z_{q4} + Z_{q11})
$$

$$
\begin{array}{c} \text{Seite} \\ \text{70} \end{array}
$$

$$
S_{Z10M} = t_6 \int_0^{\frac{F}{2}} z(s) ds
$$
 ....M steht für Mitte  

$$
S_{Z10M} = \frac{1}{4} F t_6 \left( \frac{1}{2} Z_{q4} + \frac{3}{2} Z_{q11} \right)
$$

#### Werte der Querschnittspunkte:

Durch Summation der gerade ermittelten Einzelwerte erhalten wir: (An allen freien Enden des Querschnittes müssen die Werte null sein.)

$$
A_{Z0} = 0
$$
\n
$$
A_{Z10} = 0
$$
\n
$$
A_{Z11} = 0
$$
\n
$$
A_{Z5} = S_{Z5}
$$
\n
$$
A_{ZeM} = A_{Z10} + S_{Z9M}
$$
\n
$$
A_{ZfM} = A_{Z11} + S_{Z10M}
$$
\n
$$
A_{ZcM} = A_{Z5} + S_{Z4M}
$$
\n
$$
A_{Ze4} = A_{Z10} + S_{Z9}
$$
\n
$$
A_{Zf4} = A_{Z11} + S_{Z10}
$$
\n
$$
A_{Zc3} = A_{Z5} + S_{Z4}
$$
\n
$$
A_{Zd4} = A_{Ze4} + A_{Zf4}
$$
\n
$$
A_{Za3} = A_{Zc3} + A_{Zd3}
$$
\n
$$
A_{Zd3} = A_{Zd4} + S_{Z3}
$$
\n
$$
A_{Z0} = A_{Za3} + S_{Z2}
$$
\n
$$
A_{ZdM} = A_{Zd4} + S_{Z3M}
$$

Die Werte links der Symmetrieachse sind dem Betrag nach gleich, haben aber ein anderes Vorzeichen.

Daher gih z.B. für die Knoten 5 und 7:

 $A_{z7} = -A_{z5}$ 

 $\bar{\alpha}$ 

#### 2.4.2 Ermittlung des Einheitsschubflusses fiir den geschlossenen Querschnitt:

Nach Gleichung (70) ergibt sich der Einheitsschubfluss zu:

$$
T = \frac{\int \frac{A_{Z}(s)}{t} ds}{\int \frac{1}{t} ds} - A_{Z}(s)
$$

wobei folgende Zusammenhänge gelten:

$$
\tau_\alpha = -\frac{Q_\alpha A_\alpha}{A_{\alpha\alpha}t}
$$

nach Gleichung (62):

$$
T_z(s) = T_{ez}(s) \frac{Q_z}{A_{zz}}
$$
 wobei  $T_{ez}(s) = A_{ez}(s)$  siehe Gleichung (61)

 $A_{z}(s)$  ist nun bekannt, als nächstes berechnen wir

 $A_{Z}(s)$ t ds indem wir wieder wie

schon zuvor das Integral nur auf die einzelnen Querschnittsteile anwenden, und erst anschliessend alles aufsummieren.

Für den allgemeinen Querschnittsteil i gilt:

$$
A_{i} = \int_{0}^{l_{i}} \frac{A_{z}(s)}{t} ds
$$

Da die Stärke der einzelnen Querschnittsteile über ihre jeweilige Länge konstant sind, darf man die Wandungsstärke t vor das Integral schreiben.

$$
A_{\mathbf{i}} = \frac{1}{t_{\mathbf{j}}} \int_0^{\mathbf{i} \mathbf{i}} A_{\mathbf{z}}(\mathbf{s}) \, \mathbf{d}\mathbf{s}
$$

Auf den Kastenquerschnitt angewendet, wobei darauf zu achten ist dass man wie im ersten Kapitel schon erwähnt nur über die geschlossenen Teile des Querschnittes integriert, da nur bei denen die Grosse des Schubflusses nicht bekannt ist. Wie aus Gleichung (69) ersichtlich bleiben die Werte für die offenen Teile unverändert.

Ouerschnittsteil 2:

$$
A_{2z} = \frac{1}{t_2} \int_0^{2a} A_y(s) ds
$$
  

$$
A_{2z} = \frac{2a}{t_2} (A_{z1} + A_{za3})
$$

Da die Werte der statischen Momente fur die Punkte <sup>1</sup> und 3 den selben Betrag aber unterschiedliche Vorzeichen haben, ist das Ergebnis der Integration Null.

$$
A_{2z}=0
$$

Betrachte man die z-Flächen so sieht man die Symmetrie um die z-Achse. Daher sind auch die Az-Werte bezüglich der z-Achse gegengleich (selber Betrag, aber anderes Vorzeichen).

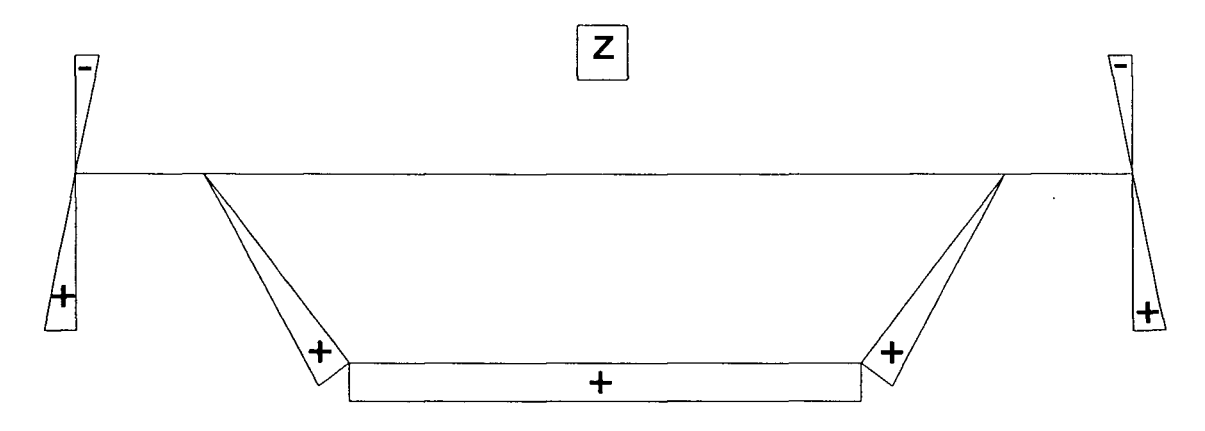

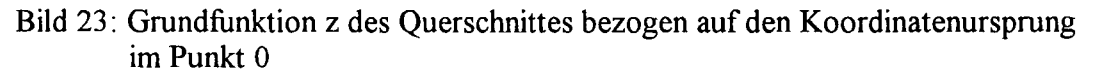

Das gilt natürlich auch für den Stab 5:

 $A_{5z} = 0$ 

Die Werte fur die Stäbe 4 und 6 müssen nun garnicht mehr berechnet werden, da wir jetzt wissen, daß sie gegengleich sind und daher sich beim Addieren zu null ergeben werden:

$$
A_{4z} = -A_{6z}
$$

da gilt:

$$
T_{1z} = \frac{\int \frac{A_z(s)}{t} ds}{\int \frac{1}{t} ds} = \frac{(A_2 + A_4 + A_5 + A_6)}{\int \frac{1}{t} ds}
$$

$$
ist T_{1z} Null.
$$

$$
T_{1z} = 0
$$

Der Schubfluss ergibt sich damit, nach Stäben sortiert und für die im positiven y-Koordinatenbereich befindlichen Stäbe, zu:

Stab d:

$$
T_{zd4} = -(A_{ze4} + A_{zf4})
$$
  $T_{zdM} = -(A_{zd4} + S_{z3M})$   $T_{zd3} = -(A_{zd4} + S_{z3})$ 

Stab E:

$$
T_{ze4} = -(A_{z10} + S_{z9})
$$
  $T_{zeM} = -(A_{z10} + S_{z9M})$   $T_{z10} = 0$ 

Stab F:

$$
T_{zf4} = -(A_{z11} + S_{z10})
$$
  $T_{zfM} = -(A_{z11} + S_{z10M})$   $T_{z11} = 0$ 

Stab c:

$$
T_{zc3} = -(A_{z5} + S_{z4})
$$
  $T_{zcM} = -(A_{z5} + S_{z4M})$   $T_{z5} = -S_{z5}$ 

Stab b:

$$
T_{z6} = 0
$$

Stab a:

$$
T_{za3} = -(A_{zc3} + A_{zd3})
$$
  $T_{z0} = -(A_{za3} + S_{z2})$ 

Für die im negativen y-Koordinatenbereich befindlichen Stäbe, müssen nur die eben ermittelten Werte mit -1 multipliziert werden.

# $2.4.3$  Berechnung von A $Qz$ .

Um nun  $A_{Qz}$  zu bestimmen wenden wir Gleichung (84) an.

Die Vorgehensweise ist wieder analog zu vorher, erst die Berechnung für die Querschnittseinzelteile und anschliessende Summation über alle Werte.

Unter Berücksichtigung dass der Querschnitt aus einzelnen Teilen zusammengesetzt ist;

 $\ddot{\phantom{a}}$ 

$$
A_{Qz} = \frac{I_z^2}{\sum_{i=1}^{n} \frac{1}{t_i} \int_0^{bi} T_z^2 ds}
$$

wobei:

$$
S = \sum_{i=1}^{n} \frac{1}{t_i} \int_0^{bi} T_z^2(s) ds
$$
  

$$
S_i = \frac{1}{t_i} \int_0^{bi} T_z^2(s) ds
$$

Ouerschnittsteil 2:

$$
S_2 = \frac{1}{t_2} \int_0^a T_z^2(s) ds
$$
  

$$
S_2 = \frac{1}{3} a \frac{(T_{z3})^2}{t_2}
$$

Ouerschnittsteil 3:

$$
S_3 = \frac{1}{t_2} \int_0^d T_z^2(s) ds
$$
  
\n
$$
S_3 = \frac{1}{6} d \frac{[T_{zd3}(2T_{zd3} + T_{zd4}) + T_{zd4}(2T_{zd4} + T_{zd3})]}{t_1}
$$

 $\bar{z}$ 

Querschnittsteil 4:

$$
S_4 = \frac{1}{t_3} \int_0^c T_z^2(s) ds
$$
  
\n
$$
S_4 = \frac{1}{30} \Big[ \left( 2T_{z5} + T_{zcM} + 2T_{zc3} \right)^2 - 10T_{z5} T_{zc3} + 15 \left( T_{zcM} \right)^2 \Big] \frac{c}{t_3}
$$

Querschnittsteil 5:

 $\bar{\ell}$ 

$$
S_5 = \frac{1}{t_4} \int_0^b T_z^2(s) ds
$$
  

$$
S_5 = \frac{1}{3} b \frac{T_{z5}^2}{t_4}
$$

Querschnittsteil 9:

$$
S_9 = \frac{1}{t_5} \int_0^E T_z^2(s) ds
$$
  
\n
$$
S_9 = \frac{1}{30} \Big[ \left( 2T_{ze4} + T_{zeM} \right)^2 + 15 \left( T_{zeM} \right)^2 \Big] \frac{E}{t_5}
$$

Querschnittsteil 10:

$$
S_{10} = \frac{1}{t_6} \int_0^F T_z^2(s) ds
$$
  

$$
S_{10} = \frac{1}{30} \Big[ \left( 2T_{zf4} + T_{zfM} \right)^2 + 15 \left( T_{zfM} \right)^2 \Big] \frac{F}{t_6}
$$

Für den gesamten Querschnitt ergibt sich S zu:

$$
S = 2(S_2 + S_3 + S_4 + S_5 + S_9 + S_{10})
$$

Damit vereinfacht sich A<sub>Qz</sub> zum Ausdruck:

$$
A_{Qz} = \frac{I_y^2}{s}
$$

## 3. Zusammengefasste Formeln:

R=0 wenn a=0, sonst R=1; R<sub>2</sub>=0 wenn E=0, sonst R<sub>2</sub> =1 R<sub>3</sub>=0 wenn F=0, sonst R<sub>3</sub>=1

## $3.1.$  IT<sub>s</sub>:

Wenn man die Eingangswerte in Meter rechnet erhält man die in Klammer geschriebenen Einheiten.

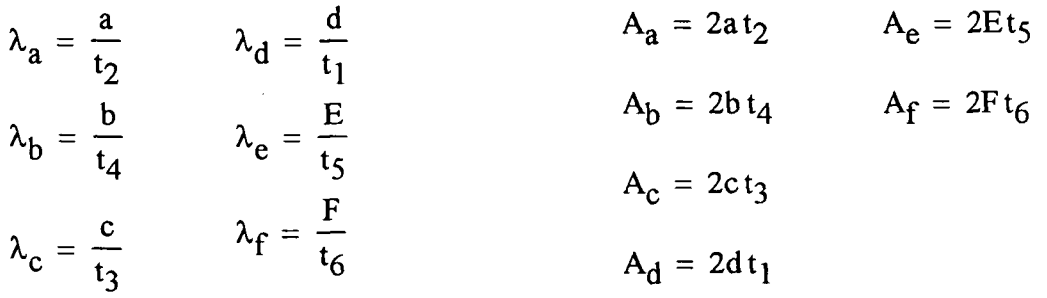

 $\lambda = \lambda_a + \lambda_b + \lambda_c$  $A_m = (a + b)h$ 

 $T_s = \frac{A_m}{\lambda}$ 

$$
A_{yy} = \frac{1}{3}A_d(3a^2 + 3ad + d^2) + \frac{1}{3}A_c(a^2 + ab + b^2) ...
$$
  
+ 
$$
A_a \frac{a^2}{3} + A_b \frac{b^2}{3} + (a + d)^2 (A_e + A_f)
$$
 [m<sup>4</sup>]

 $w_{2g} = \frac{T_s(\lambda_a)}{3}$   $w_{8g} = \frac{E(a+d) + T_s\lambda_a}{2}R_2$  $w_{1g} = \frac{T_s(\lambda_a)}{2}R$   $w_{9g} = \frac{-F(a+d) + T_s\lambda_a}{2}R_3$  $-\mathbf{a} \, \mathbf{h} + \mathbf{T}_\mathbf{s} (\lambda_\mathbf{a} + \lambda_\mathbf{c})$  $w_{7g} = \frac{1}{3}$ 

$$
A_{y\omega g} = -A_a a w_{2g} - A_b b w_{7g} - A_d (2a + d) w_{1g} - A_e (a + d) (w_{1g} + w_{8g}) ...
$$
  
+ 
$$
\frac{A_c}{2} \Big[ w_{2g} (-2a - b) + w_{7g} (-2b - a) \Big] - A_f (a + d) (w_{9g} + w_{1g})
$$
  
[m<sup>5</sup>]

 $\mathcal{L}_{\mathcal{L}}$ 

$$
z_{m} = \frac{-A_{y\omega g}}{A_{yy}} \qquad [m]
$$
  
\n
$$
A_{z} = \left( h \frac{A_{c}}{2} + h A_{b} - \frac{A_{e}E}{2} + \frac{A_{f}F}{2} \right) \qquad [m^{3}]
$$
  
\nFL = A<sub>a</sub> + A<sub>b</sub> + A<sub>c</sub> + A<sub>d</sub> + A<sub>e</sub> + A<sub>f</sub> [m<sup>2</sup>]  
\n
$$
Z_{s} = \frac{A_{z}}{FL} \qquad [m]
$$
  
\n
$$
Z_{s} = \frac{h A_{c} + 2h A_{b} - A_{e}E + A_{f}F}{2(A_{a} + A_{b} + A_{c} + A_{d} + A_{e} + A_{f})} \qquad [m]
$$

Einheitsverwölbungen: alle [m<sup>2</sup>]  
\n
$$
\omega_{m8} = 2w_{8g} + z_m(-a - d)R_2
$$
\n
$$
\omega_{m9} = 2w_{9g} + z_m(-a - d)R_3
$$
\n
$$
\omega_{m1} = -\omega_{m9}
$$
\n
$$
\omega_{m2} = 3w_{2g} + z_m(-a)
$$
\n
$$
\omega_{m3} = -\omega_{m2}
$$
\n
$$
\omega_{m5} = -\omega_{m7}
$$

$$
I_{\omega} = \left(\omega_{m2}^{2} + \omega_{m2}\omega_{m1} + \omega_{m1}^{2}\right)\frac{A_{d}}{3} + \frac{A_{c}}{3}\left(\omega_{m2}^{2} + \omega_{m2}\omega_{m7} + \omega_{m7}^{2}\right) ... + \frac{1}{3}\left(A_{a}\omega_{m2}^{2} + A_{b}\omega_{m7}^{2}\right) + \frac{A_{e}}{3}\left(\omega_{m1}^{2} + \omega_{m1}\omega_{m8} + \omega_{m8}^{2}\right) ... + \frac{A_{f}}{3}\left(\omega_{m1}^{2} + \omega_{m1}\omega_{m9} + \omega_{m9}^{2}\right)
$$

 $I_{\omega}$  [m<sup>o</sup>]

 $\hat{\mathcal{L}}$ 

 $\hat{\mathcal{L}}$ 

statische Wölbmomente: alle  $[m^4]$ 

$$
A_{\omega m6} = 0
$$
  

$$
A_{\omega m5} = \frac{1}{4} A_b \omega_{m5}
$$

$$
A_{\text{omcM}} = A_{\text{om5}} + \frac{1}{16} A_{\text{c}} \left( 3\omega_{\text{m5}} + \omega_{\text{m3}} \right)
$$

$$
A_{\omega mc3} = \frac{1}{4} A_b \omega_{m5} + \frac{1}{4} A_c (\omega_{m5} + \omega_{m3})
$$

 $A_{\text{ome}10} = 0$ 

$$
A_{\text{omeM}} = \frac{1}{16} A_{e} (3\omega_{m10} + \omega_{m4})
$$

$$
A_{\text{om}} = \frac{1}{4} A_{\text{e}} \left( \omega_{\text{m10}} + \omega_{\text{m4}} \right)
$$

 $A_{\text{comfl} 1} = 0$ 

$$
A_{\text{comf}M} = \frac{1}{16} A_f \left( 3\omega_{m11} + \omega_{m4} \right)
$$

$$
A_{\omega m f4} = \frac{1}{4} A_f \left(\omega_{m11} + \omega_{m4}\right)
$$

 $A_{\text{omd}4} = A_{\text{ome}4} + A_{\text{omf}4}$ 

$$
A_{\omega m d3} = A_{\omega m d4} + \frac{1}{4} A_d (\omega_{m3} + \omega_{m4})
$$

$$
A_{\omega m dM} = A_{\omega m d4} + \frac{1}{16} A_d (3\omega_{m4} + \omega_{m3})
$$

 $A_{\omega ma3} = A_{\omega mc3} + A_{\omega md3}$ 

$$
A_{\omega m0} = A_{\omega m a3} + \frac{1}{4} A_a \omega_{m3}
$$

$$
A_2 = \frac{\lambda_a}{4} \left[ A_b \omega_{m5} + A_c (\omega_{m5} + \omega_{m3}) + A_e (\omega_{m10} + \omega_{m4}) + A_f (\omega_{m11} + \omega_{m4}) \cdots \right]
$$
  
+ 
$$
A_d (\omega_{m3} + \omega_{m4}) + \frac{2}{3} A_a \omega_{m3}
$$
  

$$
A_4 = \frac{\lambda_c}{24} \left[ 6 A_b \omega_{m5} + A_c (3 \omega_{m5} + \omega_{m3}) + A_c (\omega_{m5} + \omega_{m3}) \right]
$$
  

$$
A_5 = \frac{\lambda_b}{12} A_b \omega_{m5}
$$
  

$$
A = A_2 + A_4 + A_5
$$
  

$$
T_{1\omega} = \frac{A}{\lambda}
$$

Schubflüsse nach Stäbe sortiert: alle  $\left[m^4\right]$ 

 $T_{\omega dM} = A_{\omega m dM}$  $T_{\omega d3} = A_{\omega m d3}$  $T_{\omega d4} = A_{\omega m d4}$ Stab E:  $T_{\omega e4} = A_{\omega me4}$   $T_{\omega eM} = A_{\omega meM}$   $T_{\omega 10} = A_{\omega me10}$ Stab F:

$$
T_{\omega f4} = A_{\omega m f4} \qquad T_{\omega fM} = A_{\omega m fM} \qquad T_{\omega 11} = A_{\omega m f11}
$$

Stab c:

Stab d:

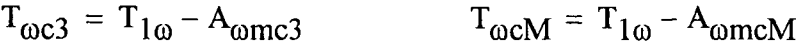

Stab b:

$$
T_{\omega 6} = T_{1\omega} - A_{\omega m6} \qquad T_{\omega 5} = T_{1\omega} - A_{\omega m5}
$$

Stab a:

$$
T_{\omega a3} = T_{1\omega} - A_{\omega ma3} \qquad T_{\omega 0} = T_{1\omega} - A_{\omega ma0}
$$

 $\sim$ 

 $\hat{\mathcal{A}}$ 

 $\sim 10^{-10}$ 

Seite 80

$$
S_{a} = \left[ 6(T_{\omega a3})^{2} + 8T_{\omega a3}T_{\omega 0} + 16(T_{\omega 0})^{2} \right] \frac{\lambda_{a}}{15}
$$

$$
S_{b} = \left[ 6(T_{\omega 5})^{2} + 8T_{\omega 5}T_{\omega 6} + 16(T_{\omega 6})^{2} \right] \frac{\lambda_{b}}{15}
$$

$$
S_{c} = \left[4(T_{\omega 5})^{2} + 4T_{\omega c3}^{2} + 16(T_{\omega cM})^{2} + 4T_{\omega cM}T_{\omega c3} \cdots \right] \frac{\lambda_{c}}{15}
$$
  
+ 4T<sub>ω5</sub>T<sub>ωcM</sub> - 2T<sub>ω5</sub>T<sub>ωc3</sub>

$$
S_{d} = \left[ 4(T_{\omega d3})^{2} + 4(T_{\omega d4})^{2} + 16(T_{\omega dM})^{2} + 4T_{\omega d3}T_{\omega dM} \cdots \right] \frac{\lambda_{d}}{15}
$$
  
+ 4T<sub>omega dM</sub>T<sub>omega d4</sub> - 2T<sub>omega d3</sub>T<sub>omega d4</sub>

$$
S_e = \left[16(T_{\omega eM})^2 + 4(T_{\omega e4})^2 + 4T_{\omega e4}T_{\omega eM}\right]_{15}^{1/2}
$$
  
\n
$$
S_f = \left[16(T_{\omega fM})^2 + 4(T_{\omega e4})^2 + 4T_{\omega e4}T_{\omega fM}\right]_{15}^{1/2}
$$
  
\n
$$
S = S_a + S_b + S_c + S_d + S_e + S_f \qquad [m^8]
$$
  
\n
$$
I_{Ts} = \frac{I_{\omega}^2}{s} \qquad [m^4]
$$

#### $3.2.$  AQ<sub>v</sub>:

Wenn man die Eingangswerte in Meter rechnet erhält man die in Klammer geschriebenen Einheiten.

 $Y_{q4} = a + d$  $Y_{q10} = Y_{q4}$  $Y_{q11} = Y_{q4}$  $Y_{q8} = -Y_{q4}$  $Y_{q1} = -Y_{q4}$  $Y_{q9} = -Y_{q4}$  $Y_{q5} = b$  $Y_{q7} = -Y_{q5}$  $Y_{q2} = -a$  $Y_{q3} = a$  $Y_{q6} = 0$ 

$$
A_{z} = hct_{3} + 2hbt_{4} + Et_{5}(-E) + Ft_{6}F \t [m^{3}]
$$
  
FL = 2dt<sub>1</sub> + 2at<sub>2</sub> + 2ct<sub>3</sub> + 2bt<sub>4</sub> + 2Et<sub>5</sub> + 2Ft<sub>6</sub> [m<sup>2</sup>]  

$$
Z_{s} = \frac{A_{z}}{FL} [m]
$$

 $\lambda_a = \frac{a}{t_2}$  $\lambda_d$  = d  $t_{\parallel}$  $\lambda_b = \frac{b}{t_4}$   $\lambda_e = \frac{E}{t_5}$  $\lambda_c = \frac{c}{t_3}$  $\lambda_f$  = F  $\mathfrak{c}_6$  $A_{a} = 2at_{2}$   $A_{e} = 2Et_{5}$  $A_b = 2b t_4$   $A_f = 2F t_6$ <br>  $A_c = 2c t_3$   $A_m = (a +$  $= 2c t_3$  $A_m = (a +$  $A_d = 2dt_1$ 

$$
\lambda\,=\,\lambda_a+\lambda_b+\lambda_c
$$

statische Momente: alle  $\lceil m^3 \rceil$ 

$$
A_{y5} = \frac{A_b}{4}b
$$
  
\n
$$
A_{ycM} = \frac{1}{4}Y_{q5}A_b + \frac{1}{16}A_c(3Y_{q5} + Y_{q3})
$$
  
\n
$$
A_{yd4} = \frac{1}{2}A_eY_{q4} + \frac{1}{2}A_fY_{q4}
$$
  
\n
$$
A_{yc3} = \frac{1}{4}Y_{q5}A_b + \frac{1}{4}A_c(Y_{q5} + Y_{q3})
$$

 $\sim$ 

 $\sim$ 

Seite 82

$$
A_{yd3} = A_{yd4} + \frac{1}{4}A_{d}(Y_{q4} + Y_{q3})
$$
\n
$$
A_{ya3} = \frac{1}{4}Y_{q5}A_{b} + \frac{1}{4}A_{c}(Y_{q5} + Y_{q3}) + A_{yd3}
$$
\n
$$
A_{ydM} = A_{yd4} + \frac{1}{16}A_{d}(3Y_{q4} + Y_{q3})
$$
\n
$$
A_{y0} = A_{yc3} + A_{yd3} + \frac{1}{4}Y_{q3}A_{a}
$$
\n
$$
A_{ye4} = \frac{1}{2}A_{e}Y_{q4}
$$
\n
$$
A_{yf4} = \frac{1}{2}A_{f}Y_{q4}
$$
\n
$$
A_{yfM} = \frac{1}{4}A_{f}Y_{q4}
$$

$$
A_{A} = \frac{\lambda_{a}}{4} \left[ \left( A_{b} + A_{c} \right) Y_{q5} + \left( A_{c} + \frac{2}{3} A_{a} + A_{d} \right) Y_{q3} + \left( 2A_{f} + 2A_{e} + A_{d} \right) Y_{q4} \right]
$$
  
\n
$$
A_{B} = \frac{b^{3}}{3}
$$
  
\n
$$
A_{C} = \frac{1}{12} \left( 3A_{b}b + 2A_{c}b + A_{c}a \right) \lambda_{c}
$$
  
\n
$$
A = A_{A} + A_{B} + A_{C} \qquad \qquad [m^{3}]
$$

Schubflüsse: alle  $\left[m^3\right]$ 

$$
T_{1y} = \frac{A}{\lambda}
$$

Nach Stäbe sortiert

Stab d:

 $T_{\text{ydd}} = A_{\text{ydd}}$  $T_{\text{ydM}} = A_{\text{ydM}}$   $T_{\text{yd3}} = A_{\text{yd3}}$ 

Stab E:

$$
T_{ye4} = A_{ye4} \t T_{yeM} = A_{yeM} \t T_{y10} = 0
$$

Stab F:

 $\bar{\beta}$ 

$$
T_{yf4} = A_{yf4} \t T_{yfM} = A_{yfM} \t T_{y11} = 0
$$

Stab c:

 $T_{yc3} = T_{1y} - A_{yc3}$   $T_{ycM} = T_{1y} - A_{ycM}$ 

Stab b:

 $\sim$ 

 $\ddot{\phantom{a}}$ 

$$
T_{y6} = T_{1y} - A_{y6}
$$
  $T_{y5} = T_{1y} - A_{y5}$ 

Stab a:

$$
T_{ya3} = T_{1y} - A_{ya3}
$$
  $T_{y0} = T_{1y} - A_{y0}$ 

$$
S_{a} = \left[ 6(T_{ya3})^{2} + 8T_{ya3} T_{y0} + 16(T_{y0})^{2} \right] \frac{\lambda_{a}}{15}
$$
  
\n
$$
S_{b} = \left[ 6(T_{y5})^{2} + 8T_{y5} T_{y6} + 16(T_{y6})^{2} \right] \frac{\lambda_{b}}{15}
$$
  
\n
$$
S_{c} = \left[ 4(T_{y5})^{2} + 4T_{y5} T_{ycM} - 2T_{y5} T_{yc3} + 16(T_{ycM})^{2} \cdots \right] \frac{\lambda_{c}}{15}
$$
  
\n+ 4T\_{ycM} T\_{yc3} + 4(T\_{yc3})^{2}

$$
S_{d} = \left[ 4(T_{yd3})^{2} + 4T_{yd3}T_{ydM} - 2T_{yd3}T_{yd4} ... \right] \frac{\lambda_{d}}{15}
$$
  
+ 16(T\_{ydM})^{2} + 4T\_{ydM}T\_{yd4} + 4(T\_{yd4})^{2}

 $\frac{2}{5}E^3$  + -  $V^2$  $S_e = \frac{1}{3}E^3t_5Y_{q4}$  $S_f = \frac{2}{3} F^3 t_6 Y_{q4}^2$ 

$$
S = S_{a} + S_{b} + S_{c} + S_{d} + S_{e} + S_{f}
$$
 [m<sup>6</sup>]

$$
I_{Z} = \frac{1}{3} A_{d} (3a^{2} + 3ad + d^{2}) + \frac{1}{3} A_{c} (a^{2} + ab + b^{2}) ...
$$
  
+  $A_{a} \frac{a^{2}}{3} + A_{b} \frac{b^{2}}{3} + (a + d)^{2} (A_{e} + A_{f})$   

$$
A_{Qy} = \frac{I_{z}^{2}}{S} \quad [m^{2}]
$$

 $\bar{\lambda}$ 

 $\sim$ 

## **3.3. AQ^:**

 $\bar{\beta}$ 

 $\hat{\mathcal{A}}$ 

 $\sim$ 

Wenn man die Eingangswerte in Meter rechnet erhält man die in Klammer geschriebenen Einheiten.

$$
A_{z} = hct_{3} + 2hbt_{4} + Et_{5}(-E) + Ft_{6}F
$$
  
\nFL = 2dt<sub>1</sub> + 2a t<sub>2</sub> + 2c t<sub>3</sub> + 2b t<sub>4</sub> + 2Et<sub>5</sub> + 2F t<sub>6</sub>  
\nZ<sub>s</sub> =  $\frac{A_{z}}{F L}$   
\nZ<sub>q10</sub> = -E - Z<sub>s</sub>  
\nZ<sub>q3</sub> = -Z<sub>s</sub>  
\nZ<sub>q2</sub> = Z<sub>q3</sub>  
\nZ<sub>q4</sub> = -Z<sub>s</sub>  
\nZ<sub>q1</sub> = Z<sub>q4</sub>  
\nZ<sub>q11</sub> = F - Z<sub>s</sub>  
\nZ<sub>q1</sub> = Z<sub>q4</sub>  
\nZ<sub>q10</sub> = -Z<sub>q5</sub>  
\nZ<sub>q1</sub> = Z<sub>q4</sub>  
\nZ<sub>q7</sub> = Z<sub>q5</sub>  
\nZ<sub>q6</sub> = h - Z<sub>s</sub>  
\nZ<sub>q6</sub> = h - Z<sub>s</sub>

 $\sim$ 

$$
\lambda_{a} = \frac{a}{t_{2}} \qquad \lambda_{d} = \frac{d}{t_{1}} \qquad A_{a} = 2at_{2} \qquad A_{e} = 2Et_{5}
$$
\n
$$
\lambda_{b} = \frac{b}{t_{4}} \qquad \lambda_{e} = \frac{E}{t_{5}} \qquad A_{b} = 2bt_{4} \qquad A_{f} = 2Ft_{6}
$$
\n
$$
\lambda_{c} = \frac{c}{t_{3}} \qquad \lambda_{f} = \frac{F}{t_{6}} \qquad \qquad A_{c} = 2ct_{3}
$$
\n
$$
A_{d} = 2dt_{1}
$$

$$
\lambda = \lambda_a + \lambda_b + \lambda_c \qquad A_m = (a + b)h
$$

Der Schubfluss nach Stäben sortiert und für die im positiven y-Koordinatenbereich befindlichen Stäbe: alle in  $\{\text{m}^3\}$ 

Stab d:

$$
T_{zdd} = T_{ze4} + T_{zf4} \t T_{zdd} = T_{zdM} - \frac{A_d}{4}Z_s \t T_{zd3} = T_{ze4} + T_{zf4} - \frac{A_d}{2}Z_s
$$

Stab E:

 $\sim$ 

$$
T_{ze4} = \frac{1}{4}A_e(-2Z_s - E)
$$
  $T_{zeM} = \frac{A_e}{4}(-Z_s - \frac{3}{4}E)$   $T_{z10} = 0$ 

Stab F:

$$
T_{zf4} = \frac{1}{4}A_f(-2Z_s + F)
$$
  $T_{zfM} = \frac{A_f}{4} \left(-Z_s + \frac{3}{4}F\right)$   $T_{z11} = 0$ 

Stab c:

$$
T_{zc3} = T_{z5} - \frac{A_c}{4} (h - 2Z_s) T_{zcM} = T_{z5} - \frac{1}{16} A_c (3h - 4Z_s) T_{z5} = \frac{-A_b}{2} (h - Z_s)
$$

Stab b:

$$
T_{z6}=0
$$

Stab a:

$$
T_{za3} = T_{zd3} - T_{zc3}
$$
  $T_{z0} = T_{za3} + \frac{A_a}{2}Z_s$ 

Für die im negativen y-Koordinatenbereich befindlichen Stäbe, müssen nur die eben ermittelten Werte mit -1 multipliziert werden.

$$
S_{a} = \frac{2}{3}\lambda_{a}T_{z3li}^{2} \t S_{b} = \frac{2}{3}\lambda_{b}T_{z5}^{2}
$$
  
\n
$$
S_{c} = \frac{1}{15}\Big[(2T_{z5} + T_{zcM} + 2T_{zc3})^{2} - 10T_{z5}T_{zc3} + 15(T_{zcM})^{2}\Big]\lambda_{c}
$$
  
\n
$$
S_{d} = \frac{1}{3}\Big[T_{zd3}(2T_{zd3} + T_{zd4}) + T_{zd4}(2T_{zd4} + T_{zd3})\Big]\lambda_{d}
$$
  
\n
$$
S_{e} = \frac{1}{15}\Big[(2T_{ze4} + T_{zeM})^{2} + 15(T_{zeM})^{2}\Big]\lambda_{e}
$$
  
\n
$$
S_{f} = \frac{1}{15}\Big[(2T_{zf4} + T_{zfM})^{2} + 15(T_{zfM})^{2}\Big]\lambda_{f}
$$
  
\n
$$
S = S_{a} + S_{b} + S_{c} + S_{d} + S_{e} + S_{f} \t [m^{6}]
$$
  
\n
$$
A_{zz} = 2\frac{1}{3}ct_{3}h^{2} + 2b t_{4}h^{2} + 2\frac{1}{3}Et_{5}(-E)^{2} + 2\frac{1}{3}F t_{6}F^{2}
$$

 $\mathcal{A}^{\mathcal{A}}$ 

Seite 86

$$
I_y = A_{zz} - FLZ_s^2 \quad [m^4]
$$

$$
A_{Qz} = \frac{I_y^2}{S} \quad [m^2]
$$

 $\frac{1}{2}$ 

J.

Diplomarbeit am Institut für Baustatik

# 4. Beispiele:

# 4.1. Beispiel 1:

# Abmessungen:

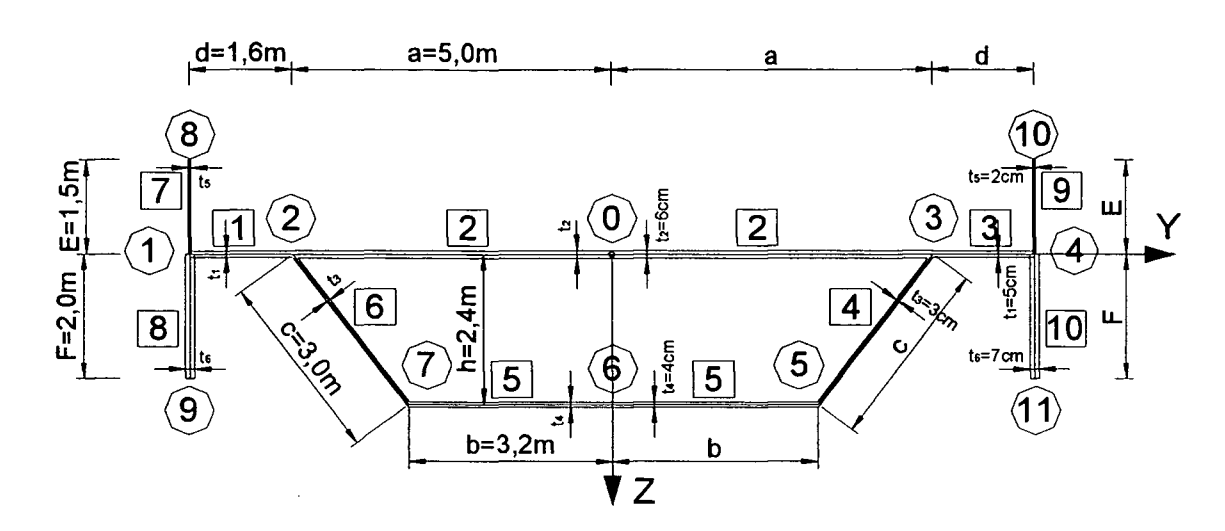

 $\mu = 0.3$ 

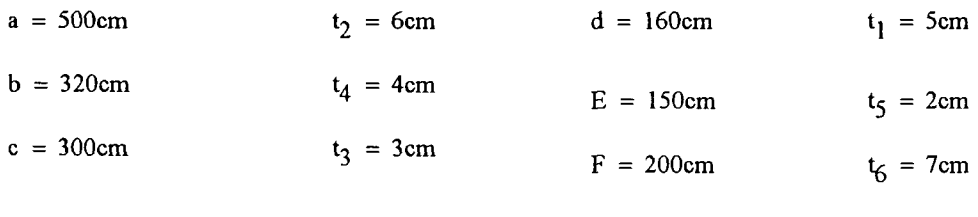

 $h = 240$ cm

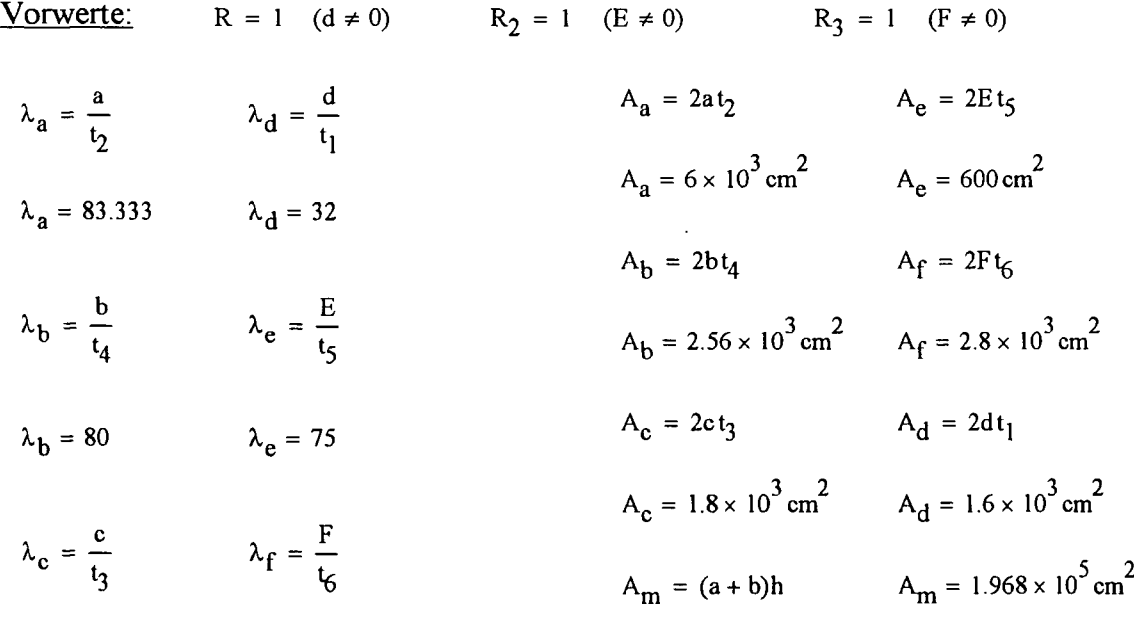

 $\hat{\mathcal{A}}$ 

$$
\lambda_c = 100 \qquad \qquad \lambda_f = 28.571
$$

$$
\lambda = \lambda_a + \lambda_b + \lambda_c \qquad \lambda = 263.333
$$

$$
T_s = \frac{A_m}{\lambda} \qquad T_s = 747.342 \text{ cm}^2
$$

## $4.1.1$ . ITs:

$$
A_{yy} = \frac{1}{3}A_d(3a^2 + 3ad + d^2) + \frac{1}{3}A_c(a^2 + ab + b^2) ...
$$
  
+  $A_a \frac{a^2}{3} + A_b \frac{b^2}{3} + (a + d)^2 (A_e + A_f)$ 

 $A_{\text{VV}} = 2.918 \times 10^{9} \text{ cm}^{4}$ 

Die Werte w<sub>ig</sub> haben nur eine rein mathematische und keine physikalische Bedeutung, sie sind nur Hilfswerte zur Berechnung von  $\omega$  und  $A_{y \omega g}$ .

$$
w_{2g} = \frac{T_s(\lambda_a)}{3} \qquad w_{8g} = \frac{E(a+d) + T_s\lambda_a}{2}R_2
$$
  
\n
$$
w_{2g} = 2.076 \times 10^4 \text{ cm}^2 \qquad w_{8g} = 8.064 \times 10^4 \text{ cm}^2
$$
  
\n
$$
w_{1g} = \frac{T_s(\lambda_a)}{2}R \qquad w_{9g} = \frac{-F(a+d) + T_s\lambda_a}{2}R_3
$$
  
\n
$$
w_{1g} = 3.114 \times 10^4 \text{ cm}^2 \qquad w_{9g} = -3.486 \times 10^4 \text{ cm}^2
$$
  
\n
$$
w_{7g} = \frac{-ah + T_s(\lambda_a + \lambda_c)}{3} \qquad w_{7g} = 5.671 \times 10^3 \text{ cm}^2
$$
  
\n
$$
A_{vog} = -A_a a w_{2g} - A_b b w_{7g} - A_d(2a+d) w_{1g} - A_e(a+d) (w_{1g} + w_{8g})
$$

$$
A_{y \omega g} = -A_a^2 w_{2g} - A_b^2 w_{7g} - A_d^2 (2a + 4) w_{1g} - A_e^2 (a + 4) (w_{1g} + w_{8g})
$$
  
+ 
$$
\frac{A_c}{2} \left[ w_{2g} (-2a - b) + w_{7g} (-2b - a) \right] - A_f^2 (a + d) (w_{9g} + w_{1g})
$$
  

$$
A_{y \omega g} = -1.926 \times 10^{11} \text{ cm}^5
$$

 $z_m = \frac{-A_{\text{yog}}}{A_{\text{zav}}}$   $z_m = 66.01 \text{ cm}$ yy  $A_z = \left( h \frac{A_c}{2} + h A_b - \frac{A_e E}{2} + \frac{A_f F}{2} \right)$   $A_z = 1.065 \times 10^6$  cm FL = A<sub>a</sub> + A<sub>b</sub> + A<sub>c</sub> + A<sub>d</sub> + A<sub>e</sub> + A<sub>f</sub> FL =  $1.536 \times 10^4$  cm<sup>2</sup>  $Z_s = \frac{A_z}{FI}$   $Z_s = 69.362 \text{ cm}$ 

#### Einheitsverwölbungen;

 $\omega_{\text{m8}} = 2w_{8g} + z_{\text{m}}(-a-d)R_2$   $\omega_{\text{m10}} = -\omega_{\text{m8}}$  $\omega_{\rm m8} = 1.177 \times 10^5 \,\rm cm^2$   $\omega_{\rm m10} = -1.177 \times 10^5 \,\rm cm^2$  $\omega_{m9} = 2w_{9g} + z_{m}(-a - d) R_3$   $\omega_{m11} = -\omega_{m9}$  $\omega_{\rm m9} = -1.133 \times 10^5 \,\rm cm^2$   $\omega_{\rm m11} = 1.133 \times 10^5 \,\rm cm^2$  $\omega_{\text{m1}} = 2w_{1g} + z_{\text{m}}(-a-d)R$   $\omega_{\text{m4}} = -\omega_{\text{m1}}$  $\omega_{\rm ml} = 1.871 \times 10^4 \,\rm cm^2$   $\omega_{\rm ml} = -1.871 \times 10^4 \,\rm cm^2$  $\omega_{m2} = 3w_{2g} + z_m(-a)$   $\omega_{m3} = -\omega_{m2}$  $\omega_{\text{m2}} = 2.927 \times 10^4 \text{ cm}^2$   $\omega_{\text{m3}} = -2.927 \times 10^4 \text{ cm}^2$  $\omega_{\rm m7} = 3w_{7\rm g} + z_{\rm m}(-b)$  ( $\omega_{\rm m5} = -\omega_{\rm m7}$ )  $\omega_{\rm m5} = 4.111 \times 10^3 \,\rm cm^2$   $\omega_{\rm m5} = 4.111 \times 10^3 \,\rm cm^2$ 

$$
I_{\omega} = \left(\omega_{m2}^{2} + \omega_{m2}\omega_{m1} + \omega_{m1}^{2}\right)\frac{A_{d}}{3} + \frac{A_{c}}{3}\left(\omega_{m2}^{2} + \omega_{m2}\omega_{m7} + \omega_{m7}^{2}\right) ...
$$
  
+  $\frac{1}{3}\left(A_{a}\omega_{m2}^{2} + A_{b}\omega_{m7}^{2}\right) + \frac{A_{e}}{3}\left(\omega_{m1}^{2} + \omega_{m1}\omega_{m8} + \omega_{m8}^{2}\right) ...$   
+  $\frac{A_{f}}{3}\left(\omega_{m1}^{2} + \omega_{m1}\omega_{m9} + \omega_{m9}^{2}\right)$   

$$
I_{\omega} = 1.6725 \times 10^{13} \text{cm}^{6}
$$

90

 $A_{\text{om6}} = 0 \text{cm}^4$  $A_{\omega m5} = \frac{1}{4}A_b\omega_{m5}$  $A_{\omega m cM} = A_{\omega m5} + \frac{1}{16}A_c(3\omega_{m5} + \omega_{m3})$  $A_{\omega mc3} = \frac{1}{4}A_b\omega_{m5} + \frac{1}{4}A_c(\omega_{m5} + \omega_{m3})$  $A_{\text{omelO}} = 0$  cm<sup>4</sup>  $A_{\omega \text{meM}} = \frac{1}{16} A_{\text{e}} (3\omega_{\text{m10}} + \omega_{\text{m4}})$ 

$$
A_{\text{om} = \frac{1}{4}A_{\text{e}}(\omega_{\text{m10}} + \omega_{\text{m4}})}
$$
  
\n
$$
A_{\text{om} = -2.046 \times 10^{7} \text{ cm}^{4}
$$
  
\n
$$
A_{\text{om} = 1} = 0 \text{ cm}^{4}
$$

- $A_{\omega m f M} = \frac{1}{16}A_f(3\omega_{m11}+\omega_{m4})$  $A_{\text{comfM}} = 5.62 \times 10^7 \text{ cm}^4$  $A_{\omega \text{mf4}} = \frac{1}{4} A_f \left( \omega_{\text{m11}} + \omega_{\text{m4}} \right)$  $7 - 4$  $A_{\text{comf4}} = 6.62 \times 10^{\degree}$  cm
- $A_{\omega \text{md4}} = A_{\omega \text{me4}} + A_{\omega \text{mf4}}$
- $A_{\omega \text{md}3} = A_{\omega \text{md}4} + \frac{1}{4}A_{\omega \text{cm}3} + \omega_{\text{m}4}$

$$
A_{\text{omd}M} = A_{\text{omd}4} + \frac{1}{16}A_{\text{d}}(3\omega_{\text{m}4} + \omega_{\text{m}3})
$$
 A\_{\text{om}d} = 3.72 \times 10<sup>7</sup> cm

$$
A_{\text{om}3} = A_{\text{om}3} + A_{\text{om}3}
$$
  
\n
$$
A_{\text{om}3} = 1.785 \times 10^7 \text{ cm}^3
$$
  
\n
$$
A_{\text{om}0} = A_{\text{om}3} + \frac{1}{4} A_{\text{a}} \omega_{\text{m}3}
$$
  
\n
$$
A_{\text{om}0} = -2.606 \times 10^7 \text{ cm}^3
$$

$$
A_{\omega m5} = 2.631 \times 10^{6} \text{ cm}^{4}
$$

$$
A_{\omega m c} = 7.249 \times 10^{5} \text{ cm}^{4}
$$

$$
A_{\text{omc3}} = -8.692 \times 10^6 \text{ cm}^4
$$

$$
A_{\text{omeM}} = -1.394 \times 10^7 \text{ cm}^4
$$

$$
A_{\text{om} = -2.046 \times 10^7 \text{ cm}^4}
$$

$$
A_{\text{omf4}} = 6.62 \times 10^{7} \text{cm}^{4}
$$
  
\n
$$
A_{\text{omd4}} = 4.574 \times 10^{7} \text{cm}^{4}
$$
  
\n
$$
A_{\text{omd3}} = 2.655 \times 10^{7} \text{cm}^{4}
$$
  
\n
$$
A_{\text{omdM}} = 3.72 \times 10^{7} \text{cm}^{4}
$$
  
\n
$$
A_{\text{om3}} = 1.785 \times 10^{7} \text{cm}^{4}
$$
  
\n
$$
A_{\text{om0}} = -2.606 \times 10^{7} \text{cm}^{4}
$$

 $\mathcal{A}$ 

Seite 91

$$
A_2 = \frac{\lambda_a}{4} \left[ A_b \omega_{m5} + A_c (\omega_{m5} + \omega_{m3}) + A_e (\omega_{m10} + \omega_{m4}) + A_f (\omega_{m11} + \omega_{m4}) \cdots \right] + A_d (\omega_{m3} + \omega_{m4}) + \frac{2}{3} A_a \omega_{m3}
$$

$$
A_2 = -9.516 \times 10^8 \text{ cm}^4
$$

$$
A_4 = \frac{\lambda_c}{24} \Big[ 6A_b \omega_{m5} + A_c (3\omega_{m5} + \omega_{m3}) + A_c (\omega_{m5} + \omega_{m3}) \Big]
$$

$$
A_4 = -5.27 \times 10^7 \text{ cm}^4
$$

$$
A_5 = \frac{\lambda_b}{12} A_b \omega_{m5}
$$
 
$$
A_5 = 7.015 \times 10^7 \text{ cm}^4
$$

$$
A = A_2 + A_4 + A_5
$$
  

$$
A = -9.342 \times 10^8 \text{ cm}^4
$$

$$
T_{1\omega} = \frac{A}{\lambda} \qquad T_{1\omega} = -3.548 \times 10^6 \text{ cm}^4
$$

Schubflüsse nach Stäbe sortiert: alle  $\left[\begin{smallmatrix}m^4\end{smallmatrix}\right]$ 

Stab d:

$$
T_{\omega d4} = A_{\omega m d4}
$$
  
\n
$$
T_{\omega dM} = A_{\omega m dM}
$$
  
\n
$$
T_{\omega d3} = A_{\omega m d3}
$$
  
\n
$$
T_{\omega d4} = 4.574 \times 10^{7} \text{ cm}^{4}
$$
  
\n
$$
T_{\omega dM} = 3.72 \times 10^{7} \text{ cm}^{4}
$$
  
\n
$$
T_{\omega d3} = 2.655 \times 10^{7} \text{ cm}^{4}
$$

Stab E:

$$
T_{\omega e4} = A_{\omega me4} \qquad T_{\omega eM} = A_{\omega meM} \qquad T_{\omega 10} = A_{\omega me10}
$$
  

$$
T_{\omega e4} = -2.046 \times 10^{7} \text{ cm}^{4} \qquad T_{\omega eM} = -1.394 \times 10^{7} \text{ cm}^{4} \qquad T_{\omega 10} = 0 \text{ cm}^{4}
$$

Stab F:

$$
T_{\omega f4} = A_{\omega m f4} \qquad T_{\omega fM} = A_{\omega m fM} \qquad T_{\omega 11} = A_{\omega m f11}
$$
  

$$
T_{\omega f4} = 6.62 \times 10^7 \text{ cm}^4 \qquad T_{\omega fM} = 5.62 \times 10^7 \text{ cm}^4 \qquad T_{\omega 11} = 0 \text{ cm}^4
$$

 $\bar{\beta}$ 

 $-$ 

 $\cdots$   $\cdots$ 

 $\bar{z}$ 

 $\sim$ 

Stab c:

$$
I_{\omega c3} = T_{1\omega} - A_{\omega mc3}
$$
  

$$
T_{\omega cM} = T_{1\omega} - A_{\omega mcM}
$$

 $T_{\omega d3} = 2.655 \times 10^{7} \text{cm}^{4}$   $T_{\omega cM} = -4.272 \times 10^{6} \text{cm}^{4}$ 

Stab b:

$$
T_{\omega 6} = T_{1\omega} - A_{\omega m6}
$$
 
$$
T_{\omega 5} = T_{1\omega} - A_{\omega m5}
$$

$$
T_{\omega 6} = -3.548 \times 10^{6} \text{ cm}^{4}
$$
  
T<sub>\omega 5</sub> = -6.178 × 10<sup>6</sup> cm<sup>4</sup>

Stab a:

$$
T_{\omega a3} = T_{1\omega} - A_{\omega ma3} \qquad T_{\omega 0} = T_{1\omega} - A_{\omega ma0}
$$

$$
T_{\omega a3} = -2.14 \times 10^{7} \text{ cm}^{4}
$$
 
$$
T_{\omega 0} = 2.251 \times 10^{7} \text{ cm}^{4}
$$

$$
S_{a} = \left[ 6(T_{\omega a3})^{2} + 8T_{\omega a3}T_{\omega 0} + 16(T_{\omega 0})^{2} \right]_{15}^{\lambda_{a}}
$$
  
 
$$
S_{a} = 3.889 \times 10^{16} \text{cm}^{8}
$$

$$
S_b = \left[ 6(T_{\omega 5})^2 + 8T_{\omega 5}T_{\omega 6} + 16(T_{\omega 6})^2 \right]_{15}^{16}
$$
  
 
$$
S_b = 3.231 \times 10^{15} \text{cm}^8
$$

$$
S_{c} = \left[ 4\left(T_{\omega 5}\right)^{2} + 4T_{\omega c3}^{2} + 16\left(T_{\omega cM}\right)^{2} + 4T_{\omega cM}T_{\omega c3} \cdots \right] \frac{\lambda_{c}}{15}
$$
  
+ 4T<sub>ω5</sub>T<sub>ωcM</sub> - 2T<sub>ω5</sub>T<sub>ωc3</sub>

$$
S_c = 4.212 \times 10^{15} \text{ cm}^8
$$

$$
S_{d} = \left[ 4\left(T_{\omega d3}\right)^{2} + 4T_{\omega d4}^{2} + 16\left(T_{\omega dM}\right)^{2} + 4T_{\omega d3}T_{\omega dM} \cdots \right] \frac{\lambda_{d}}{15}
$$
  
+ 4T<sub>omega dM</sub>T<sub>omega d4</sub> - 2T<sub>omega d3</sub>T<sub>omega d4</sub>

 $S_d = 8.887 \times 10^{16}$  cm<sup>8</sup>

 $\sim$ 

Seite  $-93$ 

$$
S_{e} = \left[16(T_{\omega eM})^{2} + 4(T_{\omega e4})^{2} + 4T_{\omega e4}T_{\omega eM}\right]_{15}^{2} \qquad S_{e} = 2.964 \times 10^{16} \text{ cm}^{8}
$$
  

$$
S_{f} = \left[16(T_{\omega fM})^{2} + 4(T_{\omega e4})^{2} + 4T_{\omega e4}T_{\omega fM}\right]_{15}^{2} \qquad S_{f} = 9.069 \times 10^{16} \text{ cm}^{8}
$$
  

$$
S = S_{a} + S_{b} + S_{c} + S_{d} + S_{e} + S_{f} \qquad [m^{8}] \qquad S = 2.5553 \times 10^{17} \text{ cm}^{8}
$$

 $\bar{z}$ 

$$
I_{Ts} = \frac{I_{\omega}^{2}}{s}
$$
  $I_{Ts} = 1.0947 \times 10^{9} \text{ cm}^{4}$ 

$$
A_{mstr} = \frac{A_m}{\lambda_a + \lambda_b + \lambda_c}
$$
  
\n
$$
A_{mstr} = 747.342 \text{ cm}^2
$$
  
\n
$$
I_T = 2A_m A_{mstr}
$$
  
\n
$$
I_T = 2.9415 \times 10^8 \text{ cm}^4
$$

Damit ergibt sich nach [1]:

 $\ddot{\phantom{a}}$ 

$$
\kappa = \left(1 + \frac{I_T}{I_{Ts}}\right)^{-1} \qquad \kappa = 0.788
$$

$$
l_0 = \sqrt{\frac{2(1 + \mu)I_0}{\kappa I_T}} \qquad \qquad l_0 = 4.331 \text{ m}
$$

## 4.1.2. AOv:

 $\bar{z}$ 

#### Schwerpunktsabstände:

 $Y_{q4} = a + d \rightarrow 660 \text{cm}$   $Y_{q5} = b \rightarrow 320 \text{cm}$  $Y_{q10} = Y_{q4} \rightarrow 660cm$   $Y_{q7} = -Y_{q5} \rightarrow -320cm$  $Y_{q11} = Y_{q4} \rightarrow 660cm$   $Y_{q2} = -a \rightarrow -500cm$  $Y_{q8} = -Y_{q4} \rightarrow -660$ cm  $Y_{q3} = a \rightarrow 500$ cm  $Y_{q1} = -Y_{q4} \rightarrow -660$ cm  $Y_{q6} = 0$ cm  $Y_{q9} = -Y_{q4} \rightarrow -660$ cm

 $\bar{a}$ 

Statische Momente:

$$
A_{y5} = \frac{A_{b}}{4}b
$$
  
\n
$$
A_{y6M} = \frac{1}{4}Y_{q5}A_{b} + \frac{1}{16}A_{c}(3Y_{q5} + Y_{q3})
$$
  
\n
$$
A_{y6M} = 0.369m^{3}
$$

$$
A_{yd4} = \frac{1}{2} A_e Y_{q4} + \frac{1}{2} A_f Y_{q4}
$$
  
\n
$$
A_{yc3} = \frac{1}{4} Y_{q5} A_b + \frac{1}{4} A_c (Y_{q5} + Y_{q3})
$$
  
\n
$$
A_{yc3} = 0.574 m^3
$$

$$
A_{yd3} = A_{yd4} + \frac{1}{4}A_d(Y_{q4} + Y_{q3})
$$
  
\n
$$
A_{ya3} = \frac{1}{4}Y_{q5}A_b + \frac{1}{4}A_c(Y_{q5} + Y_{q3}) + A_{yd3}
$$
  
\n
$$
A_{ya3} = 2.16m^3
$$

$$
A_{\text{ydM}} = A_{\text{yd4}} + \frac{1}{16} A_{\text{d}} (3Y_{\text{q4}} + Y_{\text{q3}})
$$
  
\n
$$
A_{\text{y0}} = A_{\text{yc3}} + A_{\text{yd3}} + \frac{1}{4} Y_{\text{q3}} A_{\text{a}}
$$
  
\n
$$
A_{\text{y0}} = 2.91 \text{ m}^3
$$

$$
A_{ye4} = \frac{1}{2} A_e Y_{q4}
$$
  
\n
$$
A_{yeM} = \frac{1}{4} A_e Y_{q4}
$$
  
\n
$$
A_{yeM} = 0.099 m^3
$$
  
\n
$$
A_{yeM} = 0.099 m^3
$$

 $\sim 10^6$ 

Seite 95

$$
A_{yf4} = \frac{1}{2} A_f Y_{q4}
$$
  
\n
$$
A_{yf4} = 0.924 \text{ m}^3
$$
  
\n
$$
A_{yf4} = 0.462 \text{ m}^3
$$
  
\n
$$
A_{Af4} = \frac{\lambda_a}{4} \left[ (A_b + A_c) Y_{q5} + (A_c + \frac{2}{3} A_a + A_d) Y_{q3} + (2A_f + 2A_e + A_d) Y_{q4} \right]
$$
  
\n
$$
A_A = 221.65 \text{ m}^3
$$
  
\n
$$
A_B = \frac{b^3}{3}
$$
  
\n
$$
A_C = \frac{1}{12} (3A_b b + 2A_c b + A_c a) \lambda_c
$$
  
\n
$$
A_C = 37.58 \text{ m}^3
$$

$$
A = AA + AB + AC
$$
 
$$
A = 270.153 \text{ m}
$$

Schubflüsse: alle  $\left[\begin{array}{c} m^3 \end{array}\right]$ 

$$
T_{1y} = \frac{A}{\lambda} \qquad T_{1y} = 1.026 \,\text{m}^3
$$

Nach Stäbe sortiert:

Stab d:

$$
T_{\text{ydd}} = A_{\text{ydd}}
$$
  $T_{\text{ydd}} = A_{\text{ydd}}$   $T_{\text{ydd}} = A_{\text{ydd}}$   $T_{\text{ydd}} = 1.122 \times 10^6 \text{ cm}^3$   $T_{\text{ydd}} = 1.37 \times 10^6 \text{ cm}^3$   $T_{\text{ydd}} = 1.586 \times 10^6 \text{ cm}^3$ 

Stab E:

$$
T_{ye4} = A_{ye4}
$$
  $T_{yeM} = A_{yeM}$   $T_{y10} = 0cm3$   
 $T_{ye4} = 1.98 \times 105 cm3$   $T_{yeM} = 9.9 \times 104 cm3$ 

Stab F:

 $\mathcal{A}^{\mathcal{A}}$ 

$$
T_{yf4} = A_{yf4}
$$
  $T_{yfM} = A_{yfM}$   $T_{y11} = 0$ cm  
 $T_{yf4} = 9.24 \times 10^5$  cm<sup>3</sup>  $T_{yfM} = 4.62 \times 10^5$  cm<sup>3</sup>

Stab c:

$$
T_{yc3} = T_{1y} - A_{yc3}
$$
  
\n
$$
T_{ycM} = T_{1y} - A_{ycM}
$$
  
\n
$$
T_{ycM} = 6.568 \times 10^5 \text{ cm}^3
$$

Stab b:

$$
T_{y6} = T_{1y}
$$
  
\n $T_{y6} = 1.026 \times 10^{6} \text{ cm}^{3}$   
\n $T_{y5} = 8.211 \times 10^{5} \text{ cm}^{3}$ 

Stab a:

$$
T_{ya3} = T_{1y} - A_{ya3}
$$
  $T_{y0} = T_{1y} - A_{y0}$   
 $T_{ya3} = -1.134 \times 10^6 \text{ cm}^3$   $T_{y0} = -1.884 \times 10^6 \text{ cm}^3$ 

$$
S_{a} = \left[ 6T_{ya3}^{2} + 8T_{ya3}T_{y0} + 16(T_{y0})^{2} \right]_{15}^{\lambda_{a}}
$$
  

$$
S_{a} = 4.533 \times 10^{14} \text{cm}^{6}
$$

$$
S_{b} = \left[ 6T_{y5}^{2} + 8T_{y5}T_{y6} + 16(T_{y6})^{2} \right]_{15}^{16} \qquad S_{b} = 1.473 \times 10^{14} \text{cm}^{6}
$$

$$
S_{c} = \left[4T_{y5}^{2} + 4T_{y5}T_{ycM} - 2T_{y5}T_{yc3} + 16(T_{ycM})^{2} + 4T_{ycM}T_{yc3} + 4(T_{yc3})^{2}\right]_{15}^{2}^{6}
$$
  

$$
S_{c} = 8.68 \times 10^{13} \text{cm}^{6}
$$

$$
S_{d} = \left[ 4(T_{yd3})^{2} + 4T_{yd3}T_{ydM} - 2T_{yd3}T_{yd4} ... \right] \frac{\lambda_{d}}{15}
$$
  
+ 16(T<sub>ydM</sub>)<sup>2</sup> + 4T<sub>ydM</sub>T<sub>yd4</sub> + 4(T<sub>yd4</sub>)<sup>2</sup>  $\left[ 15 \right]$   

$$
S_{d} = 1.203 \times 10^{14} \text{ cm}^{6}
$$

 $\hat{\mathcal{A}}$ 

 $\hat{\mathcal{A}}$ 

$$
S_{e} = \frac{2}{3}E^{3}I_{5}Y_{q}^{2}
$$
\n
$$
S_{f} = \frac{2}{3}r^{3}I_{6}Y_{q}^{2}
$$
\n
$$
S_{f} = 1.626 \times 10^{13} \text{cm}^{6}
$$
\n
$$
S = S_{a} + S_{b} + S_{c} + S_{d} + S_{e} + S_{f}
$$
\n
$$
S = 8.2596 \times 10^{14} \text{cm}^{6}
$$
\n
$$
I_{2} = \frac{1}{3}A_{d}(3a^{2} + 3ad + a^{2}) + \frac{1}{3}A_{e}(a^{2} + ab + b^{2}) + A_{a} \frac{a^{2}}{3} + A_{b} \frac{b^{2}}{3} + (a + d)^{2}(A_{e} + A_{f})
$$
\n
$$
I_{z} = 2.918 \times 10^{9} \text{cm}^{4}
$$
\n
$$
A_{Qy} = \frac{I_{z}^{2}}{s}
$$
\n
$$
A_{Qy} = 1.031 \times 10^{4} \text{cm}^{2}
$$
\n
$$
\frac{4.1.3 \text{ A}Q_{k} \text{L}}{s} = 2.919.362 \text{cm}
$$
\n
$$
Z_{q10} = -E - Z_{s}
$$
\n
$$
Z_{q10} = -219.362 \text{cm}
$$
\n
$$
Z_{q2} = -69.362 \text{cm}
$$
\n
$$
Z_{q3} = -69.362 \text{cm}
$$
\n
$$
Z_{q4} = -2.919.362 \text{cm}
$$
\n
$$
Z_{q5} = 170.638 \text{cm}
$$
\n
$$
Z_{q1} = -69.362 \text{cm}
$$
\n
$$
Z_{q1} = -69.362 \text{cm}
$$
\n
$$
Z_{q1} = -69.362 \text{cm}
$$
\n
$$
Z_{q1} = -69.362 \text{cm}
$$
\n
$$
Z_{q1} = -69.362 \text{cm}
$$
\n
$$
Z_{q1} = -69.362 \text
$$

 $Z_{q9} = Z_{q11}$  $Z_{q9} = 130.638$  cm

Der Schubfluss nach Stäben sortiert und fur die im positiven y-Koordinatenbereich befindlichen Stäbe:

Stab E:

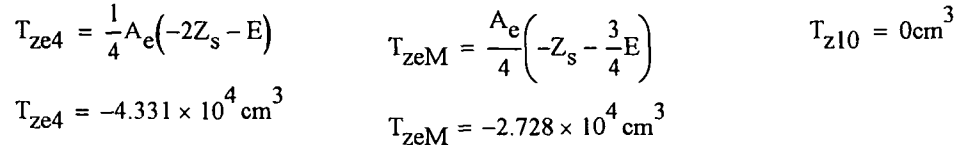

Stab F:

$$
T_{zf4} = \frac{1}{4} A_f(-2Z_s + F)
$$
  
\n
$$
T_{zf4} = 4.289 \times 10^4 \text{ cm}^3
$$
  
\n
$$
T_{zf4} = 5.645 \times 10^4 \text{ cm}^3
$$
  
\n
$$
T_{zf4} = 5.645 \times 10^4 \text{ cm}^3
$$
  
\n
$$
T_{zf4} = 5.645 \times 10^4 \text{ cm}^3
$$

Stab d:

$$
T_{zdd} = T_{ze4} + T_{zf4}
$$
  
\n
$$
T_{zdd} = -415.365 \text{ cm}^3
$$
  
\n
$$
T_{zdd} = -2.816 \times 10^4 \text{ cm}^3
$$
  
\n
$$
T_{zdd} = -5.59 \times 10^4 \text{ cm}^3
$$
  
\n
$$
T_{zdd} = -5.59 \times 10^4 \text{ cm}^3
$$

Stab c:

$$
T_{25} = \frac{-A_b}{2} (h - Z_s)
$$
  
\n
$$
T_{2C3} = T_{25} - \frac{A_c}{4} (h - 2Z_s)
$$
  
\n
$$
T_{2C4} = T_{25} - \frac{1}{16} A_c (3h - 4Z_s)
$$
  
\n
$$
T_{25} = -2.184 \times 10^5 \text{ cm}^3
$$
  
\n
$$
T_{2C4} = T_{25} - \frac{1}{16} A_c (3h - 4Z_s)
$$
  
\n
$$
T_{2C4} = T_{25} - \frac{1}{16} A_c (3h - 4Z_s)
$$

Stab b:

 $T_{z6} = 0$ 

Stab a:

$$
T_{za3} = T_{zd3} - T_{zc3} \t T_{z0} = 0 \text{cm}^3
$$
  

$$
T_{za3} = 2.081 \times 10^5 \text{ cm}^3
$$

Für die im negativen y-Koordinatenbereich befindlichen Stäbe, müssen nur die eben ermittelten Werte mit -1 multipliziert werden.

 $\mathcal{L}^{\mathcal{L}}$ 

Seite 99

$$
S_{a} = \frac{2}{3}\lambda_{a}T_{z3}^{2}
$$
\n
$$
S_{b} = \frac{2}{3}\lambda_{b}T_{z3}^{2}
$$
\n
$$
S_{a} = 2.406 \times 10^{12} \text{cm}^{6}
$$
\n
$$
S_{b} = 2.544 \times 10^{12} \text{cm}^{6}
$$
\n
$$
S_{c} = \frac{1}{15} \Big[ (2T_{z5} + T_{zcM} + 2T_{zc3})^{2} - 10T_{z5}T_{zc3} + 15 (T_{zcM})^{2} \Big] \lambda_{c}
$$
\n
$$
S_{c} = 1.348 \times 10^{13} \text{cm}^{6}
$$
\n
$$
S_{d} = \frac{1}{3} \Big[ T_{zd3} (2T_{zd3} + T_{zd4}) + T_{zd4} (2T_{zd4} + T_{zd3}) \Big] \lambda_{d}
$$
\n
$$
S_{d} = 6.717 \times 10^{10} \text{cm}^{6}
$$
\n
$$
S_{e} = \frac{1}{15} \Big[ (2T_{ze4} + T_{zeM})^{2} + 15 (T_{zeM})^{2} \Big] \lambda_{e}
$$
\n
$$
S_{e} = 1.207 \times 10^{11} \text{cm}^{6}
$$
\n
$$
S_{f} = \frac{1}{15} \Big[ (2T_{zf4} + T_{zM})^{2} + 15 (T_{zM})^{2} \Big] \lambda_{f}
$$
\n
$$
S_{f} = 1.296 \times 10^{11} \text{cm}^{6}
$$
\n
$$
S = S_{a} + S_{b} + S_{c} + S_{d} + S_{e} + S_{f}
$$
\n
$$
S = 1.8752 \times 10^{13} \text{cm}^{6}
$$
\n
$$
A_{zz} = 2 \frac{1}{3} \text{ct}_{3} \text{h}^{2} + 2 \text{bt}_{4} \text{h}^{2} + 2 \frac{1}{3} \text{Et}_{5} (-E)^{2} + 2 \frac{1}{3} \text{F}_{6} F^{2}
$$
\n
$$
A_{zz} =
$$

 $\ddot{\phantom{a}}$ 

 $\sim$ 

## 4.2. Beispiel 2:

#### Abmessungen:

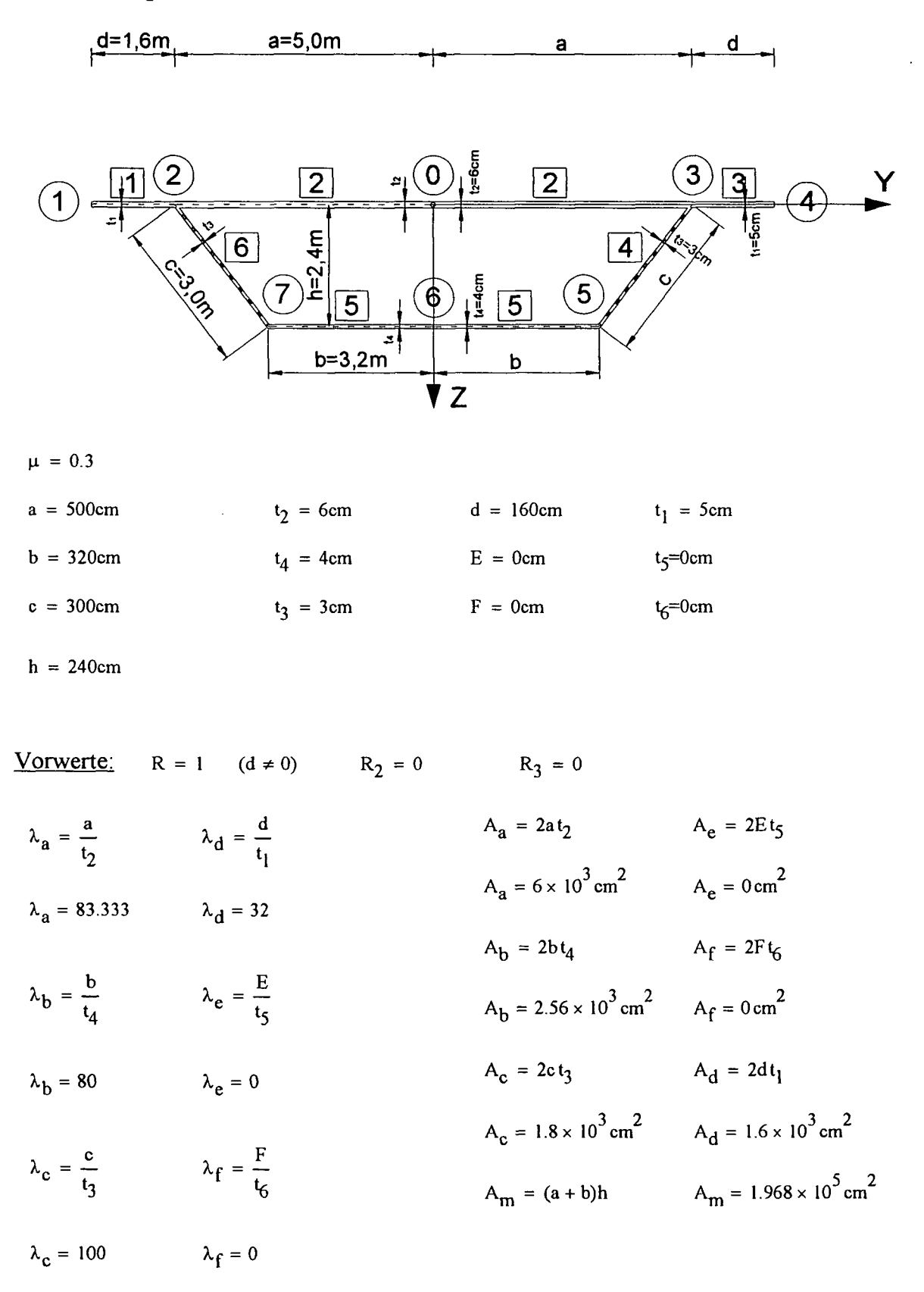

$$
\lambda = \lambda_a + \lambda_b + \lambda_c \qquad \lambda = 263.333
$$

$$
T_s = \frac{A_m}{\lambda} \qquad T_s = 747.342 \text{ cm}^2
$$

#### **4.2.1.** IT<sub>s</sub>:

$$
A_{yy} = \frac{1}{3}A_d(3a^2 + 3ad + d^2) + \frac{1}{3}A_c(a^2 + ab + b^2) ...
$$
  
+  $A_a \frac{a^2}{3} + A_b \frac{b^2}{3} + (a + d)^2 (A_e + A_f)$   
 $A_{yy} = 1.436 \times 10^9 \text{ cm}^4$ 

Die Werte w<sub>ig</sub> haben nur eine rein mathematische und keine physikalische Bedeutung, sie sind nur Hilfswerte zur Berechnung von  $\omega$  und  $A_{\text{y} \omega g}$ .

 $w_{2g} = \frac{T_s(\lambda_a)}{3}$  $w_{2g} = 2.076 \times 10^4 \text{ cm}^2$  $w_{1g} = \frac{T_s(\lambda_a)}{2}R$  $w_{1g} = 3.114 \times 10^4$  cm<sup>2</sup>  $-ah + T_s(\lambda_a + \lambda_c)$  $w_{7g}$  =  $E(a + d) + T_s \lambda$  $w_{8g} = \frac{2}{2}$   $w_2$ '''8g <sup>=</sup>  $= 0 \text{ cm}^2$  $-F(a+d)+T<sub>s</sub>\lambda<sub>a</sub>$  $w_{9g} = \frac{w_{9g}}{2}$  $w_{9g} = 0 \text{ cm}^2$  $w_{7g} = 5.671 \times 10^{3}$  cm<sup>2</sup>  $A_{y\omega g} = -A_a a w_{2g} - A_b b w_{7g} - A_d(2a + d) w_{1g} - A_e(a + d)(w_{1g} + w_{8g})$  ...  $+\frac{A_c}{2} \left[ w_{2g}(-2a - b) + w_{7g}(-2b - a) \right] - A_f(a + d)(w_{9g} + w)$ 

$$
A_{\text{yog}} = -1.552 \times 10^{11} \text{ cm}^5
$$

$$
z_{m} = \frac{-A_{y\omega g}}{A_{yy}} \qquad z_{m} = 108.042 \text{ cm}
$$
  
\n
$$
A_{z} = \left( h \frac{A_{c}}{2} + h A_{b} - \frac{A_{e}E}{2} + \frac{A_{f}F}{2} \right) \qquad A_{z} = 8.304 \times 10^{5} \text{ cm}^{3}
$$
  
\nFL = A<sub>a</sub> + A<sub>b</sub> + A<sub>c</sub> + A<sub>d</sub> + A<sub>e</sub> + A<sub>f</sub>  
\nFL = 1.196 × 10<sup>4</sup> cm<sup>2</sup>  
\n
$$
Z_{s} = \frac{A_{z}}{FL} \qquad Z_{s} = 69.431 \text{ cm}
$$

#### Einheitsverwölbungen:

 $\omega_{\text{m8}} = 2w_{8g} + z_{\text{m}}(-a-d)R_2$   $\omega_{\text{m10}} = -\omega_{\text{m8}}$  $\omega_{\text{m10}} = 0 \text{ cm}^2$   $\omega_{\text{m10}} = 0 \text{ cm}^2$  $\omega_{m9} = 2w_{9g} + z_m(-a-d)R_3$  $\omega_{\rm m9} = 0 \text{ cm}^2$  $\omega_{\text{m11}} = -\omega_{\text{m9}}$  $\omega_{\rm m11} = 0 \text{ cm}^2$  $\omega_{\text{m1}} = 2w_{\text{lg}} + z_{\text{m}}(-a-d)R$  $\omega_{\text{m1}} = -9.029 \times 10^3 \text{ cm}^2$  $\omega_{\text{m4}} = -\omega_{\text{m1}}$  $\omega_{\rm m4}$  = 9.029 × 10<sup>3</sup> cm<sup>2</sup>  $w_{m2} = 3w_{2g} + z_m(-a)$  $\omega_{\rm m2}$  = 8.258 × 10<sup>3</sup> cm<sup>2</sup>  $\omega_{\rm m3}$  =  $-\omega_{\rm m2}$  $\omega_{\text{m3}} = -8.258 \times 10^3 \text{ cm}^2$  $\omega_{\rm m7} = 3w_{7g} + z_{\rm m}(-b)$  "m<sub>5</sub> = - $\omega_{\rm m5}$  = - $\omega_{\rm m7}$  $\omega_{\rm m7} = -1.756 \times 10^4 \rm cm^2$  $\omega_{\rm m5}$  = 1.756 × 10<sup>4</sup> cm<sup>2</sup>

$$
I_{\omega} = \left(\omega_{m2}^{2} + \omega_{m2}\omega_{m1} + \omega_{m1}^{2}\right)\frac{A_{d}}{3} + \frac{A_{c}}{3}\left(\omega_{m2}^{2} + \omega_{m2}\omega_{m7} + \omega_{m7}^{2}\right) ...
$$
  
+  $\frac{1}{3}\left(A_{a}\omega_{m2}^{2} + A_{b}\omega_{m7}^{2}\right) + \frac{A_{e}}{3}\left(\omega_{m1}^{2} + \omega_{m1}\omega_{m8} + \omega_{m8}^{2}\right) ...$   
+  $\frac{A_{f}}{3}\left(\omega_{m1}^{2} + \omega_{m1}\omega_{m9} + \omega_{m9}^{2}\right)$ 

 $I_{\omega}$  = 5.7854 × 10<sup>11</sup> cm<sup>6</sup>

#### Statische Wölbmomente:

 $A_{\text{om}6}$  = 0cm<sup>4</sup>

 $A_{\omega m5} = \frac{1}{4}A_b\omega_{m5}$ 

$$
A_{\text{omcM}} = A_{\text{om5}} + \frac{1}{16} A_{\text{c}} (3\omega_{\text{m5}} + \omega_{\text{m3}})
$$
 A\_{\text{omcM}} = 1.624 \times 10' \text{ cm}

$$
A_{\text{omc3}} = \frac{1}{4} A_{\text{b}} \omega_{\text{m5}} + \frac{1}{4} A_{\text{c}} \left( \omega_{\text{m5}} + \omega_{\text{m3}} \right) \qquad A_{\text{omc3}} = 1.543 \times 10^7 \text{ cm}
$$

 $A_{\text{ome}10} = 0 \text{cm}^4$ 

- $A_{\text{omeM}} = \frac{1}{16}A_{e}(3\omega_{m10} + \omega_{m4})$  */*  $\overline{A}$  $A_{\omega \text{me4}} = \frac{1}{4}A_{\text{e}}(\omega_{\text{m10}} + \omega_{\text{m4}})$   $A_{\omega \text{me4}} = 0 \text{ cm}^2$  $A_{\text{omfl 1}} = 0 \text{cm}^4$
- $A_{\omega \text{mfM}} = \frac{1}{16}A_f \left( 3\omega_{\text{m1} 1} + \omega_{\text{m4}} \right)$  $A_{\text{omf4}} = \frac{1}{4}A_f(\omega_{m11} + \omega_{m4})$
- $A_{\text{omd4}} = A_{\text{omed}} + A_{\text{omf4}}$
- $A_{\omega \text{md}3} = A_{\omega \text{md}4} + \frac{1}{4}A_{\omega}(\omega_{m3} + \omega_{m4})$

$$
A_{\text{omd}M} = A_{\text{omd}4} + \frac{1}{16}A_{\text{d}}(3\omega_{\text{m}4} + \omega_{\text{m}3})
$$

$$
A_{\omega ma3} = A_{\omega mc3} + A_{\omega md3}
$$
  
\n $A_{\omega ma3} = 1.573 \times 10^7 \text{ cm}$   
\n $A_{\omega ma0} = A_{\omega ma3} + \frac{1}{4} A_a \omega_{m3}$   
\n $A_{\omega ma0} = 3.347 \times 10^6 \text{ cm}^4$ 

$$
A_{\text{om5}} = 1.124 \times 10^7 \text{ cm}^4
$$

$$
A_{\text{omcM}} = 1.624 \times 10^7 \text{ cm}^4
$$

$$
A_{\text{omc3}} = 1.543 \times 10^7 \text{ cm}^4
$$

$$
A_{\text{omeM}} = 0 \text{ cm}^2
$$

$$
A_{\text{omf}M} = 0 \text{ cm}^4
$$

$$
A_{\text{omf4}} = 0 \text{ cm}^4
$$

$$
A_{\text{omd4}} = 0 \text{ cm}^4
$$

$$
A_{\text{omd3}} = 3.085 \times 10^5 \text{ cm}^4
$$

 $A_{\text{omdM}} = 1.883 \times 10^6 \text{ cm}^4$ 

$$
A_{\text{om}a3} = 1.573 \times 10^{7} \text{ cm}
$$

$$
A_{\text{om}0} = 3.347 \times 10^6 \text{ cm}^4
$$
$\mathcal{A}^{\mathcal{A}}$ 

 $\mathcal{A}$ 

$$
A_2 = \frac{\lambda_a}{4} \left[ A_b \omega_{m5} + A_c (\omega_{m5} + \omega_{m3}) + A_e (\omega_{m10} + \omega_{m4}) + A_f (\omega_{m11} + \omega_{m4}) \cdots \right]
$$
  
+ 
$$
A_d (\omega_{m3} + \omega_{m4}) + \frac{2}{3} A_a \omega_{m3}
$$

 $\sim$ 

$$
A_2 = 6.23 \times 10^8 \text{ cm}^4
$$

$$
A_4 = \frac{\lambda_c}{24} \left[ 6A_b \omega_{m5} + A_c (3\omega_{m5} + \omega_{m3}) + A_c (\omega_{m5} + \omega_{m3}) \right]
$$

$$
A_4 = 1.527 \times 10^9 \text{ cm}^4
$$

$$
A_5 = \frac{\lambda_b}{12} A_b \omega_{m5}
$$
 
$$
A_5 = 2.997 \times 10^8 \text{ cm}^4
$$

$$
A = A_2 + A_4 + A_5
$$
 
$$
A = 2.45 \times 10^9 \text{ cm}^4
$$

$$
T_{1\omega} = \frac{A}{\lambda} \qquad T_{1\omega} = 9.302 \times 10^6 \text{ cm}^4
$$

Schubflüsse nach Stäbe sortiert: alle  $\left[\begin{smallmatrix}m^4\end{smallmatrix}\right]$ 

Stab d:

$$
T_{\omega d4} = A_{\omega m d4}
$$
  
\n
$$
T_{\omega dM} = A_{\omega m dM}
$$
  
\n
$$
T_{\omega d3} = A_{\omega m d3}
$$
  
\n
$$
T_{\omega d4} = 0 \text{ cm}^4
$$
  
\n
$$
T_{\omega dM} = 1.883 \times 10^6 \text{ cm}^4
$$
  
\n
$$
T_{\omega d3} = 3.085 \times 10^5 \text{ cm}^4
$$
  
\nStab E:

$$
T_{\omega e4} = A_{\omega me4} \qquad T_{\omega eM} = A_{\omega meM} \qquad T_{\omega 10} = A_{\omega me10}
$$
  

$$
T_{\omega e4} = 0 \text{ cm}^4 \qquad T_{\omega 10} = 0 \text{ cm}^4
$$

Stab F:

$$
T_{\omega f4} = A_{\omega m f4}
$$
  $T_{\omega fM} = A_{\omega m fM}$   $T_{\omega 11} = A_{\omega m f11}$   
 $T_{\omega f4} = 0 \text{ cm}^4$   $T_{\omega 11} = 0 \text{ cm}^4$ 

Stab c:

$$
T_{\omega c3} = T_{1\omega} - A_{\omega mc3}
$$
  
\n
$$
T_{\omega d3} = 3.085 \times 10^{5} \text{ cm}^{4}
$$
  
\n
$$
T_{\omega cM} = -6.934 \times 10^{6} \text{ cm}^{4}
$$
  
\nStab b:  
\n
$$
T_{\omega 6} = T_{1\omega} - A_{\omega mc6}
$$
  
\n
$$
T_{\omega 5} = T_{1\omega} - A_{\omega mc5}
$$
  
\n
$$
T_{\omega 6} = 9.302 \times 10^{6} \text{ cm}^{4}
$$
  
\nStab a:  
\n
$$
T_{\omega 5} = -1.937 \times 10^{6} \text{ cm}^{4}
$$

 $\bar{z}$ 

 $T_{\omega a3} = T_{1\omega} - A_{\omega ma3}$   $T_{\omega 0} = T_{1\omega} - A_{\omega ma0}$  $T_{\omega a3} = -6.432 \times 10^{6}$  cm<sup>4</sup>  $T_{\omega 0} = 5.955 \times 10^{6}$  cm<sup>4</sup>

$$
S_{a} = \left[ 6(T_{\omega a3})^{2} + 8T_{\omega a3}T_{\omega 0} + 16(T_{\omega 0})^{2} \right]_{15}^{4a}
$$
  
 
$$
S_{a} = 2.829 \times 10^{15} \text{ cm}^{8}
$$

$$
S_b = \left[ 6(T_{\omega 5})^2 + 8T_{\omega 5}T_{\omega 6} + 16(T_{\omega 6})^2 \right]_{15}^{\lambda_b}
$$
  $S_b = 6.735 \times 10^{15} \text{cm}^8$ 

$$
S_{c} = \left[ 4(T_{\omega 5})^{2} + 4T_{\omega c3}^{2} + 16(T_{\omega cM})^{2} + 4T_{\omega cM}T_{\omega c3} \cdots \right] \frac{\lambda_{c}}{15}
$$
  
+ 4T<sub>ω5</sub>T<sub>ωcM</sub> - 2T<sub>ω5</sub>T<sub>ωc3</sub>

$$
S_c = 7.561 \times 10^{15}
$$
 cm<sup>8</sup>

$$
S_{d} = \left[ 4(T_{\omega d3})^{2} + 4T_{\omega d4}^{2} + 16(T_{\omega dM})^{2} + 4T_{\omega d3}^{2}T_{\omega dM} \cdots \right] \frac{\lambda_{d}}{15}
$$
  
+ 4T\_{\omega dM}^{2}T\_{\omega d4} - 2T\_{\omega d3}^{2}T\_{\omega d4}

 $S_{\rm d} = 1.268 \times 10^{14} \rm cm^8$ 

 $\bar{\mathcal{A}}$ 

 $\mathcal{A}$ 

 $\hat{\mathcal{A}}$ 

$$
S_{e} = \left[16(T_{\omega eM})^{2} + 4(T_{\omega e4})^{2} + 4T_{\omega e4}T_{\omega eM}\right]_{15}^{2} \qquad S_{e} = 0 \text{ cm}^{8}
$$
  

$$
S_{f} = \left[16(T_{\omega fM})^{2} + 4(T_{\omega e4})^{2} + 4T_{\omega e4}T_{\omega fM}\right]_{15}^{2} \qquad S_{f} = 0 \text{ cm}^{8}
$$
  

$$
S = S_{a} + S_{b} + S_{c} + S_{d} + S_{e} + S_{f} \qquad S = 1.7252 \times 10^{16} \text{ cm}^{8}
$$

 $I_{Ts} = \frac{I_{\omega}^{2}}{s}$  $I_{Ts} = 1.9401 \times 10^{7}$  cm<sup>4</sup>

 $\sim$ 

$$
A_{mstr} = \frac{A_m}{\lambda_a + \lambda_b + \lambda_c}
$$
  
\n
$$
I_T = 2A_m A_{mstr}
$$
  
\n
$$
A_{mstr} = 747.342 \text{ cm}^2
$$
  
\n
$$
I_T = 2.9415 \times 10^8 \text{ cm}^4
$$

Damit ergibt sich nach [1]:

$$
\kappa = \left(1 + \frac{I_T}{I_{Ts}}\right)^{-1} \qquad \kappa = 0.062
$$
  

$$
l_0 = \int \frac{2(1 + \mu)I_{\omega}}{\kappa I_T} \qquad l_0 = 2.875 \text{ m}
$$

## 4.2.2. AQ<sub>x</sub>:

 $\sim$ 

 $\mathcal{A}^{\mathcal{A}}$ 

Schwerpunktsabstände:

$$
Y_{q4} = a + d \rightarrow 660 \text{cm}
$$
\n
$$
Y_{q5} = b \rightarrow 320 \text{cm}
$$
\n
$$
Y_{q10} = Y_{q4} \rightarrow 660 \text{cm}
$$
\n
$$
Y_{q7} = -Y_{q5} \rightarrow -320 \text{cm}
$$
\n
$$
Y_{q11} = Y_{q4} \rightarrow 660 \text{cm}
$$
\n
$$
Y_{q2} = -a \rightarrow -500 \text{cm}
$$
\n
$$
Y_{q3} = a \rightarrow 500 \text{cm}
$$
\n
$$
Y_{q1} = -Y_{q4} \rightarrow -660 \text{cm}
$$
\n
$$
Y_{q6} = 0 \text{cm}
$$
\n
$$
Y_{q9} = -Y_{q4} \rightarrow -660 \text{cm}
$$
\n
$$
Y_{q6} = 0 \text{cm}
$$

statische Momente:

$$
A_{y5} = \frac{A_{b}}{4}b
$$
\n
$$
A_{y6} = \frac{1}{4}Y_{q5}A_{b} + \frac{1}{16}A_{c}(3Y_{q5} + Y_{q3})
$$
\n
$$
A_{y6} = 0.205 \text{ m}^{3}
$$
\n
$$
A_{y6} = 0.369 \text{ m}^{3}
$$
\n
$$
A_{y6} = 0.369 \text{ m}^{3}
$$
\n
$$
A_{y6} = 0.369 \text{ m}^{3}
$$
\n
$$
A_{y6} = 0.369 \text{ m}^{3}
$$
\n
$$
A_{y6} = 0.369 \text{ m}^{3}
$$
\n
$$
A_{y6} = 0.574 \text{ m}^{3}
$$
\n
$$
A_{y6} = 0.574 \text{ m}^{3}
$$
\n
$$
A_{y6} = 0.574 \text{ m}^{3}
$$
\n
$$
A_{y6} = 0.574 \text{ m}^{3}
$$
\n
$$
A_{y6} = 0.464 \text{ m}^{3}
$$
\n
$$
A_{y6} = 0.464 \text{ m}^{3}
$$
\n
$$
A_{y6} = 1.038 \text{ m}^{3}
$$
\n
$$
A_{y6} = 1.038 \text{ m}^{3}
$$
\n
$$
A_{y6} = 1.788 \text{ m}^{3}
$$
\n
$$
A_{y6} = 1.788 \text{ m}^{3}
$$

$$
A_{ye4} = \frac{1}{2}A_eY_{q4}
$$
  
\n $A_{yeM} = \frac{1}{4}A_eY_{q4}$   
\n $A_{yeM} = 0m^3$   
\n $A_{yeM} = 0m^3$ 

$$
A_{yf4} = \frac{1}{2} A_f Y_{q4}
$$
  
\n
$$
A_{yfM} = \frac{1}{4} A_f Y_{q4}
$$
  
\n
$$
A_{yfM} = 0 m^3
$$
  
\n
$$
A_{yfM} = 0 m^3
$$
  
\n
$$
A_{yfM} = 0 m^3
$$
  
\n
$$
A_{yfM} = 0 m^3
$$
  
\n
$$
A_{yfM} = 0 m^3
$$
  
\n
$$
A_{yfM} = 0 m^3
$$

 $\bar{z}$ 

$$
A_{\rm A} = 128.15 \,\mathrm{m}^3
$$
\n
$$
A_{\rm B} = \frac{b^3}{2}
$$
\n
$$
A_{\rm B} = 10.923 \,\mathrm{m}^3
$$

$$
A_C = \frac{1}{12} (3A_b b + 2A_c b + A_c a) \lambda_c
$$
  
 
$$
A_C = 37.58 m^3
$$

$$
A = A_A + A_B + A_C
$$
  $A = 176.653 m2$ 

Schubflüsse: alle  $\left[\begin{array}{cc} m^3 \end{array}\right]$ 

$$
T_{1y} = \frac{A}{\lambda} \qquad T_{1y} = 0.671 \text{ m}^3
$$

Nach Stäbe sortiert:

Stab d:

$$
T_{\text{ydd}} = A_{\text{ydd}}
$$
  $T_{\text{ydd}} = A_{\text{ydd}}$   $T_{\text{ydd}} = A_{\text{ydd}}$   $T_{\text{ydd}} = 0 \text{ cm}^3$   $T_{\text{ydd}} = 2.48 \times 10^5 \text{ cm}^3$   $T_{\text{ydd}} = 4.64 \times 10^5 \text{ cm}^3$ 

Stab E:  
\n
$$
T_{ye4} = A_{ye4}
$$
  $T_{yeM} = A_{yeM}$   $T_{y10} = 0 \text{cm}^3$   
\n $T_{ye4} = 0 \text{cm}^3$   $T_{yeM} = 0 \text{cm}^3$ 

Stab F:

$$
T_{yfd} = A_{yfd}
$$
  $T_{yfM} = A_{yfM}$   $T_{y11} = 0 \text{cm}^3$   
 $T_{yfd} = 0 \text{cm}^3$   $T_{yfM} = 0 \text{cm}^3$ 

**Stab c:**

$$
T_{yc3} = T_{1y} - A_{yc3}
$$
  
\n $T_{ycM} = T_{1y} - A_{ycM}$   
\n $T_{yc3} = 9.703 \times 10^4 \text{ cm}^3$   
\n $T_{vcM} = 3.018 \times 10^5 \text{ cm}^3$ 

 $\sim$ 

Stab b:

$$
T_{y6} = T_{1y}
$$
  $T_{y5} = T_{1y} - A_{y5}$   
 $T_{y6} = 6.708 \times 10^5 \text{ cm}^3$   $T_{y5} = 4.66 \times 10^5 \text{ cm}^3$ 

 $\sim 10$ 

Stab a:  
\n
$$
T_{ya3} = T_{1y} - A_{ya3}
$$
  
\n $T_{y0} = T_{1y} - A_{y0}$   
\n $T_{va3} = -3.67 \times 10^5 \text{ cm}^3$   
\n $T_{v0} = -1.117 \times 10^6 \text{ cm}^3$ 

$$
S_{a} = \left[ 6T_{ya3}^{2} + 8T_{ya3}T_{y0} + 16(T_{y0})^{2} \right]_{15}^{\lambda_{a}}
$$
  
 
$$
S_{a} = 1.336 \times 10^{14} \text{cm}^{6}
$$

$$
S_b = \left[ 6T_{y5}^2 + 8T_{y5}T_{y6} + 16(T_{y6})^2 \right]_{15}^{\lambda_b}
$$
  
\n
$$
S_b = 5.869 \times 10^{13} \text{cm}^6
$$
  
\n
$$
S_c = \left[ 4T_{y5}^2 + 4T_{y5}T_{ycM} - 2T_{y5}T_{yc3} + 16(T_{ycM})^2 + 4T_{ycM}T_{yc3} + 4(T_{yc3})^2 \right]_{15}^{\lambda_c}
$$

$$
S_c = \left[4T_{y5}^2 + 4T_{y5}T_{ycM} - 2T_{y5}T_{yc3} + 16(T_{ycM})^2 + 4T_{ycM}T_{yc3} + 4(T_{yc3})^2\right]_{15}^{1/c}
$$
  

$$
S_c = 1.969 \times 10^{13} \text{cm}^6
$$

$$
S_{d} = \left[ 4(T_{yd3})^{2} + 4T_{yd3}T_{ydM} - 2T_{yd3}T_{yd4} ... + 16(T_{ydM})^{2} + 4T_{ydM}T_{yd4} + 4(T_{yd4})^{2} \right]^{2} \frac{1}{15}
$$

 $S_d = 4.918 \times 10^{12}$  cm<sup>6</sup>

$$
S_e = \frac{2}{3} E^3 t_5 Y_{q4}^2
$$
  
\n
$$
S_f = \frac{2}{3} F^3 t_6 Y_{q4}^2
$$
  
\n
$$
S_f = 0 \text{ cm}^6
$$
  
\n
$$
S_f = 0 \text{ cm}^6
$$

## Spitzenberger Edmund

Seite 110

$$
S = S_a + S_b + S_c + S_d + S_e + S_f
$$
  
\n
$$
I_2 = \frac{1}{3} A_d (3a^2 + 3ad + d^2) + \frac{1}{3} A_c (a^2 + ab + b^2) ...
$$
  
\n
$$
+ A_a \frac{a^2}{3} + A_b \frac{b^2}{3} + (a + d)^2 (A_e + A_f)
$$
  
\n
$$
I_2 = 1.4365 \times 10^9 \text{ cm}^4
$$

$$
A_{Qy} = \frac{I_z^2}{S}
$$
  $A_{Qy} = 9.513 \times 10^3 \text{ cm}^2$ 

 $\overline{\phantom{a}}$ 

$$
4.2.3. \text{ AQz:} \qquad Z_s = 69.431 \text{ cm}
$$
\n
$$
Z_{q10} = -E - Z_s \qquad \qquad Z_{q3} = -Z_s
$$
\n
$$
Z_{q10} = -69.431 \text{ cm} \qquad \qquad Z_{q3} = -69.431 \text{ cm}
$$

- $Z_{q8} = Z_{q10}$   $Z_{q2} = Z_{q3}$
- $Z_{q8}$  = -69.431 cm  $Z_{q2}$  = -69.431 cm
- $Z_{q5} = h Z_s$   $Z_{q5} = h Z_s$
- $Z_{q4}$  = -69.431 cm  $Z_{q5}$  = 170.569 cm
- $Z_{q1} = Z_{q4}$   $Z_{q7} = Z_{q5}$
- $Z_{q1}$  = -69.431 cm  $Z_{q7}$  = 170.569 cm
- $Z_{q11} = F Z_s$   $Z_{q6} = h Z_s$
- $Z_{q11} = -69.431 \text{ cm}$   $Z_{q6} = 170.569 \text{ cm}$
- $Z_{q9} = Z_{q11}$  $Z_{q9} = -69.431$  cm

Der Schubfluss nach Stäben sortiert und für die im positiven y-Koordinatenbereich befindlichen Stäbe:

Stab E:

$$
T_{ze4} = \frac{1}{4} A_e (-2Z_s - E)
$$
  
\n
$$
T_{zeM} = \frac{A_e}{4} \left( -Z_s - \frac{3}{4} E \right)
$$
  
\n
$$
T_{zeM} = 0 \text{ cm}^3
$$
  
\n
$$
T_{zeM} = 0 \text{ cm}^3
$$
  
\n
$$
T_{zeM} = 0 \text{ cm}^3
$$

Stab F:

$$
T_{zf4} = \frac{1}{4} A_f \left( -2Z_s + F \right)
$$
  
\n
$$
T_{zfM} = \frac{A_f}{4} \left( -Z_s + \frac{3}{4} F \right)
$$
  
\n
$$
T_{zf4} = 0 \text{ cm}^3
$$
  
\n
$$
T_{zfM} = 0 \text{ cm}^3
$$
  
\n
$$
T_{zfM} = 0 \text{ cm}^3
$$
  
\n
$$
T_{zfM} = 0 \text{ cm}^3
$$

Stab d:

$$
T_{zdd} = T_{ze4} + T_{zfd} \t T_{zdd} = T_{zdd} - \frac{A_d}{4} Z_s \t T_{zdd} = T_{ze4} + T_{zfd} - \frac{A_d}{2} Z_s
$$
  
\n
$$
T_{zdd} = 0 \text{ cm}^3 \t T_{zdd} = -2.777 \times 10^4 \text{ cm}^3 \t T_{zdd} = -5.555 \times 10^4 \text{ cm}^3
$$

l,

Stab c:

$$
T_{z5} = \frac{-A_b}{2} (h - Z_s)
$$
  
\n
$$
T_{zC3} = T_{z5} - \frac{A_c}{4} (h - 2Z_s)
$$
  
\n
$$
T_{zC4} = T_{z5} - \frac{1}{16} A_c (3h - 4Z_s)
$$
  
\n
$$
T_{z5} = -2.183 \times 10^5 \text{ cm}^3
$$
  
\n
$$
T_{zC4} = -2.681 \times 10^5 \text{ cm}^3
$$

Stab b:

 $T_{z6} = 0$ 

Stab a;

$$
T_{Za3} = T_{zd3} - T_{zc3} \t T_{Z0} = 0 \text{cm}^3
$$
  

$$
T_{Za3} = 2.083 \times 10^5 \text{ cm}^3
$$

Für die im negativen y-Koordinatenbereich befindlichen Stäbe, müssen nur die eben ermittelten Werte mit -1 multipliziert werden.

 $\bar{z}$ 

 $\bar{z}$ 

 $\ddot{\phantom{0}}$ 

 $\overline{\phantom{a}}$ 

$$
S_{a} = \frac{2}{3}\lambda_{a}T_{z a 3}^{2}
$$
\n
$$
S_{b} = \frac{2}{3}\lambda_{b}T_{z 3}^{2}
$$
\n
$$
S_{a} = 2.41 \times 10^{12} \text{cm}^{6}
$$
\n
$$
S_{b} = 2.542 \times 10^{12} \text{cm}^{6}
$$
\n
$$
S_{c} = \frac{1}{15} \Big[ (2T_{z 5} + T_{z c M} + 2T_{z c 3})^{2} - 10T_{z 5}T_{z c 3} + 15 (T_{z c M})^{2} \Big] \lambda_{c}
$$
\n
$$
S_{c} = 1.347 \times 10^{13} \text{cm}^{6}
$$
\n
$$
S_{d} = \frac{1}{3} \Big[ T_{z d 3} (2T_{z d 3} + T_{z d 4}) + T_{z d 4} (2T_{z d 4} + T_{z d 3}) \Big] \lambda_{d}
$$
\n
$$
S_{d} = 6.582 \times 10^{10} \text{cm}^{6}
$$
\n
$$
S_{e} = \frac{1}{15} \Big[ (2T_{z c 4} + T_{z c M})^{2} + 15 (T_{z c M})^{2} \Big] \lambda_{c}
$$
\n
$$
S_{e} = 0 \text{cm}^{6}
$$
\n
$$
S_{f} = \frac{1}{15} \Big[ (2T_{z f 4} + T_{z M})^{2} + 15 (T_{z M})^{2} \Big] \lambda_{f}
$$
\n
$$
S_{f} = 0 \text{cm}^{6}
$$
\n
$$
S = S_{a} + S_{b} + S_{c} + S_{d} + S_{e} + S_{f}
$$
\n
$$
S = 1.8491 \times 10^{13} \text{cm}^{6}
$$
\n
$$
A_{zz} = 2\frac{1}{3} \text{ct}_{3} \text{h}^{2} + 2 \text{bt}_{4} \text{h}^{2} + 2\frac{1}{3} \text{B} \text{t}_{5} (-E)^{2} + 2\frac{1}{3} F \text{t}_{5} F^{2}
$$
\n
$$
A_{zz} = 1.82 \
$$

 $A_{Qz} = \frac{I_y^2}{S}$   $A_{Qz} = 836.387 \text{ cm}^2$ 

## Literaturverzeichnis:

- [1] Rubin, H.: Zur Wölbkrafttorsion geschlossener Querschnitte und ihrer Irrtümer-Einführung, Grundlagen, Beispiele. 29. Stahlbauseminar 2007, Bauakademie Biberach. Wissenschaft und Praxis, Band 140, S.2-1 bis 2-18
- [2] Roik, K. H.: Vorlesungen über Stahlbau (Grundlagen). Berlin/München/Düsseldorf: Verlag Wilhelm Ernst und Sohn 1978, 1983.
- [3] Kollbrunner, C. F.; Hajdin, N.: Wölbkrafttorsion dünnwandiger Stäbe mit offenem Profil. Mitteilungen der TKSSV. Teil I, Heft Nr. 29, Zürich, Oktober 1964.
- [4] Kollbrunner, C. F.; Hajdin, N.: Wölbkrafttorsion dünnwandiger Stäbe mit geschlossenem Profil. Mitteilungen der TKSSV. Heft Nr. 32, Zürich.
- [5] Francke, W.; Friemann, H.: Schub und Torsion in geraden Stäben (Grundlagen-Berechnungsbeispiele). 3. vollständig neubearbeitete Auflage, April 2005.Verlag: vieweg.
- [6] Rubin, H.: Wölbkrafttorsion von Durchlaufträgem mit konstantem Querschnitt unter Berücksichtigung sekundärer Schubverformungen. Stahlbau 74 (2005), Heft 11, S.826-842. Verlag: Ernst und Sohn.

 $\ddot{\mathrm{i}}$ 

## Bildnachweis:

 $\ddot{\phantom{a}}$ 

 $\sim$  .

 $\mathcal{A}^{\mathcal{A}}$ 

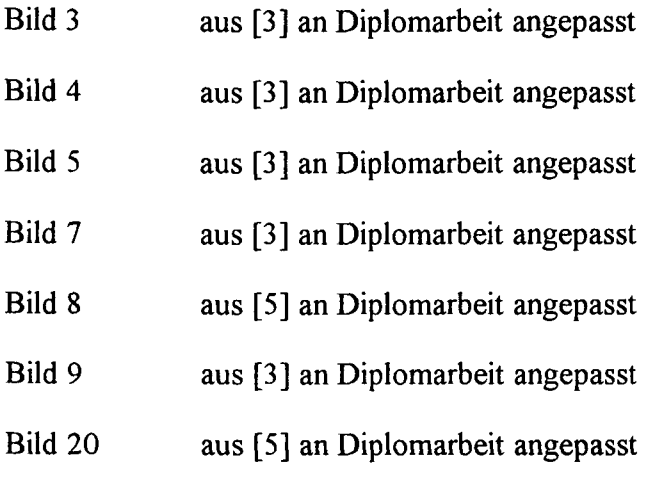

 $\bar{\beta}$ 

 $\sim 10^{11}$ 

 $\sim$ 

 $\mathcal{L}^{\text{max}}$